# <span id="page-0-0"></span>Package: ruODK (via r-universe)

July 22, 2024

Type Package

Title An R Client for the ODK Central API

Version 1.4.9.9002

Description Access and tidy up data from the 'ODK Central' API. 'ODK Central' is a clearinghouse for digitally captured data <<https://docs.getodk.org/central-intro/>>. 'ODK Central' and its API are documented at <<https://docs.getodk.org/>>.

License GPL-3

URL <https://docs.ropensci.org/ruODK>, <https://github.com/ropensci/ruODK>

BugReports <https://github.com/ropensci/ruODK/issues>

Depends  $R$  ( $>= 4.1$ )

**Imports** clisymbols ( $>= 1.2.0$ ), crayon ( $>= 1.5.2$ ), dplyr ( $>= 1.0.10$ ), fs ( $>= 1.6.0$ ), glue ( $>= 1.6.2$ ), httr ( $>= 1.4.4$ ), janitor ( $>=$ 2.1.0), lifecycle ( $>= 1.0.3$ ), lubridate ( $>= 1.9.1$ ), magrittr  $(>= 2.0.3)$ , purrr  $(>= 1.0.1)$ , readr  $(>= 2.1.3)$ , rlang  $(>= 1.0.1)$ 1.0.6), stringr ( $> = 1.5.0$ ), semver ( $> = 0.2.0$ ), tibble ( $> =$ 3.1.8), tidyr ( $> = 1.3.0$ ), xml2 ( $> = 1.3.3$ )

**Suggests** covr ( $>= 3.6.1$ ), DT ( $>= 0.27$ ), ggplot2 ( $>= 3.4.0$ ), here ( $>=$ 1.0.1), knitr ( $>= 1.42$ ), lattice ( $>= 0.20-45$ ), leaflet ( $>= 1.42$ ) 2.1.1), listviewer ( $>= 3.0.0$ ), leafpop ( $>= 0.1.0$ ), leafem ( $>=$ 0.2.0.9012), mapview (> = 2.11.0.9005), rmarkdown (> = 2.20), roxygen2 ( $>= 7.2.3$ ), sf ( $>= 1.0-9$ ), terra ( $>= 1.7-3$ ), testthat  $(>= 3.1.6)$ , tmap  $(>= 3.3-3)$ , usethis  $(>= 2.1.6)$ 

VignetteBuilder knitr

RdMacros lifecycle

Encoding UTF-8

Language en-AU

LazyData true

RoxygenNote 7.3.1

X-schema.org-applicationCategory Data Access

#### 2 Contents

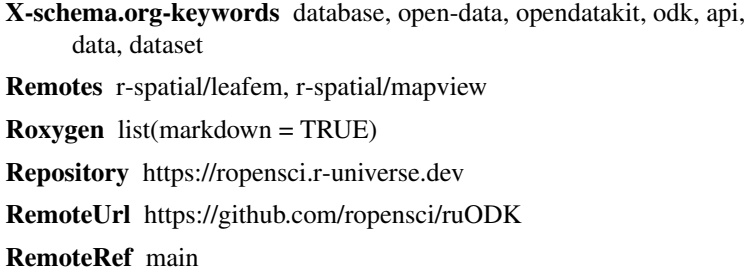

RemoteSha 88f3a81c4bc0b7d26cb0c582282354c3fd1ddd07

# **Contents**

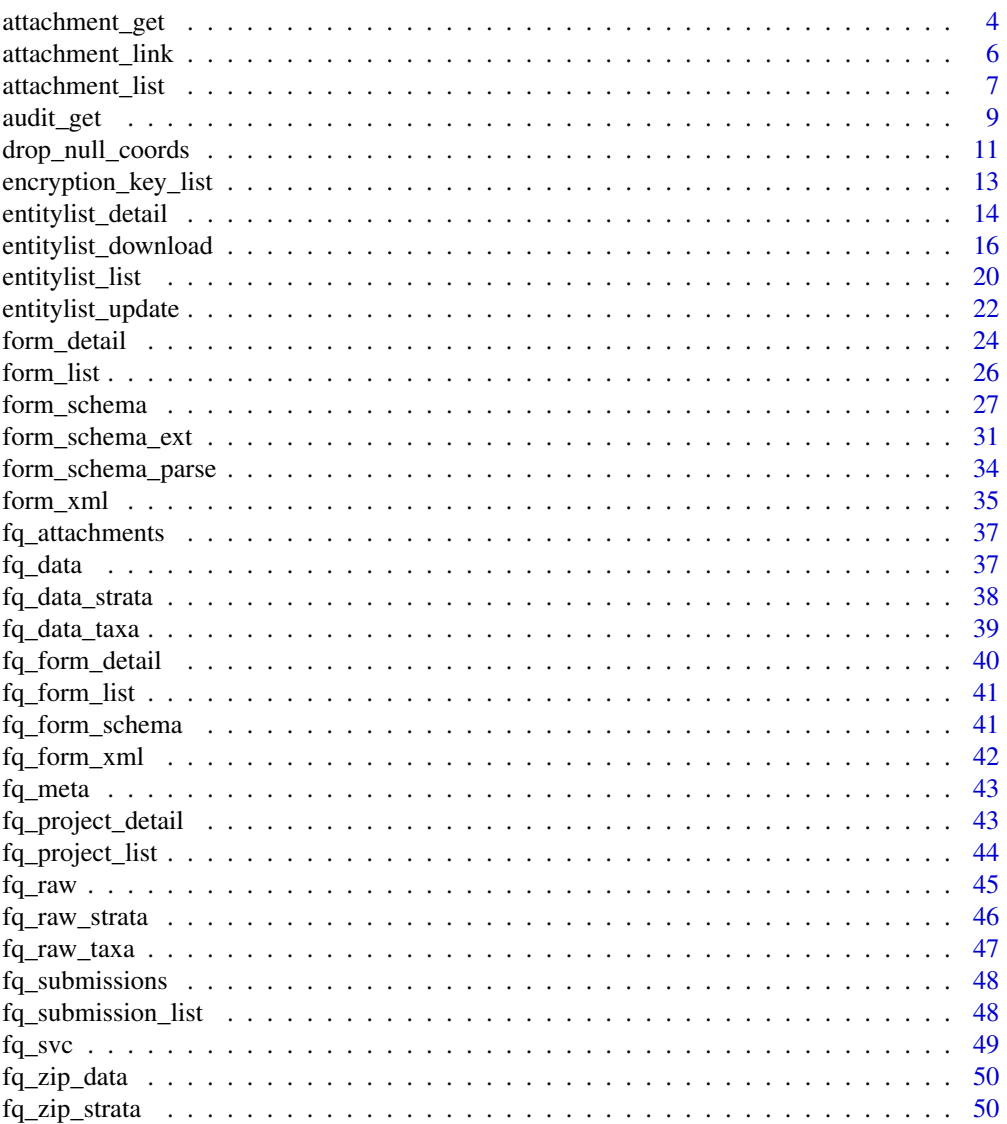

# Contents

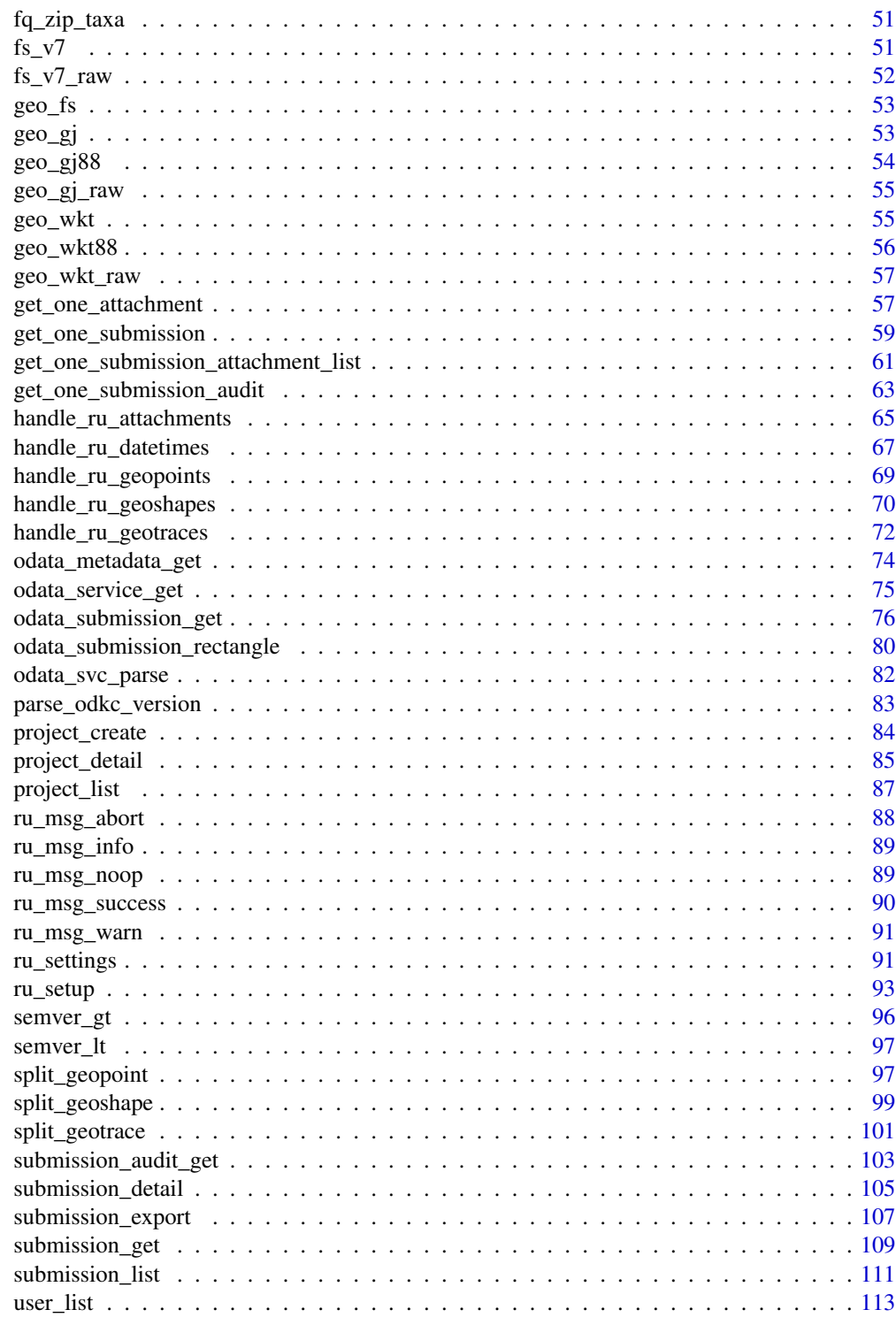

**Index** 

<span id="page-3-1"></span><span id="page-3-0"></span>

#### Description

[Stable]

## Usage

```
attachment_get(
  sid,
  fn,
  local_dir = "media",
  separate = FALSE,
 pid = get_default_pid(),
 fid = get_default_fid(),
 url = get_default_url(),
 un = get_default_un(),
 pw = get_default_pw(),
  retries = get_retries(),
  verbose = get_ru_verbose()
)
```
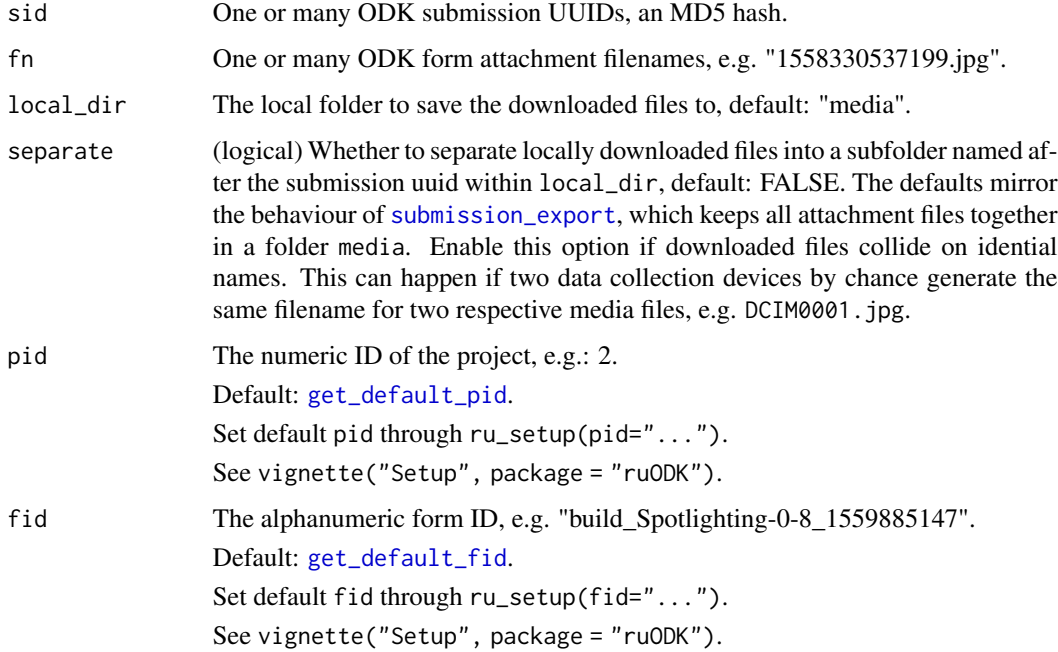

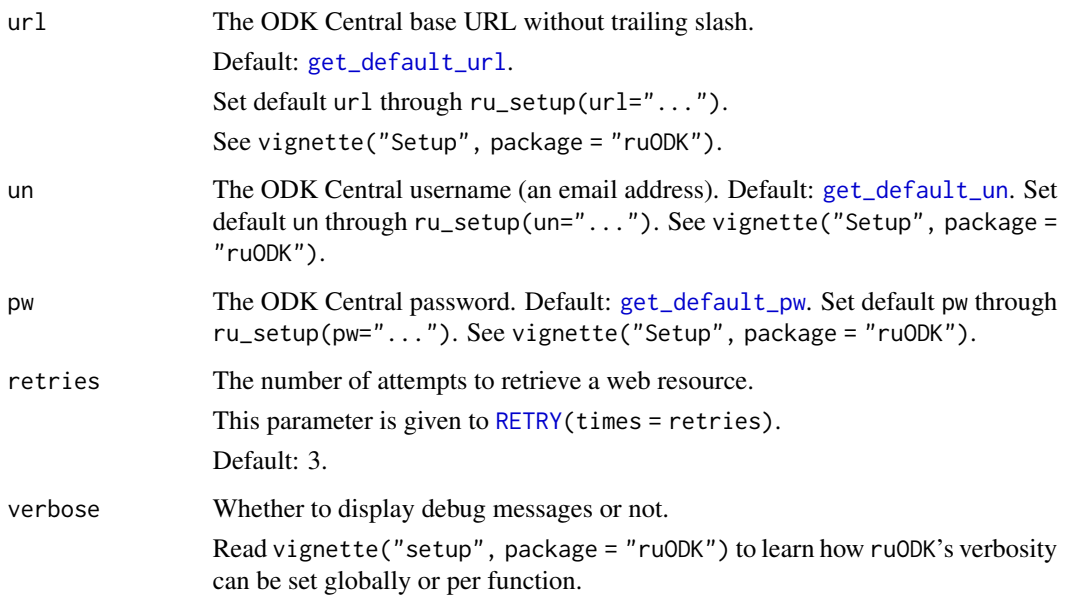

#### Details

This function is the workhorse for [handle\\_ru\\_attachments](#page-64-1). This function is vectorised and can handle either one or many records. Parameters submission\_uuid and attachment\_filename accept single or exactly the same number of multiple values. The other parameters are automatically repeated.

The media attachments are downloaded into a folder given by local\_dir:

workdir/media/filename1.jpg

workdir/media/filename2.jpg

workdir/media/filename3.jpg

#### Value

The relative file path for the downloaded attachment(s)

#### See Also

<https://docs.getodk.org/central-api-form-management/#downloading-a-form-attachment>

<https://docs.getodk.org/central-api-submission-management/#downloading-an-attachment>

Other utilities: [attachment\\_link\(](#page-5-1)), [attachment\\_url\(](#page-0-0)), [drop\\_null\\_coords\(](#page-10-1)), [form\\_schema\\_parse\(](#page-33-1)), [get\\_one\\_attachment\(](#page-56-1)), [get\\_one\\_submission\(](#page-58-1)), [get\\_one\\_submission\\_attachment\\_list\(](#page-60-1)), [get\\_one\\_submission\\_audit\(](#page-62-1)), [handle\\_ru\\_attachments\(](#page-64-1)), [handle\\_ru\\_datetimes\(](#page-66-1)), [handle\\_ru\\_geopoints\(](#page-68-1)), [handle\\_ru\\_geoshapes\(](#page-69-1)), [handle\\_ru\\_geotraces\(](#page-71-1)), [isodt\\_to\\_local\(](#page-0-0)), [odata\\_submission\\_rectangle\(](#page-79-1)), [predict\\_ruodk\\_name\(](#page-0-0)), [prepend\\_uuid\(](#page-0-0)), [split\\_geopoint\(](#page-96-1)), [split\\_geoshape\(](#page-98-1)), [split\\_geotrace\(](#page-100-1)), [strip\\_uuid\(](#page-0-0)), [tidyeval](#page-0-0), [unnest\\_all\(](#page-0-0))

#### <span id="page-5-0"></span>Examples

```
## Not run:
# See vignette("setup") for setup and authentication options
# ruODK::ru_setup(svc = "...svc", un = "me\varepsilon)enail.com", pw = "...")a_local_dir <- here::here()
# Step 2: Get unparsed submissions
fresh_raw <- odata_submission_get(parse = FALSE)
# Step 3: Get attachment field "my_photo"
fresh_parsed <- fresh_raw %>%
  odata_submission_rectangle() %>%
  dplyr::mutate(
    my_photo = attachment_get(id,
      my_photo,
      local_dir = a_local_dir,
      verbose = TRUE
    \lambda# Repeat for all other attachment fields
  \mathcal{L}## End(Not run)
```
<span id="page-5-1"></span>attachment\_link *Prefix attachment columns from CSV export with a local attachment file path.*

### Description

[Stable]

#### Usage

```
attachment_link(data_tbl, form_schema, att_path = "media")
```
#### Arguments

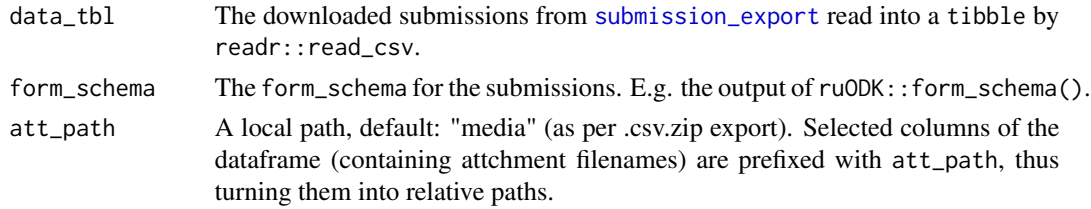

#### Value

The dataframe with attachment columns modified to contain relative paths to the downloaded attachment files.

#### <span id="page-6-0"></span>attachment\_list 7

#### See Also

```
Other utilities: attachment_get(), attachment_url(), drop_null_coords(), form_schema_parse(),
get_one_attachment(), get_one_submission(), get_one_submission_attachment_list(),
get_one_submission_audit(), handle_ru_attachments(), handle_ru_datetimes(), handle_ru_geopoints(),
handle_ru_geoshapes(), handle_ru_geotraces(), isodt_to_local(), odata_submission_rectangle(),
predict_ruodk_name(), prepend_uuid(), split_geopoint(), split_geoshape(), split_geotrace(),
strip_uuid(), tidyeval, unnest_all()
```
#### Examples

```
## Not run:
t \leq - tempdir()
# See vignette("setup") for setup and authentication options
# ruODK::ru_setup(svc = "....svc", un = "me@email.com", pw = "...")
# Predict filenames (with knowledge of form)
fid <- get_default_fid()
fid_csv <- fs::path(t, glue::glue("{fid}.csv"))
fid_csv_tae <- fs::path(t, glue::glue("{fid}-taxon_encounter.csv"))
fs <- form_schema()
# Download the zip file
se <- ruODK::submission_export(
  local\_dir = t,
  overwrite = FALSE,
  verbose = TRUE
\lambda# Unpack the zip file
f \leftarrow unzip(se, exdir = t)
fs::dir_ls(t)# Prepend attachments with media/ to turn into relative file paths
data_quadrat <- fid_csv %>%
  readr::read_csv(na = c("", "NA", "na")) %>%
  janitor::clean_names() %>%
  handle_ru_datetimes(fs) %>%
  attachment_link(fs)
## End(Not run)
```
<span id="page-6-1"></span>attachment\_list *List all attachments for a list of submission instances.*

#### Description

List all attachments for a list of submission instances.

# Usage

```
attachment_list(
  iid,
 pid = get_default_pid(),
  fid = get_default_fid(),
 url = get_default_url(),
 un = get_default_un(),
 pw = get_default_pw(),
 retries = get_retries()
\mathcal{L}
```
#### Arguments

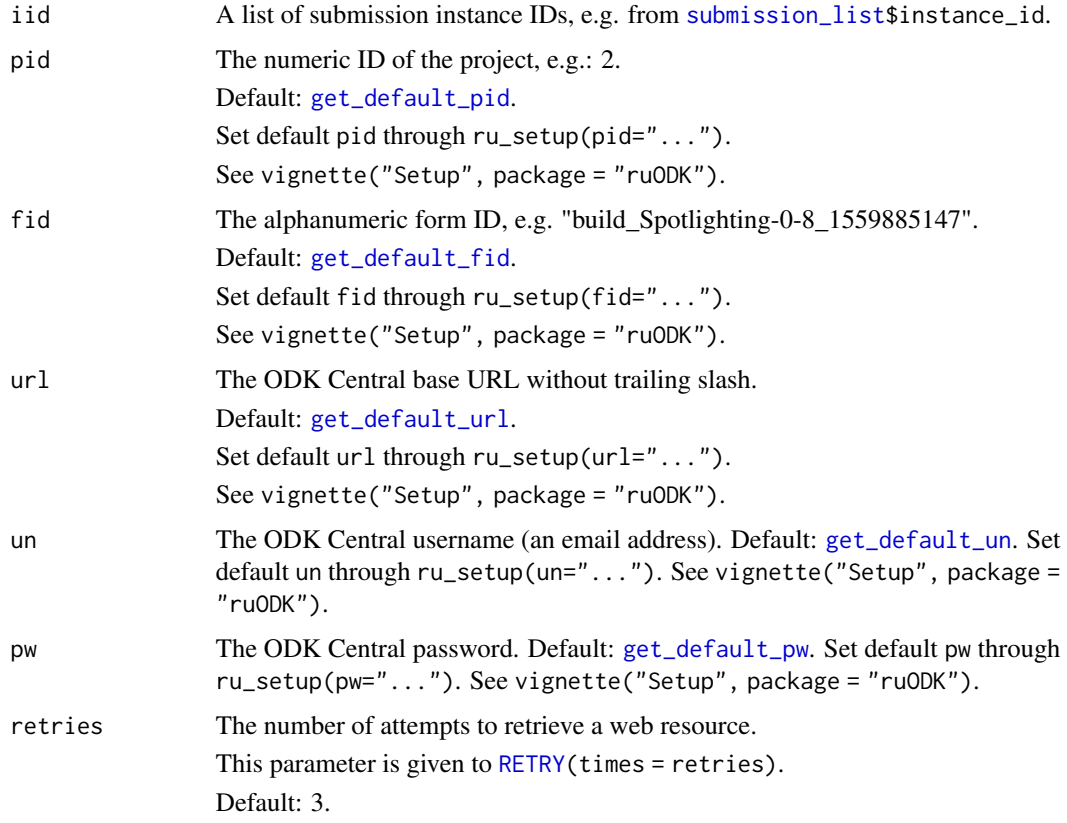

#### Value

A tibble containing some high-level details of the submission attachments. One row per submission attachment, columns are submission attributes:

\* name: The attachment filename, e.g. 12345.jpg \* exists: Whether the attachment for that submission exists on the server.

#### <span id="page-8-0"></span>audit\_get 9

#### See Also

<https://docs.getodk.org/central-api-submission-management/#listing-expected-submission-attachments>

<https://docs.getodk.org/central-api-form-management/#listing-form-attachments>

Other submission-management: [encryption\\_key\\_list\(](#page-12-1)), [submission\\_audit\\_get\(](#page-102-1)), [submission\\_detail\(](#page-104-1)), [submission\\_export\(](#page-106-1)), [submission\\_get\(](#page-108-1)), [submission\\_list\(](#page-110-1))

#### Examples

```
## Not run:
# Step 1: Setup ruODK with OData Service URL (has url, pid, fid)
ruODK::ru\_setup(svc = "...")# Step 2: List all submissions of form
sl <- submission_list()
# Step 3a: Get attachment list for first submission
al <- get_one_submission_attachment_list(sl$instance_id[[1]])
# Ste 3b: Get all attachments for all submissions
all <- attachment_list(sl$instance_id)
## End(Not run)
```
audit\_get *Get server audit log entries.*

#### Description

#### [Stable]

#### Usage

```
audit_get(
  action = NULL,
  start = NULL,
 end = NULL,limit = NULL,
 offset = NULL,url = Sys.getenv("ODKC_URL"),
 un = Sys.getenv("ODKC_UN"),
 pw = Sys.getenv("ODKC_PW"),
  retries = get_retries()
)
```
#### Arguments

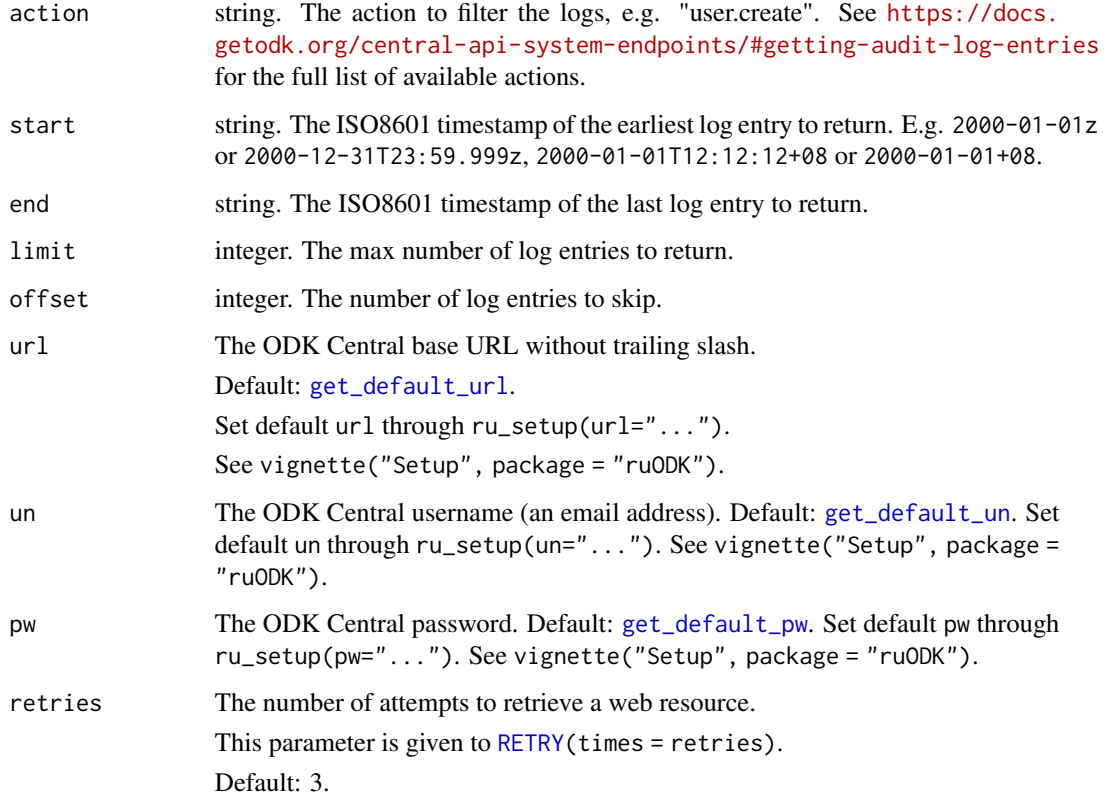

#### Details

Parameters to filter the audit logs: action=form.create&start=2000-01-01z&end=2000-12-31T23%3A59.999z

#### Value

A tibble containing server audit logs. One row per audited action, columns are submission attributes:

- actor\_id: integer. The ID of the actor, if any, that initiated the action.
- action: string. The action that was taken.
- actee\_id: uuid, string. The ID of the permissioning object against which the action was taken.
- details: list. Additional details about the action that vary according to the type of action.
- logged\_at: dttm. Time of action on server.

#### See Also

<https://docs.getodk.org/central-api-system-endpoints/#getting-audit-log-entries>

#### <span id="page-10-0"></span>drop\_null\_coords 11

#### Examples

```
## Not run:
# See vignette("setup") for setup and authentication options
# ruODK::ru_setup(svc = "....svc", un = "me@email.com", pw = "...")
logs <- audit_get()
# With search parameters
logs <- audit_get(
  action = "project.update",
  start = "2019-08-01Z",
  end = "2019-08-31Z",
  limit = 100,
  offset = 0)
# With partial search parameters
logs <- audit_get(
 limit = 100,
  offset = 0\mathcal{L}logs %>% knitr::kable(.)
# audit_get returns a tibble
class(logs)
# > c("tbl_df", "tbl", "data.frame")
# Audit details
names(logs)
# > "actor_id" "action" "actee_id" "details" "logged_at"
## End(Not run)
```
<span id="page-10-1"></span>drop\_null\_coords *Drop any NULL coordinates from a GeoJSON geometry.*

#### Description

This helper patches a bug/feature in ODK Central (versions 0.7-0.9), where geotrace / geoshape GeoJSON contains a last coordinate pair with NULL lat/lon (no alt/acc), and WKT ends in , undefined NaN.

#### Usage

```
drop_null_coords(x)
```
#### Arguments

x A GeoJSON geometry parsed as nested list. E.g. geo\_gj\$path\_location\_path\_gps.

#### Details

While [split\\_geotrace](#page-100-1) and [split\\_geoshape](#page-98-1) modify the WKT inline, it is more maintainable to separate the GeoJSON cleaner into this function.

This helper drops the last element of a GeoJSON coordinate list if it is list(NULL, NULL).

#### Value

The nested list minus the last element (if NULL).

#### See Also

```
Other utilities: attachment_get(), attachment_link(), attachment_url(), form_schema_parse(),
get_one_attachment(), get_one_submission(), get_one_submission_attachment_list(),
get_one_submission_audit(), handle_ru_attachments(), handle_ru_datetimes(), handle_ru_geopoints(),
handle_ru_geoshapes(), handle_ru_geotraces(), isodt_to_local(), odata_submission_rectangle(),
predict_ruodk_name(), prepend_uuid(), split_geopoint(), split_geoshape(), split_geotrace(),
strip_uuid(), tidyeval, unnest_all()
```
#### Examples

```
# A snapshot of geo data with trailing empty coordinates.
data("geo_gj88")
```

```
len_coords <- length(geo_gj88$path_location_path_gps[[1]]$coordinates)
```

```
length(geo_gj88$path_location_path_gps[[1]]$coordinates[[len_coords]]) %>%
 testthat::expect_equal(2)
```

```
geo_gj88$path_location_path_gps[[1]]$coordinates[[len_coords]][[1]] %>%
 testthat::expect_null()
```

```
geo_gj88$path_location_path_gps[[1]]$coordinates[[len_coords]][[2]] %>%
 testthat::expect_null()
```

```
# The last coordinate pair is a list(NULL, NULL).
# Invalid coordinates like these are a choking hazard for geospatial
# packages. We should remove them before we can convert ODK data into native
# spatial formats, such as sf.
str(geo_gj88$path_location_path_gps[[1]]$coordinates[[len_coords]])
geo_gj_repaired <- geo_gj88 %>%
 dplyr::mutate(
   path_location_path_gps = path_location_path_gps %>%
     purrr::map(drop_null_coords)
 \lambdalen_coords_repaired <- length(
 geo_gj_repaired$path_location_path_gps[[1]]$coordinates
)
testthat::expect_equal(len_coords_repaired + 1, len_coords)
```
<span id="page-12-1"></span><span id="page-12-0"></span>encryption\_key\_list *List all encryption keys for a form.*

#### Description

# [Maturing]

# Usage

```
encryption_key_list(
  pid = get_default_pid(),
  fid = get_default_fid(),
  url = get_default_url(),
  un = get_default_un(),
  pw = get_default_pw(),
  retries = get_retries(),
  orders = c("YmdHMS", "YmdHMSz", "Ymd HMS", "Ymd HMSz", "Ymd", "ymd"),
  tz = get\_default\_tz()\mathcal{L}
```
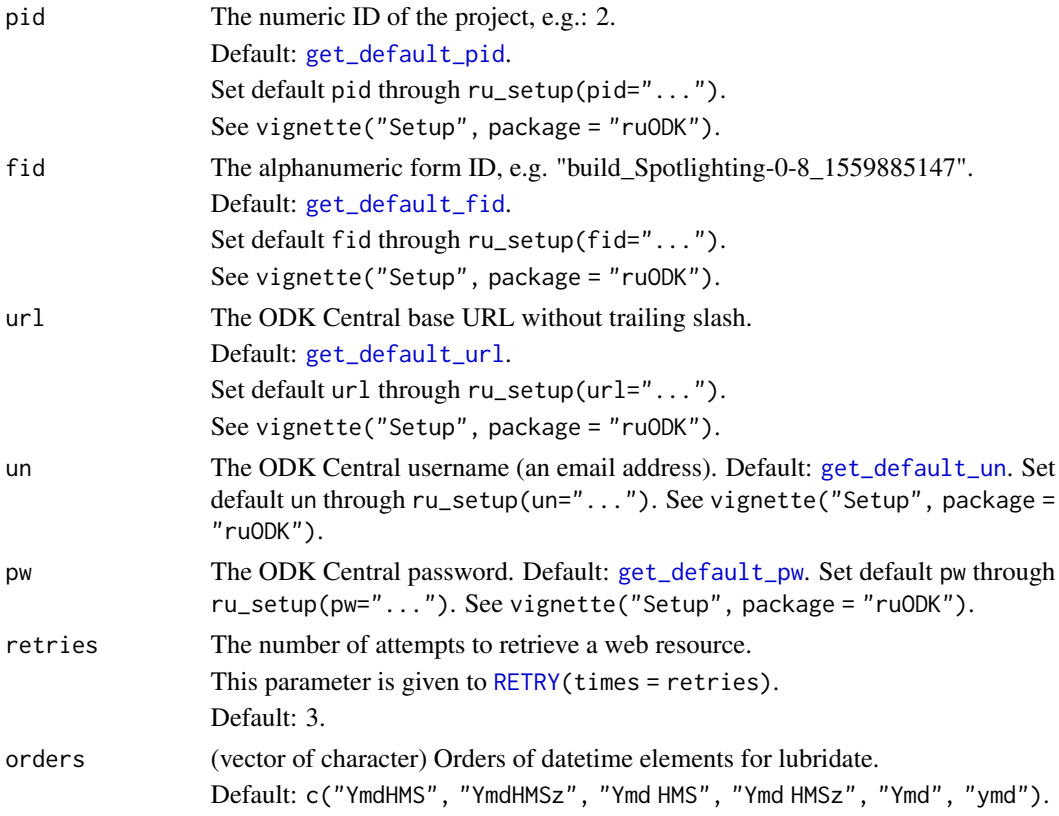

<span id="page-13-0"></span>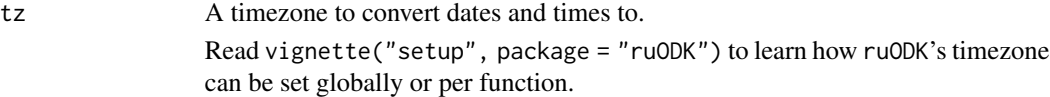

#### Details

This endpoint provides a listing of all known encryption keys needed to decrypt all Submissions for a given Form. It will return at least the base64RsaPublicKey property (as column public) of all known versions of the form that have submissions against them. If managed keys are being used and a hint was provided, that will be returned as well.

# Value

A tibble of encryption keys.

#### See Also

<https://docs.getodk.org/central-api-encryption/>

```
https://docs.getodk.org/central-api-submission-management/#listing-encryption-keys
```
Other submission-management: [attachment\\_list\(](#page-6-1)), [submission\\_audit\\_get\(](#page-102-1)), [submission\\_detail\(](#page-104-1)), [submission\\_export\(](#page-106-1)), [submission\\_get\(](#page-108-1)), [submission\\_list\(](#page-110-1))

#### Examples

```
## Not run:
# See vignette("setup") for setup and authentication options
# ruODK::ru_setup(svc = "....svc", un = "me@email.com", pw = "...")
x <- encryption_key_list(
  pid = Sys.getenv("ODKC_TEST_PID_ENC"),
  fid = Sys.getenv("ODKC_TEST_FID_ENC"),
 url = get_test_url(),un = get_test_un(),pw = get_test_pw()
)
names(x)
# > [1] "id" "public" "managed" "hint" "created_at"
## End(Not run)
```
<span id="page-13-1"></span>entitylist\_detail *Show Entity List details.*

#### Description

[Maturing]

# entitylist\_detail 15

# Usage

```
entitylist_detail(
 pid = get_default_pid(),
 did = NULL,url = get_default_url(),
 un = get_default_un(),
 pw = get_default_pw(),
 retries = get_retries(),
 odkc_version = get_default_odkc_version(),
 orders = c("YmdHMS", "YmdHMSz", "Ymd HMS", "Ymd HMSz", "Ymd", "ymd"),
  tz = get\_default\_tz())
```
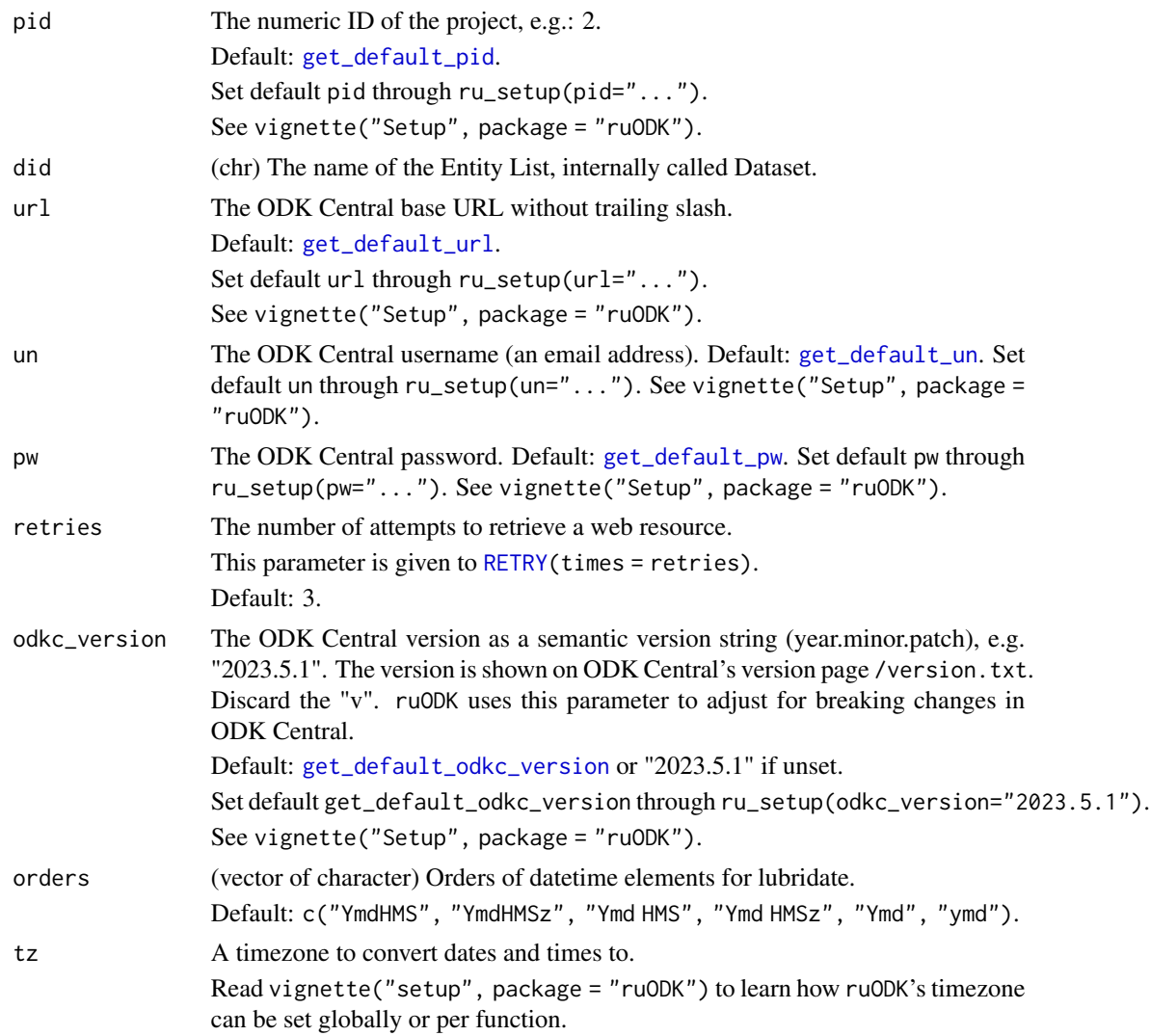

#### <span id="page-15-0"></span>Details

An Entity List is a named collection of Entities that have the same properties. Entity List can be linked to Forms as Attachments. This will make it available to clients as an automatically-updating CSV.

This function is supported from ODK Central v2022.3 and will warn if the given odkc\_version is lower.

#### Value

A list of lists following the exact format and naming of the API response. Since this nested list is so deeply nested and irregularly shaped it is not trivial to rectangle the result into a tibble.

#### See Also

<https://docs.getodk.org/central-api-dataset-management/#datasets>

Other entity-management: [entitylist\\_download\(](#page-15-1)), [entitylist\\_list\(](#page-19-1))

#### Examples

```
## Not run:
# See vignette("setup") for setup and authentication options
# ruODK::ru\_setup(svc = "...svc", un = "me\v{eemail.com", pw = "...")}ds <- entitylist_list(pid = get_default_pid())
ds1 <- entitylist_detail(pid = get_default_pid(), did = ds$name[1])
ds1 |> listviewer::jsonedit()
ds1$linkedForms |>
 purrr::list_transpose() |>
 tibble::as_tibble()
ds1$sourceForms |>
 purrr::list_transpose() |>
 tibble::as_tibble()
ds1$properties |>
 purrr::list_transpose() |>
 tibble::as_tibble()
## End(Not run)
```
<span id="page-15-1"></span>entitylist\_download *Download an Entity List as CSV.*

#### Description

[Maturing]

entitylist\_download 17

# Usage

```
entitylist_download(
 pid = get_default_pid(),
 did = NULL,url = get_default_url(),
 un = get_default_un(),
 pw = get_default_pw(),
 local_dir = here::here(),
 filter = NULL,
 etag = NULL,
 overwrite = TRUE,
 retries = get_retries(),
 odkc_version = get_default_odkc_version(),
 orders = c("YmdHMS", "YmdHMSz", "Ymd HMS", "Ymd HMSz", "Ymd", "ymd"),
  tz = get\_default\_tz(),
 verbose = get_ru_verbose()
\mathcal{L}
```
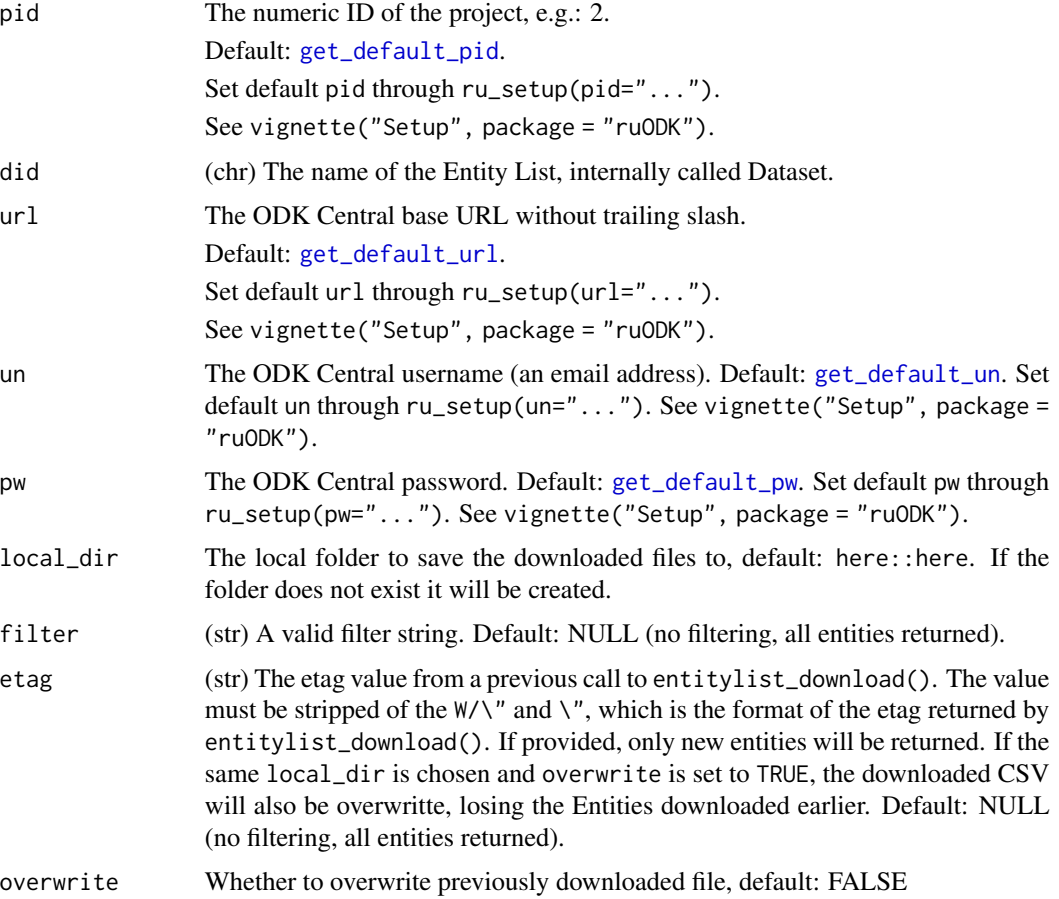

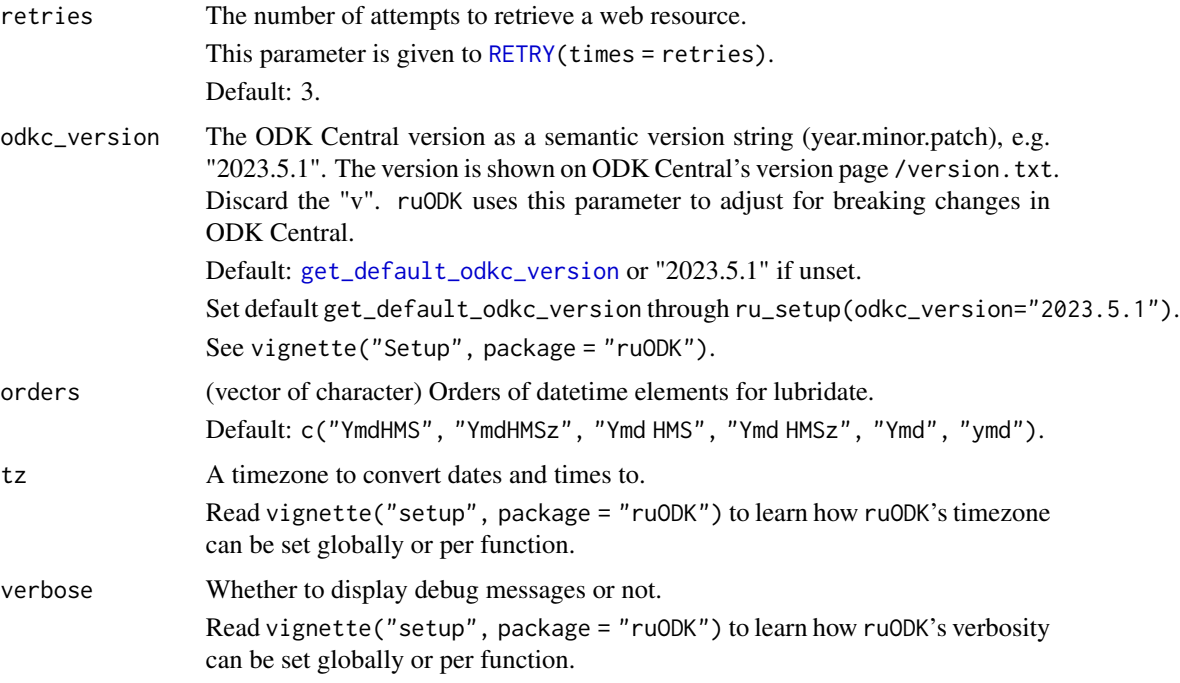

#### Details

The downloaded CSV file is named after the entity list name. The download location defaults to the current workdir, but can be modified to a different folder path which will be created if it doesn't exist.

An Entity List is a named collection of Entities that have the same properties. Entity List can be linked to Forms as Attachments. This will make it available to clients as an automatically-updating CSV.

Entity Lists can be used as Attachments in other Forms, but they can also be downloaded directly as a CSV file. The CSV format closely matches the OData Dataset (Entity List) Service format, with columns for system properties such as \_\_id (the Entity UUID), \_\_createdAt, \_\_creatorName, etc., the Entity Label label, and the Dataset (Entity List )/Entity Properties themselves. If any Property for an given Entity is blank (e.g. it was not captured by that Form or was left blank), that field of the CSV is blank.

The ODK Central \$filter querystring parameter can be used to filter on system-level properties, similar to how filtering in the OData Dataset (Entity List) Service works. Of the [OData filter specs](https://docs.oasis-open.org/odata/odata/v4.01/odata-v4.01-part1-protocol.html#_Toc31358948) ODK Central implements a [growing set of features](https://docs.getodk.org/central-api-odata-endpoints/#data-document) . ruODK provides the parameter filter (str) which, if set, will be passed on to the ODK Central endpoint as is.

The ODK Central endpoint supports the ETag [header](https://developer.mozilla.org/en-US/docs/Web/HTTP/Headers/ETag), which can be used to avoid downloading the same content more than once. When an API consumer calls this endpoint, the endpoint returns a value in the ETag header. If you pass that value in the [If-None-Match](https://developer.mozilla.org/en-US/docs/Web/HTTP/Headers/If-None-Match) header of a subsequent request, then if the Entity List has not been changed since the previous request, you will receive 304 Not Modified response; otherwise you'll get the new data. ruODK provides the parameter etag which can be set from the output of a previous call to entitylist\_download(). ruODK strips the W/\" and \" from the returned etag and expects the stripped etag as parameter.

#### Value

A list of four items:

- entities (tbl\_df) The Entity List as tibble
- http\_status (int) The HTTP status code of the response. 200 if OK, 304 if a given etag finds no new entities created.
- etag (str) The ETag to use in subsequent calls to entitylist\_download()
- downloaded\_to (fs\_path) The path to the downloaded CSV file
- downloaded\_on (POSIXct) The time of download in the local timezome

#### See Also

<https://docs.getodk.org/central-api-dataset-management/#datasets>

Other entity-management: [entitylist\\_detail\(](#page-13-1)), [entitylist\\_list\(](#page-19-1))

#### Examples

```
## Not run:
# See vignette("setup") for setup and authentication options
# ruODK::ru_setup(svc = "....svc", un = "me@email.com", pw = "...")
ds <- entitylist_list(pid = get_default_pid())
ds1 <- entitylist_download(pid = get_default_pid(), did = ds$name[1])
# ds1$entities
# ds1$etag
# ds1$downloaded_to
# ds1$downloaded_on
ds2 <- entitylist_download(
  pid = get_default_pid(),
  did = ds$name[1],
  etag = ds1$etag
)
# ds2$http_status == 304
newest_entity_date <- as.Date(max(ds1$entities$`__createdAt`))
ds3 <- entitylist_download(
  pid = get_default_pid(),
  did = ds$name[1],filter = glue::glue("__createdAt le {newest_entity_date}")
\mathcal{L}## End(Not run)
```
<span id="page-19-1"></span><span id="page-19-0"></span>entitylist\_list *List all Entity Lists of one Project.*

#### Description

[Maturing]

#### Usage

```
entitylist_list(
 pid = get_default_pid(),
 url = get\_default\_url(),un = get_default_un(),
 pw = get_default_pw(),
 retries = get_retries(),
 odkc_version = get_default_odkc_version(),
 orders = c("YmdHMS", "YmdHMSz", "Ymd HMS", "Ymd HMSz", "Ymd", "ymd"),
 tz = get_default_tz()
\mathcal{L}
```
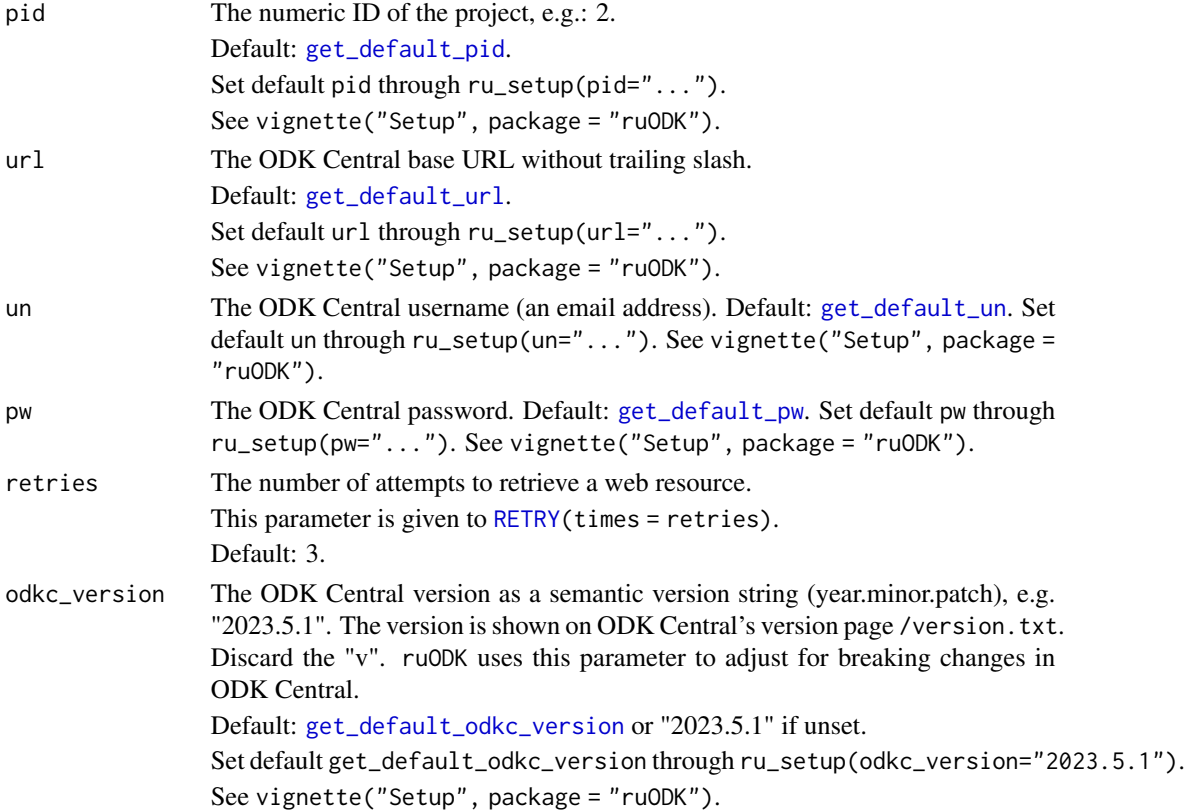

#### entitylist\_list 21

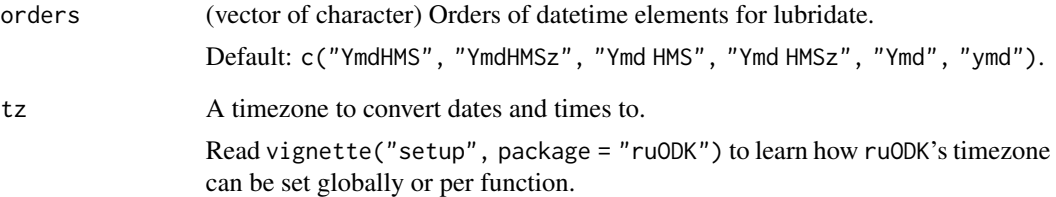

#### Details

While the API endpoint will return all Entity Lists for one Project, [entitylist\\_list](#page-19-1) will fail with incorrect or missing authentication.

An Entity List is a named collection of Entities that have the same properties. An Entity List can be linked to Forms as Attachments. This will make it available to clients as an automatically-updating CSV.

ODK Central calls Entity Lists internally Datasets. ruODK chooses the term Entity Lists as it is used in the ODK Central user interface and conveys its relation to Entities better than the term Dataset.

This function is supported from ODK Central v2022.3 and will warn if the given odkc\_version is lower.

#### Value

A tibble with exactly one row for each dataset of the given project as per ODK Central API docs. Column names are renamed from ODK's camelCase to snake\_case.

#### See Also

<https://docs.getodk.org/central-api-dataset-management/#datasets>

Other entity-management: [entitylist\\_detail\(](#page-13-1)), [entitylist\\_download\(](#page-15-1))

#### Examples

```
## Not run:
# See vignette("setup") for setup and authentication options
# ruODK::ru_setup(svc = "....svc", un = "me@email.com", pw = "...")
ds <- entitylist_list(pid = get_default_pid())
ds |> knitr::kable()
## End(Not run)
```
<span id="page-21-0"></span>entitylist\_update *Update Entity List details.*

#### Description

[Maturing]

### Usage

```
entitylist_update(
 pid = get_default_pid(),
 did = NULL,approval_required = FALSE,
 url = get_default_url(),
 un = get_default_un(),
 pw = get_default_pw(),
 retries = get_retries(),
 odkc_version = get_default_odkc_version(),
 orders = c("YmdHMS", "YmdHMSz", "Ymd HMS", "Ymd HMSz", "Ymd", "ymd"),
 tz = get_default_tz()
)
```
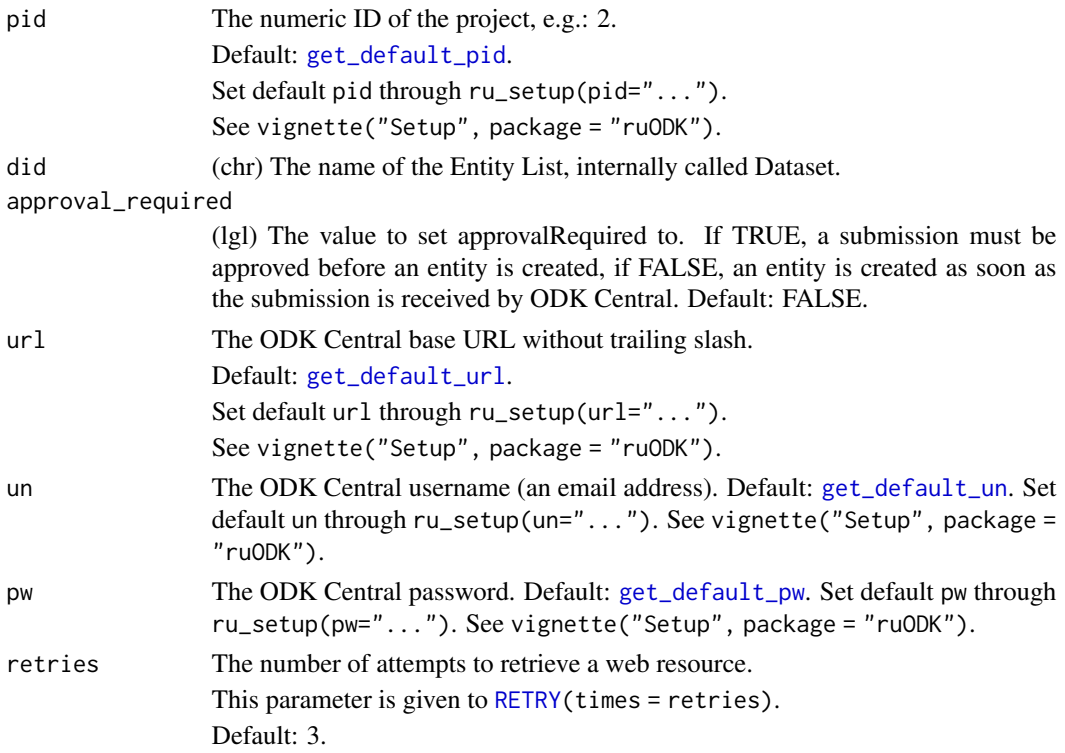

#### entitylist\_update 23

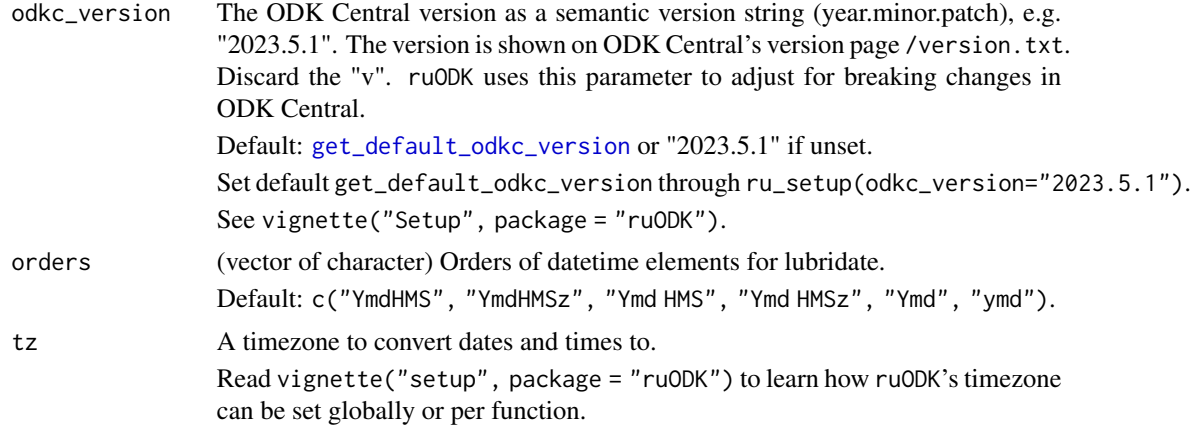

#### Details

You can only update approvalRequired using this endpoint. The approvalRequired flag controls the Entity creation flow; if it is true then the Submission must be approved before an Entity can be created from it and if it is false then an Entity is created as soon as the Submission is received by the ODK Central. By default approvalRequired is false for the Entity Lists created after v2023.3. Entity Lists created prior to that will have approvalRequired set to true.

An Entity List is a named collection of Entities that have the same properties. An Entity List can be linked to Forms as Attachments. This will make it available to clients as an automatically-updating CSV.

This function is supported from ODK Central v2022.3 and will warn if the given odkc\_version is lower.

#### [Maturing]

#### Value

A list of lists following the exact format and naming of the API response for entitylist\_detail. Since this nested list is so deeply nested and irregularly shaped it is not trivial to rectangle the result into a tibble.

#### See Also

<https://docs.getodk.org/central-api-dataset-management/#datasets>

#### Examples

```
## Not run:
# See vignette("setup") for setup and authentication options
# ruODK::ru\_setup(svc = "...svc", un = "me\v{eemail.com", pw = "...")}pid <- get_default_pid()
ds <- entitylist_list(pid = pid)
did <- ds$name[1]
```

```
ds1 <- entitylist_detail(pid = pid, did = did)
ds1$approvalRequired # FALSE
ds2 <- entitylist_update(pid = pid, did = did, approval_required = TRUE)
ds2$approvalRequired # TRUE
ds3 <- entitylist_update(pid = pid, did = did, approval_required = FALSE)
ds3$approvalRequired # FALSE
## End(Not run)
```
<span id="page-23-1"></span>form\_detail *Show details for one form.*

# Description

[Stable]

#### Usage

```
form_detail(
 pid = get_default_pid(),
 fid = get_default_fid(),
 url = get\_default\_url(),un = get_default_un(),
 pw = get_default_pw(),
  retries = get_retries()
)
```
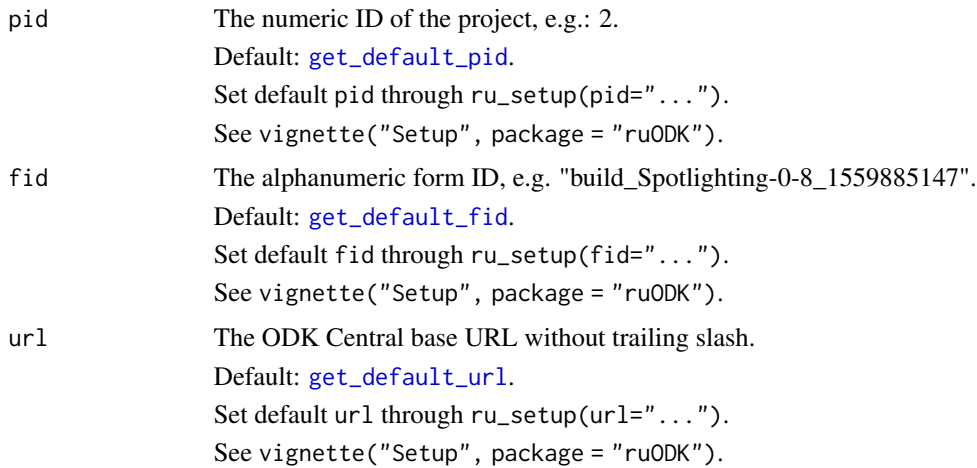

<span id="page-23-0"></span>

#### form\_detail 25

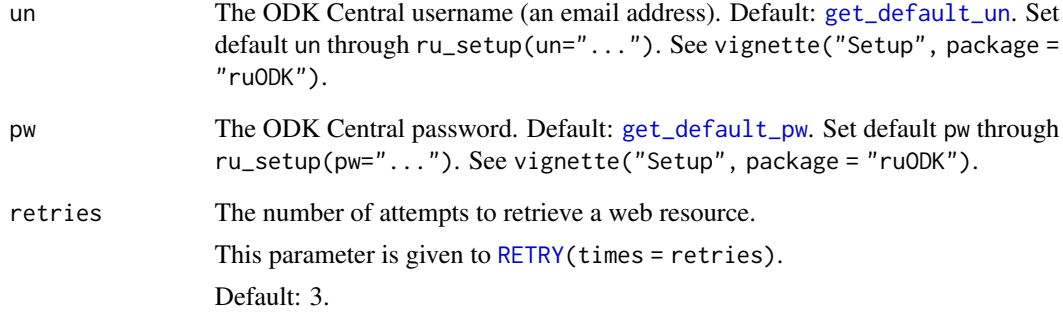

#### Value

A tibble with one row and all form metadata as columns.

#### See Also

<https://docs.getodk.org/central-api-form-management/#getting-form-details>

Other form-management: [form\\_list\(](#page-25-1)), [form\\_schema\(](#page-26-1)), [form\\_schema\\_ext\(](#page-30-1)), [form\\_xml\(](#page-34-1))

#### Examples

```
## Not run:
# See vignette("setup") for setup and authentication options
# ruODK::ru_setup(svc = "....svc", un = "me@email.com", pw = "...")
# With explicit credentials, see tests
f1 \leftarrow form\_list()# The first form in the test project
f <- form_detail(fid = fl$fid[[1]])
# form_detail returns exactly one row
nrow(f)
# > 1# form_detail returns all form metadata as columns: name, xmlFormId, etc.
names(f)
# > "name" "fid" "version" "state" "submissions" "created_at"
# > "created_by_id" "created_by" "updated_at" "published_at"
# > "last_submission" "hash"
## End(Not run)
```
<span id="page-25-1"></span><span id="page-25-0"></span>

# Description

[Stable]

### Usage

```
form_list(
  pid = get_default_pid(),
  url = get_default_url(),
  un = get_default_un(),
  pw = get_default_pw(),
  retries = get_retries(),
  orders = c("YmdHMS", "YmdHMSz", "Ymd HMS", "Ymd HMSz", "Ymd", "ymd"),
  tz = get\_default\_tz()\mathcal{L}
```
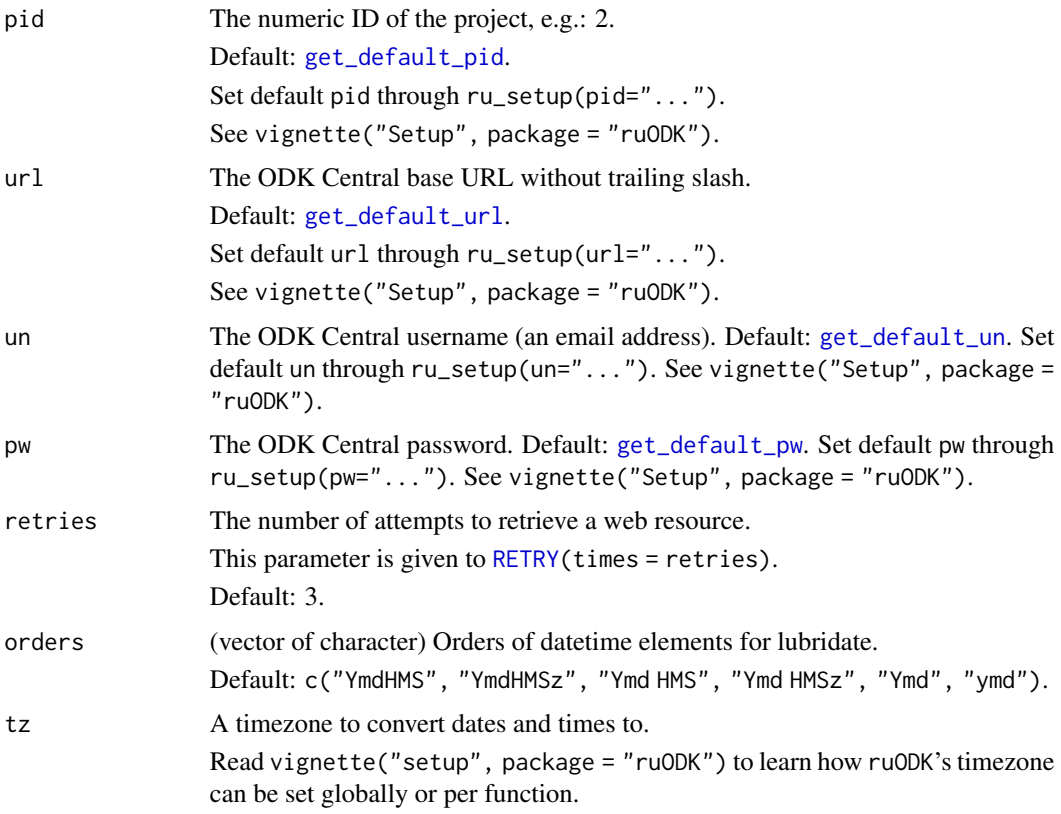

#### <span id="page-26-0"></span>form\_schema 27

#### Value

A tibble with one row per form and all given form metadata as cols. Column names are sanitized into snake\_case. Nested columns (review start and created by) are flattened and prefixed. The column xml\_form\_id is replicated as fid according to ruODK naming standards.

#### See Also

<https://docs.getodk.org/central-api-form-management/#list-all-forms>

Other form-management: [form\\_detail\(](#page-23-1)), [form\\_schema\(](#page-26-1)), [form\\_schema\\_ext\(](#page-30-1)), [form\\_xml\(](#page-34-1))

#### Examples

```
## Not run:
# See vignette("setup") for setup and authentication options
# ruODK::ru\_setup(Svc = "...svc", un = "me@email.com", pw = "...")# With default pid
fl <- form_list()
# With explicit pid
f1 \leftarrow form\_list(pid = 1)class(fl)
# > c("tbl_dff", "tbl", "data-frame")# Filter out draft forms (published_at=NA)
only_published_forms <- fl %>% dplyr::filter(is.na(published_at))
# Note: older ODK Central versions < 1.1 have published_at = NA for both
# published and draft forms. Drafts have NA for version and hash.
only_published_forms <- fl %>% dplyr::filter(is.na(version) & is.na(hash))
```
## End(Not run)

<span id="page-26-1"></span>form\_schema *Show the schema of one form.*

#### Description

[Stable]

#### Usage

```
form_schema(
  flatten = FALSE,
 odata = FALSE,
  parse = TRUE,
  draft = FALSE,
```

```
pid = get_default_pid(),
 fid = get_default_fid(),
 url = get_default\_url(),
 un = get_default_un(),
 pw = get_default_pw(),
 odkc_version = get_default_odkc_version(),
 retries = get_retries(),
 verbose = get_ru_verbose()
)
```
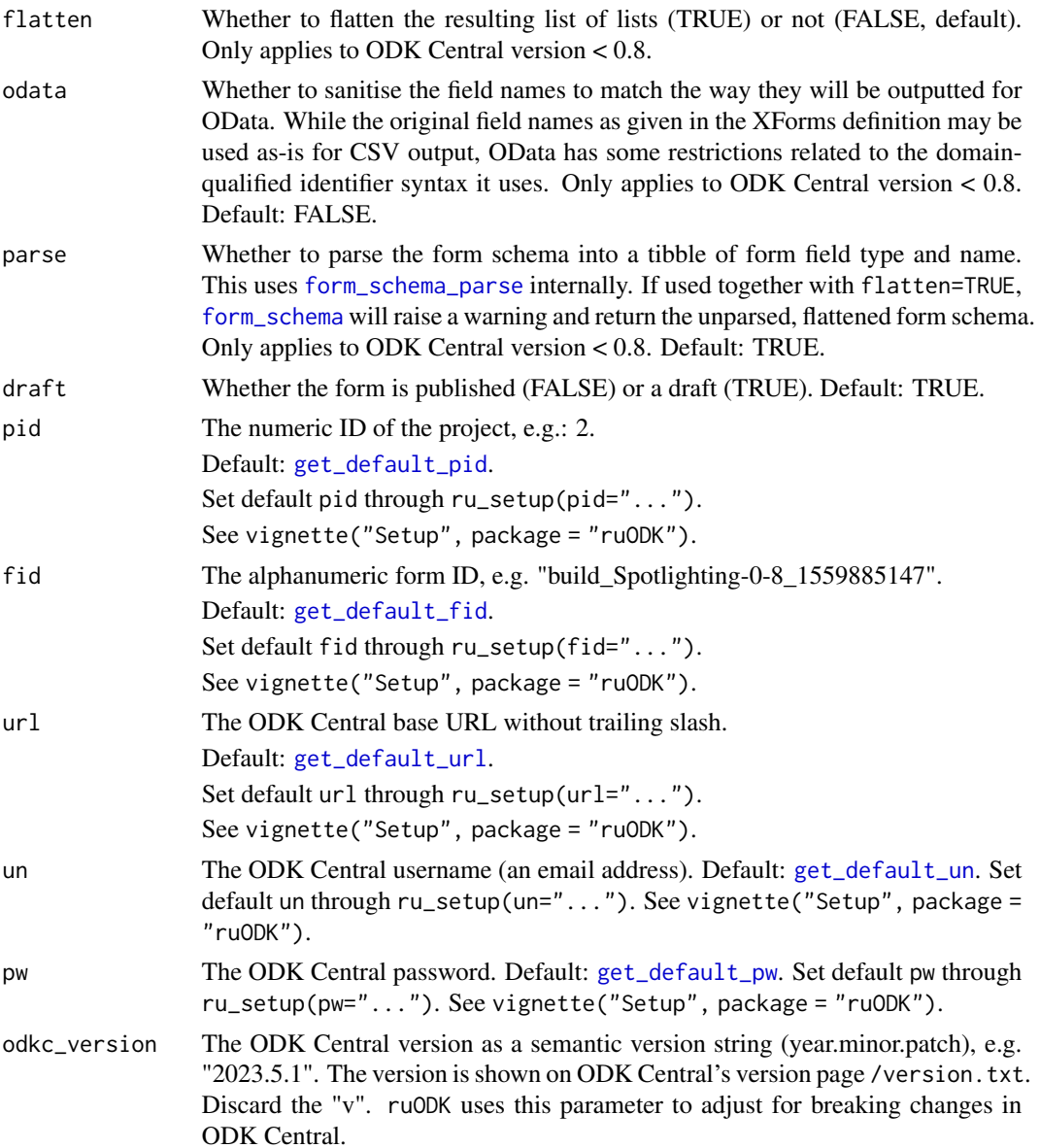

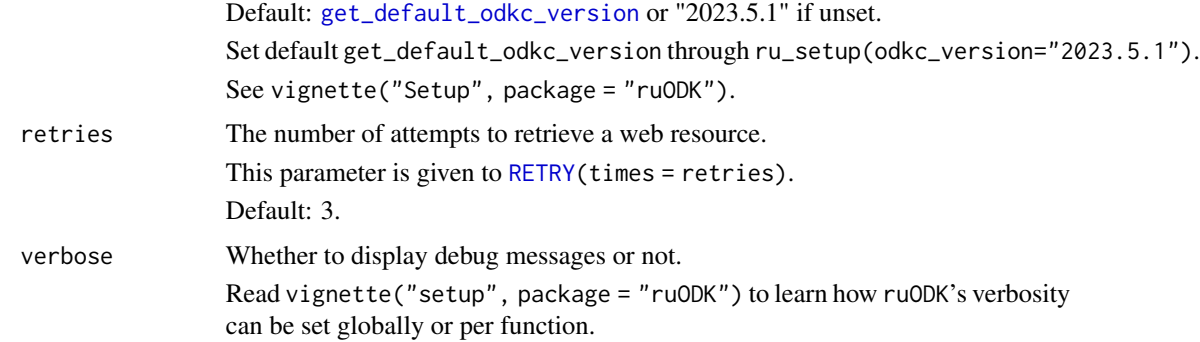

#### Details

ODK Central has introduced a new API endpoint in version 0.8 which returns a parsed and flattened list of fields. This replaces the nested form schema which is challenging to parse.

While users of newer ODK Central versions  $(>0.8)$  can ignore the legacy support for ODK Central's earlier form schema API, users of ODK Central version < 0.8 can set an environment variable ODKC\_VERSION to their ODKC's version in format <major>.<minor> e.g. 0.7. This variable caters for future breaking changes.

Either way, [form\\_schema](#page-26-1) will always return a tibble with columns name, type, path and ruodk\_name.

#### Value

A tibble or nested list (v0.7) containing the form definition. At the lowest nesting level, each form field consists of a list of two nodes, name (the underlying field name) and type (the XForms field type, as in "string", "select1", "geopoint", "binary" and so on). These fields are nested in lists of tuples name (the XForms screen name), children (the fields as described above), type ("structure" for non- repeating screens, "repeat" for repeating screens). A list with name "meta" may precede the structure, if several metadata fields are captured (e.g. "instanceId", form start datetimes etc.). In all cases for ODK Central 0.8, and with default parameters (parse=TRUE) for ODK Central 0.7, [form\\_schema](#page-26-1) returns a tibble with the columns:

- name The field name as given in the form schema.
- type The field type, e.g. "string", "select1", etc.
- path The XForms path of the field,
- selectMultiple Whether a field of type "select" is a select multiple (TRUE). Any other types are NA.
- ruodk\_name The predicted field name as generated by [odata\\_submission\\_get](#page-75-1), prefixed by the path, additionally cleaned with [make\\_clean\\_names](#page-0-0) to match the cleaned column names from [odata\\_submission\\_rectangle](#page-79-1).

#### See Also

<https://docs.getodk.org/central-api-form-management/#getting-form-schema-fields> Other form-management: [form\\_detail\(](#page-23-1)), [form\\_list\(](#page-25-1)), [form\\_schema\\_ext\(](#page-30-1)), [form\\_xml\(](#page-34-1))

#### Examples

```
## Not run:
# See vignette("setup") for setup and authentication options
# ruODK::ru_setup(svc = "....svc", un = "me@email.com", pw = "...")
# With explicit pid and fid
fs\_defaults < -form\_schema(pid = 1, fid = "build\_xformsId")# With current ODK Central (v0.8)
fs <- form_schema()
# With defaults, ODK Central v0.7
fs_nested <- form_schema(
 flatten = FALSE,
 odata = FALSE,
 parse = FALSE,
 odkc_version = 0.7
\lambdalistviewer::jsonedit(fs_nested)
fs_flattened <- form_schema(
  flatten = TRUE,odata = FALSE.
  parse = FALSE,
  odkc_version = 0.7
\lambdalistviewer::jsonedit(fs_flattened)
# form_schema returns a nested list. There's nothing to change about that.
class(fs_nested)
# > "list"
class(fs_flattened)
# > "list"
# This assumes knowledge of that exact form being tested.
# First node: type "structure" (a field group) named "meta".
fs_nested[[1]]$type
# > "structure"
fs_nested[[1]]$name
# > "meta"
# The first node contains children, which means it's an XForms field group.
names(fs_nested[[1]])
# > "name" "children" "type"
# Next node: a "meta" field of type "string" capturing the "instanceId".
# First child node of "meta": type "string", name "instanceId".
fs_nested[[1]]$children[[1]]$type
# > "string"
fs_nested[[1]]$children[[1]]$name
```
#### <span id="page-30-0"></span>form\_schema\_ext 31

```
# > "instanceID"
# In the flattened version, the field's and it's ancestors' names are the
# components of "path".
fs_flattened[[1]]$path
# > "meta". "instanceId"
fs_flattened[[1]]$type
# > "string"
# Last node: a "meta" field capturing the datetime of form completion
fs_flattened[[length(fs_flattened)]]$type
# > "dateTime"
fs_nested[[length(fs_nested)]]$type
# > "dateTime"
# Parsed into a tibble of form field type/name:
# Useful to inform further parsing of submission data (attachments, dates)
fs \le form_schema(parse = TRUE, odkc_version = 0.7)
fs <- form_schema(odkc_version = 0.8)
# Attachments: used by handle_ru_attachments
fs %>% dplyr::filter(type == "binary")
# dateTime: used by handle_ru_datetimes
fs %>% dplyr::filter(type == "dateTime")
# Point location: used by handle_ru_geopoints
fs %>% dplyr::filter(type == "geopoint")
## End(Not run)
```
<span id="page-30-1"></span>form\_schema\_ext *Show the extended schema of one form.*

#### **Description**

#### [Experimental]

#### Usage

```
form_schema_ext(
  flatten = FALSE,
  odata = FALSE,
 parse = TRUE,
 pid = get_default_pid(),
  fid = get_default_fid(),
  url = get_default\_url(),
 un = get\_default\_un(),
```

```
pw = get_default_pw(),
 odkc_version = get_default_odkc_version(),
 retries = get_retries(),
 verbose = get_ru_verbose()
\mathcal{L}
```
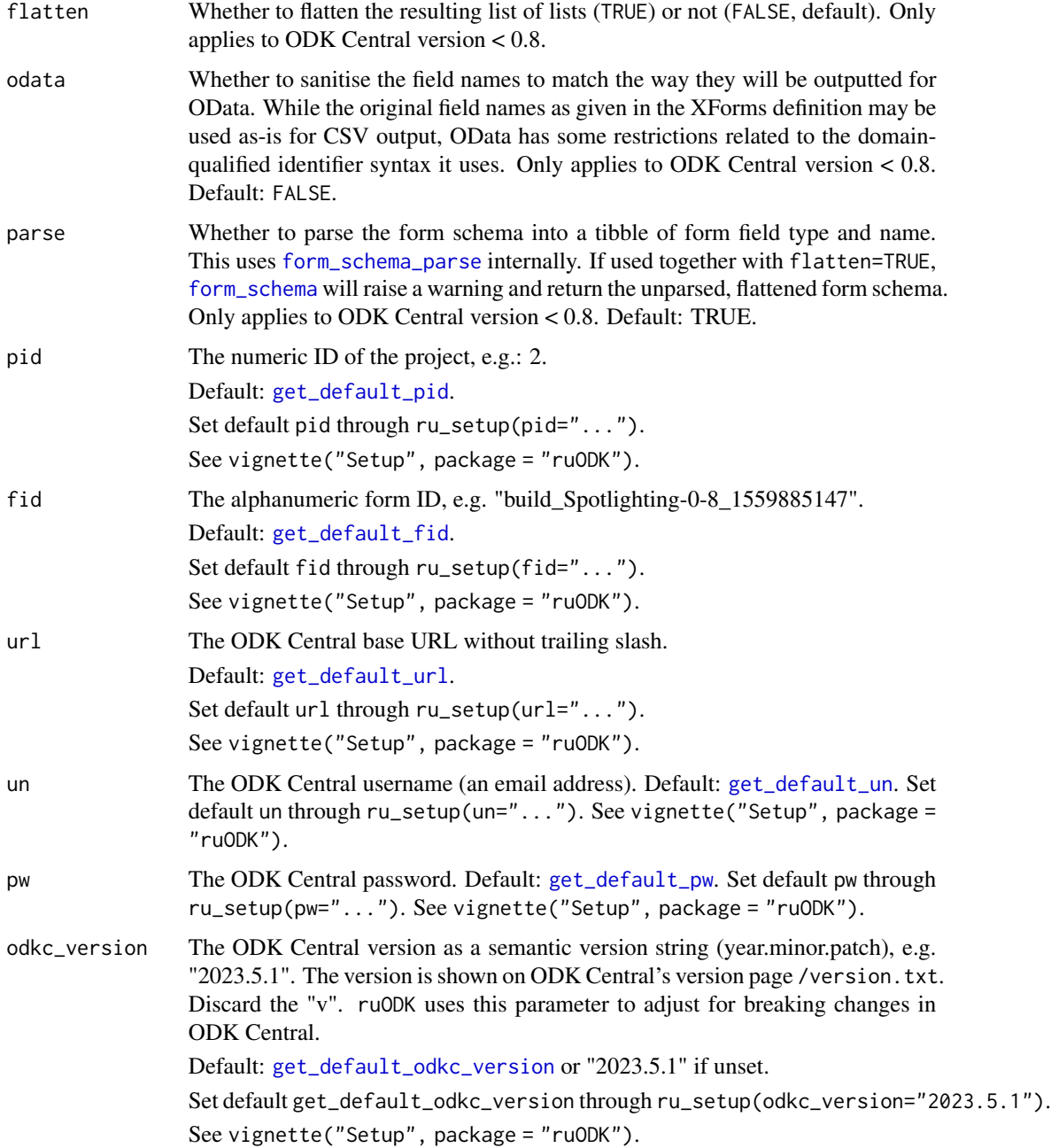

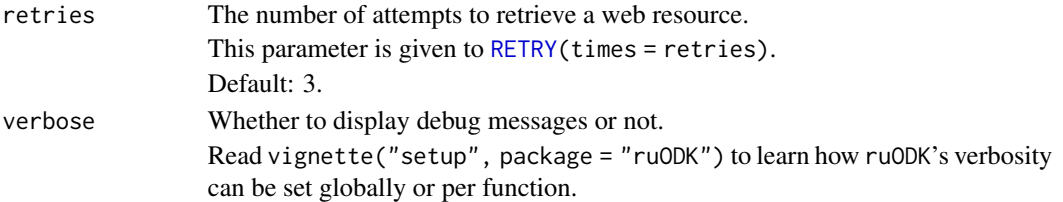

#### Details

ODK Central has introduced a new API endpoint in version 0.8 which returns a parsed and flattened list of fields. This replaces the nested form schema which is challenging to parse. This list is returned by [form\\_schema](#page-26-1).

However this still misses important elements, in particular labels and choice\_lists.

[form\\_schema\\_ext](#page-30-1) returns the same object as [form\\_schema](#page-26-1) adding labels and choice lists in all languages available. This is done by using the return object from [form\\_xml](#page-34-1).

It has the exact function signature as [form\\_schema](#page-26-1). In that sense, any call to [form\\_schema](#page-26-1) can be replaced by [form\\_schema\\_ext](#page-30-1)

This function, however, has been prepared with ODK Central version 0.8 or higher. If you use it with an earlier version, a warning will be given.

#### Value

A tibble containing the form definition. For ODK Central 0.8, and with default parameters (parse=TRUE) for ODK Central 0.7, [form\\_schema](#page-26-1) returns a tibble with the columns:

- name The field name as given in the form schema.
- type The field type, e.g. "string", "select1", etc.
- path The XForms path of the field,
- ruodk\_name The predicted field name as generated by [odata\\_submission\\_get](#page-75-1), prefixed by the path, additionally cleaned with [make\\_clean\\_names](#page-0-0) to match the cleaned column names from [odata\\_submission\\_rectangle](#page-79-1).
- label The field label as given in the form schema. If specific languages are available, this column will return the default language or it will be empty if this is not specified.
- label\_lang The field label in languange *\_lang* as given in the form schema.
- choices A list of lists containing at least values and, if available, labels of the choices as given in the form schema. If specific languages are available, this column will return the default language or it will be empty if this is not specified. Please notice that whenever choice filters are applied, this will return the unfiltered choice list.
- choices\_lang A list of lists containing at least values and, if available, labels of the choices in language *lang* as given in the form schema. Please notice that whenever choice filters are applied, this will return the unfiltered choice list.

#### See Also

<https://docs.getodk.org/central-api-form-management/#getting-form-schema-fields> <https://docs.getodk.org/central-api-form-management/#retrieving-form-xml> Other form-management: [form\\_detail\(](#page-23-1)), [form\\_list\(](#page-25-1)), [form\\_schema\(](#page-26-1)), [form\\_xml\(](#page-34-1))

#### Examples

```
## Not run:
# See vignette("setup") for setup and authentication options
# ruODK::ru_setup(svc = "....svc", un = "me@email.com", pw = "...")
# With current ODK Central (>0.7)
# get extended schema:
fsx <- form_schema_ext()
# print choice list in english:
fsx[fsx$name == "test_yn", "choices_english_(en)"][[1]]
# view the extended schema:
fsx
## End(Not run)
```
<span id="page-33-1"></span>form\_schema\_parse *Parse a form\_schema into a tibble of fields with name, type, and path.*

#### Description

[Stable]

#### Usage

```
form_schema_parse(fs, path = "Submissions", verbose = get_ru_verbose())
```
#### Arguments

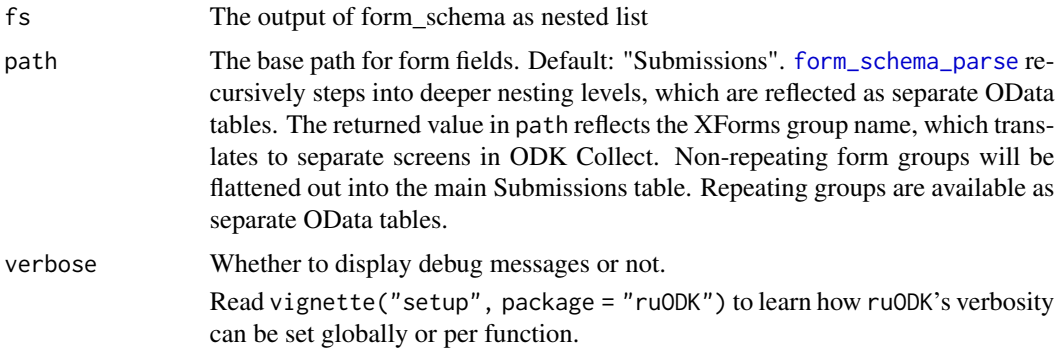

#### Details

This function is used by [form\\_schema](#page-26-1) for older versions of ODK Central (pre 0.8). These return the form schema as XML, requiring the quite involved code of [form\\_schema\\_parse](#page-33-1), while newer ODK Central versions return JSON, which is parsed directly in [form\\_schema](#page-26-1).

<span id="page-33-0"></span>

#### <span id="page-34-0"></span>form\_xml 35

The form\_schema returned from ODK Central versions < 0.8 is a nested list of lists containing the form definition. The form definition consists of fields (with a type and name), and form groups, which are rendered as separate ODK Collect screens. Form groups in turn can also contain form fields.

[form\\_schema\\_parse](#page-33-1) recursively unpacks the form and extracts the name and type of each field. This information then informs [handle\\_ru\\_attachments](#page-64-1), [handle\\_ru\\_datetimes](#page-66-1), [handle\\_ru\\_geopoints](#page-68-1), [handle\\_ru\\_geotraces](#page-71-1), and [handle\\_ru\\_geoshapes](#page-69-1).

#### See Also

```
Other utilities: attachment_get(), attachment_link(), attachment_url(), drop_null_coords(),
get_one_attachment(), get_one_submission(), get_one_submission_attachment_list(),
get_one_submission_audit(), handle_ru_attachments(), handle_ru_datetimes(), handle_ru_geopoints(),
handle_ru_geoshapes(), handle_ru_geotraces(), isodt_to_local(), odata_submission_rectangle(),
predict_ruodk_name(), prepend_uuid(), split_geopoint(), split_geoshape(), split_geotrace(),
strip_uuid(), tidyeval, unnest_all()
```
#### Examples

```
## Not run:
# Option 1: in two steps, ODKC Version 0.7
fs <- form_schema(flatten = FALSE, parse = FALSE, odkc_version = 0.7)
fsp <- form_schema_parse(fs)
# Option 2: in one go
fsp <- form_schema(parse = TRUE)
fsp
## End(Not run)
```
<span id="page-34-1"></span>

form\_xml *Show the XML representation of one form as list.*

#### **Description**

[Stable]

#### Usage

```
form_xml(
  parse = TRUE,
  pid = get_default_pid(),
  fid = get\_default_fid(),
  url = get\_default\_url(),
  un = get\_default\_un(),
  pw = get_default_pw(),
  retries = get_retries()
)
```
#### Arguments

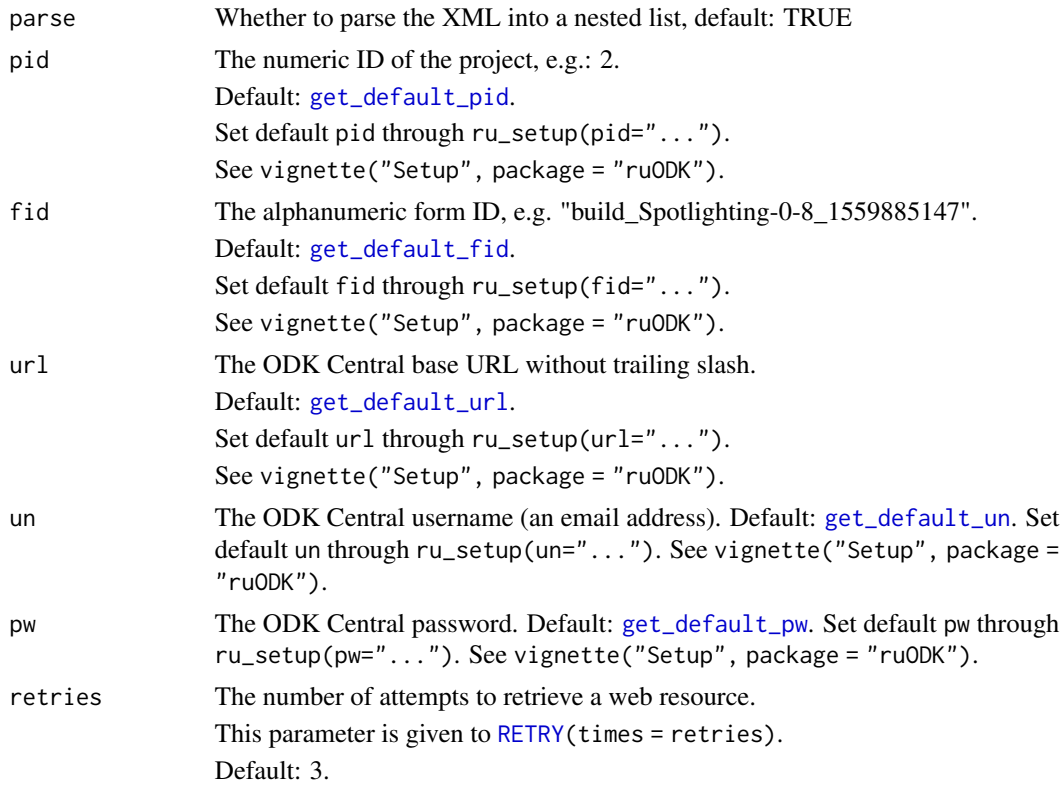

#### Value

The form XML as a nested list.

#### See Also

<https://docs.getodk.org/central-api-form-management/#retrieving-form-xml>

Other form-management: [form\\_detail\(](#page-23-1)), [form\\_list\(](#page-25-1)), [form\\_schema\(](#page-26-1)), [form\\_schema\\_ext\(](#page-30-1))

#### Examples

```
## Not run:
# See vignette("setup") for setup and authentication options
# ruODK::ru_setup(svc = "....svc", un = "me@email.com", pw = "...")
# With explicit pid and fid
fxml_defaults <- form_xml(1, "build_xformsId")
# With defaults
fxml <- form_xml()
listviewer::jsonedit(fxml)
# form_xml returns a nested list
```
## fq\_attachments 37

class(fxml) # > "list" ## End(Not run)

<span id="page-36-1"></span>fq\_attachments *A tibble of submission attachments.*

## Description

[Stable]

### Usage

fq\_attachments

### Format

A tibble of submission attachments.

#### Source

The output of [attachment\\_list](#page-6-0) run on submissions of the test form system.file("extdata", "FloraQuadrat04.xml", package = "ruODK").

## See Also

Other included: [fq\\_data](#page-36-0), [fq\\_data\\_strata](#page-37-0), [fq\\_data\\_taxa](#page-38-0), [fq\\_form\\_detail](#page-39-0), [fq\\_form\\_list](#page-40-0), [fq\\_form\\_schema](#page-40-1), [fq\\_form\\_xml](#page-41-0), [fq\\_meta](#page-42-0), [fq\\_project\\_detail](#page-42-1), [fq\\_project\\_list](#page-43-0), [fq\\_raw](#page-44-0), [fq\\_raw\\_strata](#page-45-0), [fq\\_raw\\_taxa](#page-46-0), [fq\\_submission\\_list](#page-47-0), [fq\\_submissions](#page-47-1), [fq\\_svc](#page-48-0), [fq\\_zip\\_data](#page-49-0), [fq\\_zip\\_strata](#page-49-1), [fq\\_zip\\_taxa](#page-50-0), [fs\\_v7](#page-50-1), [fs\\_v7\\_raw](#page-51-0), [geo\\_fs](#page-52-0), [geo\\_gj](#page-52-1), [geo\\_gj88](#page-53-0), [geo\\_gj\\_raw](#page-54-0), [geo\\_wkt](#page-54-1), [geo\\_wkt88](#page-55-0), [geo\\_wkt\\_raw](#page-56-0)

<span id="page-36-0"></span>fq\_data *Parsed submission data for an ODK Central form.*

### Description

[Stable]

#### Usage

fq\_data

#### Format

The output of [odata\\_submission\\_get](#page-75-0) for a set of example data. A tidy tibble referencing the attachments included in the vignettes and documentation at a relative path attachments/media/<filename>.<ext>.

#### Details

The parsed OData response for the submissions of an ODK Central form. This form represents a Flora Quadrat, which is a ca 50 by 50 m quadrat of a uniform plant community.

The XML and .odkbuild versions for this form are available as system.file("extdata", "FloraQuadrat04.xml", package = "ruODK") and system.file("extdata", "FloraQuadrat04.odkbuild", package = "ruODK"), respectively.

This data is kept up to date with the data used in vignettes and package tests. The data is comprised of test records with nonsensical data. The forms used to capture this data are development versions of real-world forms.

#### Source

See system.file("extdata", "FloraQuadrat04.xml", package = "ruODK") and [odata\\_submission\\_get](#page-75-0).

### See Also

Other included: [fq\\_attachments](#page-36-1), [fq\\_data\\_strata](#page-37-0), [fq\\_data\\_taxa](#page-38-0), [fq\\_form\\_detail](#page-39-0), [fq\\_form\\_list](#page-40-0), [fq\\_form\\_schema](#page-40-1), [fq\\_form\\_xml](#page-41-0), [fq\\_meta](#page-42-0), [fq\\_project\\_detail](#page-42-1), [fq\\_project\\_list](#page-43-0), [fq\\_raw](#page-44-0), [fq\\_raw\\_strata](#page-45-0), [fq\\_raw\\_taxa](#page-46-0), [fq\\_submission\\_list](#page-47-0), [fq\\_submissions](#page-47-1), [fq\\_svc](#page-48-0), [fq\\_zip\\_data](#page-49-0), [fq\\_zip\\_strata](#page-49-1), [fq\\_zip\\_taxa](#page-50-0), [fs\\_v7](#page-50-1), [fs\\_v7\\_raw](#page-51-0), [geo\\_fs](#page-52-0), [geo\\_gj](#page-52-1), [geo\\_gj88](#page-53-0), [geo\\_gj\\_raw](#page-54-0), [geo\\_wkt](#page-54-1), [geo\\_wkt88](#page-55-0), [geo\\_wkt\\_raw](#page-56-0)

<span id="page-37-0"></span>fq\_data\_strata *Parsed submission data for a subgroup of an ODK Central form.*

#### Description

[Stable]

## Usage

fq\_data\_strata

### Format

The output of [odata\\_submission\\_get](#page-75-0) for a set of example data. A tidy tibble referencing the attachments included in the vignettes and documentation at a relative path attachments/media/<filename>.<ext>.

### fq\_data\_taxa 39

#### Details

The parsed OData response for the subgroup of an ODK Central form.

This subgroup represents vegetation strata as per the NVIS classification. A vegetation stratum is a layer of plants with the same height, and dominated by one or few plant taxa. Plant communities can be made of up to five strata, with two to three being most common.

This data is kept up to date with the data used in vignettes and package tests. The data is comprised of test records with nonsensical data. The forms used to capture this data are development versions of real-world forms.

#### Source

See system.file("extdata", "FloraQuadrat04.xml", package = "ruODK") and [odata\\_submission\\_get](#page-75-0).

### See Also

Other included: [fq\\_attachments](#page-36-1), [fq\\_data](#page-36-0), [fq\\_data\\_taxa](#page-38-0), [fq\\_form\\_detail](#page-39-0), [fq\\_form\\_list](#page-40-0), [fq\\_form\\_schema](#page-40-1), [fq\\_form\\_xml](#page-41-0), [fq\\_meta](#page-42-0), [fq\\_project\\_detail](#page-42-1), [fq\\_project\\_list](#page-43-0), [fq\\_raw](#page-44-0), [fq\\_raw\\_strata](#page-45-0), [fq\\_raw\\_taxa](#page-46-0), [fq\\_submission\\_list](#page-47-0), [fq\\_submissions](#page-47-1), [fq\\_svc](#page-48-0), [fq\\_zip\\_data](#page-49-0), [fq\\_zip\\_strata](#page-49-1), [fq\\_zip\\_taxa](#page-50-0), [fs\\_v7](#page-50-1), [fs\\_v7\\_raw](#page-51-0), [geo\\_fs](#page-52-0), [geo\\_gj](#page-52-1), [geo\\_gj88](#page-53-0), [geo\\_gj\\_raw](#page-54-0), [geo\\_wkt](#page-54-1), [geo\\_wkt88](#page-55-0), [geo\\_wkt\\_raw](#page-56-0)

<span id="page-38-0"></span>fq\_data\_taxa *Parsed submission data for a subgroup of an ODK Central form.*

#### Description

[Stable]

#### Usage

fq\_data\_taxa

### Format

The output of [odata\\_submission\\_get](#page-75-0) for a set of example data. A tidy tibble referencing the attachments included in the vignettes and documentation at a relative path attachments/media/<filename>.<ext>.

### Details

The parsed OData response for a subgroup of an ODK Central form.

This subgroup represents an individual plant taxon which is encountered by the enumerators. Typically, one voucher specimen is taken for each distinct encountered plant taxon. A field name is allocated by the enumerators, which can be the proper canonical name (if known) or any other moniker. The voucher specimens are later determined by taxonomic experts, who then provide the real, terminal taxonomic name for a given voucher specimen.

This data is kept up to date with the data used in vignettes and package tests. The data is comprised of test records with nonsensical data. The forms used to capture this data are development versions of real-world forms.

### Source

```
See system.file("extdata", "FloraQuadrat04.xml", package = "ruODK") and odata_submission_get.
```
### See Also

Other included: [fq\\_attachments](#page-36-1), [fq\\_data](#page-36-0), [fq\\_data\\_strata](#page-37-0), [fq\\_form\\_detail](#page-39-0), [fq\\_form\\_list](#page-40-0), [fq\\_form\\_schema](#page-40-1), [fq\\_form\\_xml](#page-41-0), [fq\\_meta](#page-42-0), [fq\\_project\\_detail](#page-42-1), [fq\\_project\\_list](#page-43-0), [fq\\_raw](#page-44-0), [fq\\_raw\\_strata](#page-45-0), [fq\\_raw\\_taxa](#page-46-0), [fq\\_submission\\_list](#page-47-0), [fq\\_submissions](#page-47-1), [fq\\_svc](#page-48-0), [fq\\_zip\\_data](#page-49-0), [fq\\_zip\\_strata](#page-49-1), [fq\\_zip\\_taxa](#page-50-0), [fs\\_v7](#page-50-1), [fs\\_v7\\_raw](#page-51-0), [geo\\_fs](#page-52-0), [geo\\_gj](#page-52-1), [geo\\_gj88](#page-53-0), [geo\\_gj\\_raw](#page-54-0), [geo\\_wkt](#page-54-1), [geo\\_wkt88](#page-55-0), [geo\\_wkt\\_raw](#page-56-0)

<span id="page-39-0"></span>fq\_form\_detail *A tibble of form metadata.*

### **Description**

## [Stable]

### Usage

fq\_form\_detail

#### Format

A tibble of form metadata.

### Source

The output of [form\\_detail](#page-23-0) run on submissions of the test form system.file("extdata", "FloraQuadrat04.xml", package = "ruODK").

## See Also

Other included: [fq\\_attachments](#page-36-1), [fq\\_data](#page-36-0), [fq\\_data\\_strata](#page-37-0), [fq\\_data\\_taxa](#page-38-0), [fq\\_form\\_list](#page-40-0), [fq\\_form\\_schema](#page-40-1), [fq\\_form\\_xml](#page-41-0), [fq\\_meta](#page-42-0), [fq\\_project\\_detail](#page-42-1), [fq\\_project\\_list](#page-43-0), [fq\\_raw](#page-44-0), [fq\\_raw\\_strata](#page-45-0), [fq\\_raw\\_taxa](#page-46-0), [fq\\_submission\\_list](#page-47-0), [fq\\_submissions](#page-47-1), [fq\\_svc](#page-48-0), [fq\\_zip\\_data](#page-49-0), [fq\\_zip\\_strata](#page-49-1), [fq\\_zip\\_taxa](#page-50-0), [fs\\_v7](#page-50-1), [fs\\_v7\\_raw](#page-51-0), [geo\\_fs](#page-52-0), [geo\\_gj](#page-52-1), [geo\\_gj88](#page-53-0), [geo\\_gj\\_raw](#page-54-0), [geo\\_wkt](#page-54-1), [geo\\_wkt88](#page-55-0), [geo\\_wkt\\_raw](#page-56-0)

<span id="page-40-0"></span>fq\_form\_list *A tibble of forms.*

## Description

[Stable]

### Usage

fq\_form\_list

#### Format

A tibble of forms

### Source

The output of [form\\_list](#page-25-0). run on the project.

## See Also

```
Other included: fq_attachments, fq_data, fq_data_strata, fq_data_taxa, fq_form_detail,
fq_form_schema, fq_form_xml, fq_meta, fq_project_detail, fq_project_list, fq_raw, fq_raw_strata,
fq_raw_taxa, fq_submission_list, fq_submissions, fq_svc, fq_zip_data, fq_zip_strata,
fq_zip_taxa, fs_v7, fs_v7_raw, geo_fs, geo_gj, geo_gj88, geo_gj_raw, geo_wkt, geo_wkt88,
geo_wkt_raw
```
<span id="page-40-1"></span>fq\_form\_schema *JSON form schema for an ODK Central form.*

## Description

[Stable]

## Usage

fq\_form\_schema

### Format

The output of ruODK::form\_schema(), a tibble with columns "type", "name" and "path" and one row per form field.

## Details

The parsed form schema of an ODK Central form.

This data is kept up to date with the data used in vignettes and package tests. The data is comprised of test records with nonsensical data. The forms used to capture this data are development versions of real-world forms.

This data is used to build vignettes offline and without the need for credentials to an ODK Central server. The test suite ensures that the "canned" data is identical to the "live" data.

#### Source

```
See system.file("extdata", "FloraQuadrat04.xml", package = "ruODK") and ruODK::form_schema().
```
#### See Also

Other included: [fq\\_attachments](#page-36-1), [fq\\_data](#page-36-0), [fq\\_data\\_strata](#page-37-0), [fq\\_data\\_taxa](#page-38-0), [fq\\_form\\_detail](#page-39-0), [fq\\_form\\_list](#page-40-0), [fq\\_form\\_xml](#page-41-0), [fq\\_meta](#page-42-0), [fq\\_project\\_detail](#page-42-1), [fq\\_project\\_list](#page-43-0), [fq\\_raw](#page-44-0), [fq\\_raw\\_strata](#page-45-0), [fq\\_raw\\_taxa](#page-46-0), [fq\\_submission\\_list](#page-47-0), [fq\\_submissions](#page-47-1), [fq\\_svc](#page-48-0), [fq\\_zip\\_data](#page-49-0), [fq\\_zip\\_strata](#page-49-1), [fq\\_zip\\_taxa](#page-50-0), [fs\\_v7](#page-50-1), [fs\\_v7\\_raw](#page-51-0), [geo\\_fs](#page-52-0), [geo\\_gj](#page-52-1), [geo\\_gj88](#page-53-0), [geo\\_gj\\_raw](#page-54-0), [geo\\_wkt](#page-54-1), [geo\\_wkt88](#page-55-0), [geo\\_wkt\\_raw](#page-56-0)

<span id="page-41-0"></span>fq\_form\_xml *A nested list of a form definition.*

#### **Description**

[Stable]

#### Usage

fq\_form\_xml

### Format

A nested list of a form definition.

#### Source

The output of [form\\_xml](#page-34-0) run on the test form system.file("extdata", "FloraQuadrat04.xml", package = "ruODK").

#### See Also

Other included: [fq\\_attachments](#page-36-1), [fq\\_data](#page-36-0), [fq\\_data\\_strata](#page-37-0), [fq\\_data\\_taxa](#page-38-0), [fq\\_form\\_detail](#page-39-0), [fq\\_form\\_list](#page-40-0), [fq\\_form\\_schema](#page-40-1), [fq\\_meta](#page-42-0), [fq\\_project\\_detail](#page-42-1), [fq\\_project\\_list](#page-43-0), [fq\\_raw](#page-44-0), [fq\\_raw\\_strata](#page-45-0), [fq\\_raw\\_taxa](#page-46-0), [fq\\_submission\\_list](#page-47-0), [fq\\_submissions](#page-47-1), [fq\\_svc](#page-48-0), [fq\\_zip\\_data](#page-49-0), [fq\\_zip\\_strata](#page-49-1), [fq\\_zip\\_taxa](#page-50-0), [fs\\_v7](#page-50-1), [fs\\_v7\\_raw](#page-51-0), [geo\\_fs](#page-52-0), [geo\\_gj](#page-52-1), [geo\\_gj88](#page-53-0), [geo\\_gj\\_raw](#page-54-0), [geo\\_wkt](#page-54-1), [geo\\_wkt88](#page-55-0), [geo\\_wkt\\_raw](#page-56-0)

<span id="page-42-0"></span>

[Stable]

### Usage

fq\_meta

#### Format

A list of lists

### Details

The OData response for the metadata of an ODK Central form.

This data is kept up to date with the data used in vignettes and package tests. The data is comprised of test records with nonsensical data. The forms used to capture this data are development versions of real-world forms.

## Source

See system.file("extdata", "FloraQuadrat04.xml", package = "ruODK")

## See Also

Other included: [fq\\_attachments](#page-36-1), [fq\\_data](#page-36-0), [fq\\_data\\_strata](#page-37-0), [fq\\_data\\_taxa](#page-38-0), [fq\\_form\\_detail](#page-39-0), [fq\\_form\\_list](#page-40-0), [fq\\_form\\_schema](#page-40-1), [fq\\_form\\_xml](#page-41-0), [fq\\_project\\_detail](#page-42-1), [fq\\_project\\_list](#page-43-0), [fq\\_raw](#page-44-0), [fq\\_raw\\_strata](#page-45-0), [fq\\_raw\\_taxa](#page-46-0), [fq\\_submission\\_list](#page-47-0), [fq\\_submissions](#page-47-1), [fq\\_svc](#page-48-0), [fq\\_zip\\_data](#page-49-0), [fq\\_zip\\_strata](#page-49-1), [fq\\_zip\\_taxa](#page-50-0), [fs\\_v7](#page-50-1), [fs\\_v7\\_raw](#page-51-0), [geo\\_fs](#page-52-0), [geo\\_gj](#page-52-1), [geo\\_gj88](#page-53-0), [geo\\_gj\\_raw](#page-54-0), [geo\\_wkt](#page-54-1), [geo\\_wkt88](#page-55-0), [geo\\_wkt\\_raw](#page-56-0)

<span id="page-42-1"></span>fq\_project\_detail *A tibble of project metadata.*

## Description

[Stable]

### Usage

fq\_project\_detail

### Format

A tibble of project metadata.

# Source

The output of [project\\_detail](#page-84-0) run on the project containing the test form system.file("extdata", "FloraQuadrat04.xml", package = "ruODK").

## See Also

Other included: [fq\\_attachments](#page-36-1), [fq\\_data](#page-36-0), [fq\\_data\\_strata](#page-37-0), [fq\\_data\\_taxa](#page-38-0), [fq\\_form\\_detail](#page-39-0), [fq\\_form\\_list](#page-40-0), [fq\\_form\\_schema](#page-40-1), [fq\\_form\\_xml](#page-41-0), [fq\\_meta](#page-42-0), [fq\\_project\\_list](#page-43-0), [fq\\_raw](#page-44-0), [fq\\_raw\\_strata](#page-45-0), [fq\\_raw\\_taxa](#page-46-0), [fq\\_submission\\_list](#page-47-0), [fq\\_submissions](#page-47-1), [fq\\_svc](#page-48-0), [fq\\_zip\\_data](#page-49-0), [fq\\_zip\\_strata](#page-49-1), [fq\\_zip\\_taxa](#page-50-0), [fs\\_v7](#page-50-1), [fs\\_v7\\_raw](#page-51-0), [geo\\_fs](#page-52-0), [geo\\_gj](#page-52-1), [geo\\_gj88](#page-53-0), [geo\\_gj\\_raw](#page-54-0), [geo\\_wkt](#page-54-1), [geo\\_wkt88](#page-55-0), [geo\\_wkt\\_raw](#page-56-0)

<span id="page-43-0"></span>fq\_project\_list *A tibble of project metadata.*

### **Description**

[Stable]

#### Usage

fq\_project\_list

## Format

A tibble of project metadata.

### Source

The output of [project\\_list](#page-86-0) run on all projects on the configured ODK Central server.

### See Also

Other included: [fq\\_attachments](#page-36-1), [fq\\_data](#page-36-0), [fq\\_data\\_strata](#page-37-0), [fq\\_data\\_taxa](#page-38-0), [fq\\_form\\_detail](#page-39-0), [fq\\_form\\_list](#page-40-0), [fq\\_form\\_schema](#page-40-1), [fq\\_form\\_xml](#page-41-0), [fq\\_meta](#page-42-0), [fq\\_project\\_detail](#page-42-1), [fq\\_raw](#page-44-0), [fq\\_raw\\_strata](#page-45-0), [fq\\_raw\\_taxa](#page-46-0), [fq\\_submission\\_list](#page-47-0), [fq\\_submissions](#page-47-1), [fq\\_svc](#page-48-0), [fq\\_zip\\_data](#page-49-0), [fq\\_zip\\_strata](#page-49-1), [fq\\_zip\\_taxa](#page-50-0), [fs\\_v7](#page-50-1), [fs\\_v7\\_raw](#page-51-0), [geo\\_fs](#page-52-0), [geo\\_gj](#page-52-1), [geo\\_gj88](#page-53-0), [geo\\_gj\\_raw](#page-54-0), [geo\\_wkt](#page-54-1), [geo\\_wkt88](#page-55-0), [geo\\_wkt\\_raw](#page-56-0)

<span id="page-44-0"></span>

[Stable]

### Usage

fq\_raw

## Format

A list of lists

## Details

The OData response for the submissions of an ODK Central form. This form represents a Flora Quadrat, which is a ca 50 by 50 m quadrat of a uniform plant community.

The XML and .odkbuild versions for this form are available as system.file("extdata", "FloraQuadrat04.xml", package = "ruODK") and system.file("extdata", "FloraQuadrat04.odkbuild", package = "ruODK"), respectively.

This data is kept up to date with the data used in vignettes and package tests. The data is comprised of test records with nonsensical data. The forms used to capture this data are development versions of real-world forms.

#### Source

```
See system.file("extdata", "FloraQuadrat04.xml", package = "ruODK")
```
# See Also

Other included: [fq\\_attachments](#page-36-1), [fq\\_data](#page-36-0), [fq\\_data\\_strata](#page-37-0), [fq\\_data\\_taxa](#page-38-0), [fq\\_form\\_detail](#page-39-0), [fq\\_form\\_list](#page-40-0), [fq\\_form\\_schema](#page-40-1), [fq\\_form\\_xml](#page-41-0), [fq\\_meta](#page-42-0), [fq\\_project\\_detail](#page-42-1), [fq\\_project\\_list](#page-43-0), [fq\\_raw\\_strata](#page-45-0), [fq\\_raw\\_taxa](#page-46-0), [fq\\_submission\\_list](#page-47-0), [fq\\_submissions](#page-47-1), [fq\\_svc](#page-48-0), [fq\\_zip\\_data](#page-49-0), [fq\\_zip\\_strata](#page-49-1), [fq\\_zip\\_taxa](#page-50-0), [fs\\_v7](#page-50-1), [fs\\_v7\\_raw](#page-51-0), [geo\\_fs](#page-52-0), [geo\\_gj](#page-52-1), [geo\\_gj88](#page-53-0), [geo\\_gj\\_raw](#page-54-0), [geo\\_wkt](#page-54-1), [geo\\_wkt88](#page-55-0), [geo\\_wkt\\_raw](#page-56-0)

<span id="page-45-0"></span>

[Stable]

### Usage

fq\_raw\_strata

## Format

A list of lists

## Details

The OData response for the subgroup of an ODK Central form.

This subgroup represents vegetation strata as per the NVIS classification. A vegetation stratum is a layer of plants with the same height, and dominated by one or few plant taxa. Plant communities can be made of up to five strata, with two to three being most common.

This data is kept up to date with the data used in vignettes and package tests. The data is comprised of test records with nonsensical data. The forms used to capture this data are development versions of real-world forms.

### Source

See system.file("extdata", "FloraQuadrat04.xml", package = "ruODK")

### See Also

Other included: [fq\\_attachments](#page-36-1), [fq\\_data](#page-36-0), [fq\\_data\\_strata](#page-37-0), [fq\\_data\\_taxa](#page-38-0), [fq\\_form\\_detail](#page-39-0), [fq\\_form\\_list](#page-40-0), [fq\\_form\\_schema](#page-40-1), [fq\\_form\\_xml](#page-41-0), [fq\\_meta](#page-42-0), [fq\\_project\\_detail](#page-42-1), [fq\\_project\\_list](#page-43-0), [fq\\_raw](#page-44-0), [fq\\_raw\\_taxa](#page-46-0), [fq\\_submission\\_list](#page-47-0), [fq\\_submissions](#page-47-1), [fq\\_svc](#page-48-0), [fq\\_zip\\_data](#page-49-0), [fq\\_zip\\_strata](#page-49-1), [fq\\_zip\\_taxa](#page-50-0), [fs\\_v7](#page-50-1), [fs\\_v7\\_raw](#page-51-0), [geo\\_fs](#page-52-0), [geo\\_gj](#page-52-1), [geo\\_gj88](#page-53-0), [geo\\_gj\\_raw](#page-54-0), [geo\\_wkt](#page-54-1), [geo\\_wkt88](#page-55-0), [geo\\_wkt\\_raw](#page-56-0)

<span id="page-46-0"></span>

[Stable]

### Usage

fq\_raw\_taxa

#### Format

A list of lists

#### Details

The OData response for a subgroup of an ODK Central form.

This subgroup represents an individual plant taxon which is encountered by the enumerators. Typically, one voucher specimen is taken for each distinct encountered plant taxon. A field name is allocated by the enumerators, which can be the proper canonical name (if known) or any other moniker. The voucher specimens are later determined by taxonomic experts, who then provide the real, terminal taxonomic name for a given voucher specimen.

This data is kept up to date with the data used in vignettes and package tests. The data is comprised of test records with nonsensical data. The forms used to capture this data are development versions of real-world forms.

#### Source

```
See system.file("extdata", "FloraQuadrat04.xml", package = "ruODK")
```
## See Also

Other included: [fq\\_attachments](#page-36-1), [fq\\_data](#page-36-0), [fq\\_data\\_strata](#page-37-0), [fq\\_data\\_taxa](#page-38-0), [fq\\_form\\_detail](#page-39-0), [fq\\_form\\_list](#page-40-0), [fq\\_form\\_schema](#page-40-1), [fq\\_form\\_xml](#page-41-0), [fq\\_meta](#page-42-0), [fq\\_project\\_detail](#page-42-1), [fq\\_project\\_list](#page-43-0), [fq\\_raw](#page-44-0), [fq\\_raw\\_strata](#page-45-0), [fq\\_submission\\_list](#page-47-0), [fq\\_submissions](#page-47-1), [fq\\_svc](#page-48-0), [fq\\_zip\\_data](#page-49-0), [fq\\_zip\\_strata](#page-49-1), [fq\\_zip\\_taxa](#page-50-0), [fs\\_v7](#page-50-1), [fs\\_v7\\_raw](#page-51-0), [geo\\_fs](#page-52-0), [geo\\_gj](#page-52-1), [geo\\_gj88](#page-53-0), [geo\\_gj\\_raw](#page-54-0), [geo\\_wkt](#page-54-1), [geo\\_wkt88](#page-55-0), [geo\\_wkt\\_raw](#page-56-0)

<span id="page-47-1"></span>

[Stable]

## Usage

fq\_submissions

## Format

A nested list of submission data.

## Source

The output of [submission\\_get](#page-108-0) run on the test form system.file("extdata", "FloraQuadrat04.xml", package = "ruODK") using submission instance IDs from [submission\\_list](#page-110-0).

#### See Also

Other included: [fq\\_attachments](#page-36-1), [fq\\_data](#page-36-0), [fq\\_data\\_strata](#page-37-0), [fq\\_data\\_taxa](#page-38-0), [fq\\_form\\_detail](#page-39-0), [fq\\_form\\_list](#page-40-0), [fq\\_form\\_schema](#page-40-1), [fq\\_form\\_xml](#page-41-0), [fq\\_meta](#page-42-0), [fq\\_project\\_detail](#page-42-1), [fq\\_project\\_list](#page-43-0), [fq\\_raw](#page-44-0), [fq\\_raw\\_strata](#page-45-0), [fq\\_raw\\_taxa](#page-46-0), [fq\\_submission\\_list](#page-47-0), [fq\\_svc](#page-48-0), [fq\\_zip\\_data](#page-49-0), [fq\\_zip\\_strata](#page-49-1), [fq\\_zip\\_taxa](#page-50-0), [fs\\_v7](#page-50-1), [fs\\_v7\\_raw](#page-51-0), [geo\\_fs](#page-52-0), [geo\\_gj](#page-52-1), [geo\\_gj88](#page-53-0), [geo\\_gj\\_raw](#page-54-0), [geo\\_wkt](#page-54-1), [geo\\_wkt88](#page-55-0), [geo\\_wkt\\_raw](#page-56-0)

<span id="page-47-0"></span>fq\_submission\_list *A tibble of submission metadata.*

### Description

[Stable]

#### Usage

fq\_submission\_list

#### Format

A tibble of submission metadata.

#### Source

The output of [submission\\_list](#page-110-0) run on the test form system.file("extdata", "FloraQuadrat04.xml", package = "ruODK").

#### $f_{q\_svc}$  49

## See Also

Other included: [fq\\_attachments](#page-36-1), [fq\\_data](#page-36-0), [fq\\_data\\_strata](#page-37-0), [fq\\_data\\_taxa](#page-38-0), [fq\\_form\\_detail](#page-39-0), [fq\\_form\\_list](#page-40-0), [fq\\_form\\_schema](#page-40-1), [fq\\_form\\_xml](#page-41-0), [fq\\_meta](#page-42-0), [fq\\_project\\_detail](#page-42-1), [fq\\_project\\_list](#page-43-0), [fq\\_raw](#page-44-0), [fq\\_raw\\_strata](#page-45-0), [fq\\_raw\\_taxa](#page-46-0), [fq\\_submissions](#page-47-1), [fq\\_svc](#page-48-0), [fq\\_zip\\_data](#page-49-0), [fq\\_zip\\_strata](#page-49-1), [fq\\_zip\\_taxa](#page-50-0), [fs\\_v7](#page-50-1), [fs\\_v7\\_raw](#page-51-0), [geo\\_fs](#page-52-0), [geo\\_gj](#page-52-1), [geo\\_gj88](#page-53-0), [geo\\_gj\\_raw](#page-54-0), [geo\\_wkt](#page-54-1), [geo\\_wkt88](#page-55-0), [geo\\_wkt\\_raw](#page-56-0)

<span id="page-48-0"></span>fq\_svc *OData service document for an ODK Central form.*

### Description

[Stable]

## Usage

fq\_svc

# Format

A tibble with one row per submission data endpoint.

#### Details

The OData response for the metadata of an ODK Central form.

This data is kept up to date with the data used in vignettes and package tests. The data is comprised of test records with nonsensical data. The forms used to capture this data are development versions of real-world forms.

#### Source

OData service document for system.file("extdata", "FloraQuadrat04.xml", package = "ruODK")

### See Also

Other included: [fq\\_attachments](#page-36-1), [fq\\_data](#page-36-0), [fq\\_data\\_strata](#page-37-0), [fq\\_data\\_taxa](#page-38-0), [fq\\_form\\_detail](#page-39-0), [fq\\_form\\_list](#page-40-0), [fq\\_form\\_schema](#page-40-1), [fq\\_form\\_xml](#page-41-0), [fq\\_meta](#page-42-0), [fq\\_project\\_detail](#page-42-1), [fq\\_project\\_list](#page-43-0), [fq\\_raw](#page-44-0), [fq\\_raw\\_strata](#page-45-0), [fq\\_raw\\_taxa](#page-46-0), [fq\\_submission\\_list](#page-47-0), [fq\\_submissions](#page-47-1), [fq\\_zip\\_data](#page-49-0), [fq\\_zip\\_strata](#page-49-1), [fq\\_zip\\_taxa](#page-50-0), [fs\\_v7](#page-50-1), [fs\\_v7\\_raw](#page-51-0), [geo\\_fs](#page-52-0), [geo\\_gj](#page-52-1), [geo\\_gj88](#page-53-0), [geo\\_gj\\_raw](#page-54-0), [geo\\_wkt](#page-54-1), [geo\\_wkt88](#page-55-0), [geo\\_wkt\\_raw](#page-56-0)

<span id="page-49-0"></span>

[Stable]

# Usage

fq\_zip\_data

## Format

A tibble of main records from a test form.

## Source

[submission\\_export](#page-106-0) run on the test form system.file("extdata", "FloraQuadrat04.xml", package = "ruODK").

#### See Also

Other included: [fq\\_attachments](#page-36-1), [fq\\_data](#page-36-0), [fq\\_data\\_strata](#page-37-0), [fq\\_data\\_taxa](#page-38-0), [fq\\_form\\_detail](#page-39-0), [fq\\_form\\_list](#page-40-0), [fq\\_form\\_schema](#page-40-1), [fq\\_form\\_xml](#page-41-0), [fq\\_meta](#page-42-0), [fq\\_project\\_detail](#page-42-1), [fq\\_project\\_list](#page-43-0), [fq\\_raw](#page-44-0), [fq\\_raw\\_strata](#page-45-0), [fq\\_raw\\_taxa](#page-46-0), [fq\\_submission\\_list](#page-47-0), [fq\\_submissions](#page-47-1), [fq\\_svc](#page-48-0), [fq\\_zip\\_strata](#page-49-1), [fq\\_zip\\_taxa](#page-50-0), [fs\\_v7](#page-50-1), [fs\\_v7\\_raw](#page-51-0), [geo\\_fs](#page-52-0), [geo\\_gj](#page-52-1), [geo\\_gj88](#page-53-0), [geo\\_gj\\_raw](#page-54-0), [geo\\_wkt](#page-54-1), [geo\\_wkt88](#page-55-0), [geo\\_wkt\\_raw](#page-56-0)

<span id="page-49-1"></span>fq\_zip\_strata *A tibble of a repeated sub-group of records from a test form.*

## Description

[Stable]

#### Usage

fq\_zip\_strata

#### Format

A tibble of repeated sub-group of records from a test form.

#### Source

```
submission_export run on the test form system.file("extdata", "FloraQuadrat04.xml",
package = "ruODK").
```
## fq\_zip\_taxa 51

### See Also

Other included: [fq\\_attachments](#page-36-1), [fq\\_data](#page-36-0), [fq\\_data\\_strata](#page-37-0), [fq\\_data\\_taxa](#page-38-0), [fq\\_form\\_detail](#page-39-0), [fq\\_form\\_list](#page-40-0), [fq\\_form\\_schema](#page-40-1), [fq\\_form\\_xml](#page-41-0), [fq\\_meta](#page-42-0), [fq\\_project\\_detail](#page-42-1), [fq\\_project\\_list](#page-43-0), [fq\\_raw](#page-44-0), [fq\\_raw\\_strata](#page-45-0), [fq\\_raw\\_taxa](#page-46-0), [fq\\_submission\\_list](#page-47-0), [fq\\_submissions](#page-47-1), [fq\\_svc](#page-48-0), [fq\\_zip\\_data](#page-49-0), [fq\\_zip\\_taxa](#page-50-0), [fs\\_v7](#page-50-1), [fs\\_v7\\_raw](#page-51-0), [geo\\_fs](#page-52-0), [geo\\_gj](#page-52-1), [geo\\_gj88](#page-53-0), [geo\\_gj\\_raw](#page-54-0), [geo\\_wkt](#page-54-1), [geo\\_wkt88](#page-55-0), [geo\\_wkt\\_raw](#page-56-0)

<span id="page-50-0"></span>fq\_zip\_taxa *A tibble of a repeated sub-group of records from a test form.*

### Description

[Stable]

## Usage

fq\_zip\_taxa

## Format

A tibble of repeated sub-group of records from a test form.

#### Source

[submission\\_export](#page-106-0) run on the test form system.file("extdata", "FloraQuadrat04.xml", package = "ruODK").

### See Also

Other included: [fq\\_attachments](#page-36-1), [fq\\_data](#page-36-0), [fq\\_data\\_strata](#page-37-0), [fq\\_data\\_taxa](#page-38-0), [fq\\_form\\_detail](#page-39-0), [fq\\_form\\_list](#page-40-0), [fq\\_form\\_schema](#page-40-1), [fq\\_form\\_xml](#page-41-0), [fq\\_meta](#page-42-0), [fq\\_project\\_detail](#page-42-1), [fq\\_project\\_list](#page-43-0), [fq\\_raw](#page-44-0), [fq\\_raw\\_strata](#page-45-0), [fq\\_raw\\_taxa](#page-46-0), [fq\\_submission\\_list](#page-47-0), [fq\\_submissions](#page-47-1), [fq\\_svc](#page-48-0), [fq\\_zip\\_data](#page-49-0), [fq\\_zip\\_strata](#page-49-1), [fs\\_v7](#page-50-1), [fs\\_v7\\_raw](#page-51-0), [geo\\_fs](#page-52-0), [geo\\_gj](#page-52-1), [geo\\_gj88](#page-53-0), [geo\\_gj\\_raw](#page-54-0), [geo\\_wkt](#page-54-1), [geo\\_wkt88](#page-55-0), [geo\\_wkt\\_raw](#page-56-0)

<span id="page-50-1"></span>fs\_v7 *The parsed XML form\_schema of a form from ODK Central v0.6.*

### Description

[Stable]

#### Usage

fs\_v7

## Format

An object of class tbl\_df (inherits from tbl, data.frame) with 12 rows and 3 columns.

### Source

[form\\_schema\\_parse\(](#page-33-0)fs\_v7\_raw)

### See Also

Other included: [fq\\_attachments](#page-36-1), [fq\\_data](#page-36-0), [fq\\_data\\_strata](#page-37-0), [fq\\_data\\_taxa](#page-38-0), [fq\\_form\\_detail](#page-39-0), [fq\\_form\\_list](#page-40-0), [fq\\_form\\_schema](#page-40-1), [fq\\_form\\_xml](#page-41-0), [fq\\_meta](#page-42-0), [fq\\_project\\_detail](#page-42-1), [fq\\_project\\_list](#page-43-0), [fq\\_raw](#page-44-0), [fq\\_raw\\_strata](#page-45-0), [fq\\_raw\\_taxa](#page-46-0), [fq\\_submission\\_list](#page-47-0), [fq\\_submissions](#page-47-1), [fq\\_svc](#page-48-0), [fq\\_zip\\_data](#page-49-0), [fq\\_zip\\_strata](#page-49-1), [fq\\_zip\\_taxa](#page-50-0), [fs\\_v7\\_raw](#page-51-0), [geo\\_fs](#page-52-0), [geo\\_gj](#page-52-1), [geo\\_gj88](#page-53-0), [geo\\_gj\\_raw](#page-54-0), [geo\\_wkt](#page-54-1), [geo\\_wkt88](#page-55-0), [geo\\_wkt\\_raw](#page-56-0)

<span id="page-51-0"></span>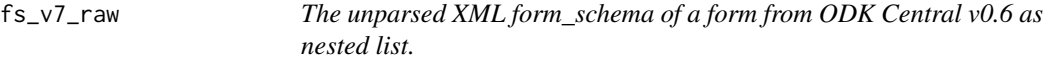

## Description

[Stable]

#### Usage

fs\_v7\_raw

### Format

An object of class list of length 6.

### Source

[form\\_schema\(](#page-26-0)odkc\_version = 0.7, parse = FALSE)

### See Also

Other included: [fq\\_attachments](#page-36-1), [fq\\_data](#page-36-0), [fq\\_data\\_strata](#page-37-0), [fq\\_data\\_taxa](#page-38-0), [fq\\_form\\_detail](#page-39-0), [fq\\_form\\_list](#page-40-0), [fq\\_form\\_schema](#page-40-1), [fq\\_form\\_xml](#page-41-0), [fq\\_meta](#page-42-0), [fq\\_project\\_detail](#page-42-1), [fq\\_project\\_list](#page-43-0), [fq\\_raw](#page-44-0), [fq\\_raw\\_strata](#page-45-0), [fq\\_raw\\_taxa](#page-46-0), [fq\\_submission\\_list](#page-47-0), [fq\\_submissions](#page-47-1), [fq\\_svc](#page-48-0), [fq\\_zip\\_data](#page-49-0), [fq\\_zip\\_strata](#page-49-1), [fq\\_zip\\_taxa](#page-50-0), [fs\\_v7](#page-50-1), [geo\\_fs](#page-52-0), [geo\\_gj](#page-52-1), [geo\\_gj88](#page-53-0), [geo\\_gj\\_raw](#page-54-0), [geo\\_wkt](#page-54-1), [geo\\_wkt88](#page-55-0), [geo\\_wkt\\_raw](#page-56-0)

<span id="page-52-0"></span>

[Stable]

## Usage

geo\_fs

## Format

An object of class tbl\_df (inherits from tbl, data.frame) with 19 rows and 6 columns.

#### Source

[form\\_schema](#page-26-0) run on the test form system.file("extdata", "Locations.xml", package = "ruODK").

### See Also

Other included: [fq\\_attachments](#page-36-1), [fq\\_data](#page-36-0), [fq\\_data\\_strata](#page-37-0), [fq\\_data\\_taxa](#page-38-0), [fq\\_form\\_detail](#page-39-0), [fq\\_form\\_list](#page-40-0), [fq\\_form\\_schema](#page-40-1), [fq\\_form\\_xml](#page-41-0), [fq\\_meta](#page-42-0), [fq\\_project\\_detail](#page-42-1), [fq\\_project\\_list](#page-43-0), [fq\\_raw](#page-44-0), [fq\\_raw\\_strata](#page-45-0), [fq\\_raw\\_taxa](#page-46-0), [fq\\_submission\\_list](#page-47-0), [fq\\_submissions](#page-47-1), [fq\\_svc](#page-48-0), [fq\\_zip\\_data](#page-49-0), [fq\\_zip\\_strata](#page-49-1), [fq\\_zip\\_taxa](#page-50-0), [fs\\_v7](#page-50-1), [fs\\_v7\\_raw](#page-51-0), [geo\\_gj](#page-52-1), [geo\\_gj88](#page-53-0), [geo\\_gj\\_raw](#page-54-0), [geo\\_wkt](#page-54-1), [geo\\_wkt88](#page-55-0), [geo\\_wkt\\_raw](#page-56-0)

<span id="page-52-1"></span>geo\_gj *The parsed submissions of a form containing geofields in GeoJSON.*

### Description

[Stable]

#### Usage

geo\_gj

## Format

An object of class tbl\_df (inherits from tbl, data.frame) with 1 rows and 58 columns.

#### Source

```
odata_submission_get(wkt=FALSE, parse=TRUE) run on the test form system.file("extdata",
"Locations.xml", package = "ruODK").
```
### See Also

Other included: [fq\\_attachments](#page-36-1), [fq\\_data](#page-36-0), [fq\\_data\\_strata](#page-37-0), [fq\\_data\\_taxa](#page-38-0), [fq\\_form\\_detail](#page-39-0), [fq\\_form\\_list](#page-40-0), [fq\\_form\\_schema](#page-40-1), [fq\\_form\\_xml](#page-41-0), [fq\\_meta](#page-42-0), [fq\\_project\\_detail](#page-42-1), [fq\\_project\\_list](#page-43-0), [fq\\_raw](#page-44-0), [fq\\_raw\\_strata](#page-45-0), [fq\\_raw\\_taxa](#page-46-0), [fq\\_submission\\_list](#page-47-0), [fq\\_submissions](#page-47-1), [fq\\_svc](#page-48-0), [fq\\_zip\\_data](#page-49-0), [fq\\_zip\\_strata](#page-49-1), [fq\\_zip\\_taxa](#page-50-0), [fs\\_v7](#page-50-1), [fs\\_v7\\_raw](#page-51-0), [geo\\_fs](#page-52-0), [geo\\_gj88](#page-53-0), [geo\\_gj\\_raw](#page-54-0), [geo\\_wkt](#page-54-1), [geo\\_wkt88](#page-55-0), [geo\\_wkt\\_raw](#page-56-0)

<span id="page-53-0"></span>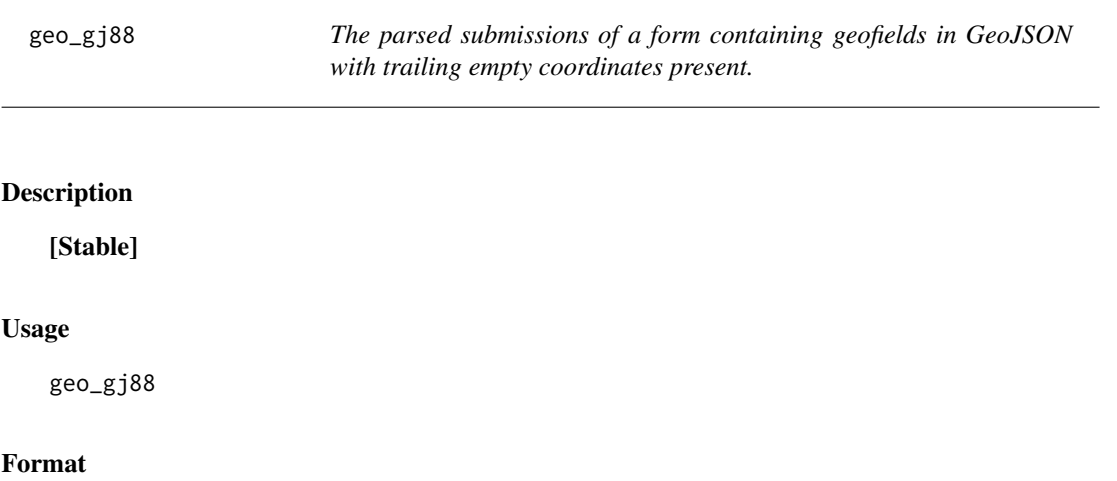

An object of class tbl\_df (inherits from tbl, data.frame) with 1 rows and 51 columns.

## Details

This issue was fixed in #88. ODK Central versions 0.7 - 0.9 export geotraces and geoshapes with trailing empty coordinates. ruODK has a patch to drop trailing empty coordinates. This dataset is used to test the patch in ruODK.

#### Source

[odata\\_submission\\_get\(](#page-75-0)wkt=FALSE, parse=TRUE) run on the test form system.file("extdata", "Locations.xml", package = "ruODK").

#### See Also

Other included: [fq\\_attachments](#page-36-1), [fq\\_data](#page-36-0), [fq\\_data\\_strata](#page-37-0), [fq\\_data\\_taxa](#page-38-0), [fq\\_form\\_detail](#page-39-0), [fq\\_form\\_list](#page-40-0), [fq\\_form\\_schema](#page-40-1), [fq\\_form\\_xml](#page-41-0), [fq\\_meta](#page-42-0), [fq\\_project\\_detail](#page-42-1), [fq\\_project\\_list](#page-43-0), [fq\\_raw](#page-44-0), [fq\\_raw\\_strata](#page-45-0), [fq\\_raw\\_taxa](#page-46-0), [fq\\_submission\\_list](#page-47-0), [fq\\_submissions](#page-47-1), [fq\\_svc](#page-48-0), [fq\\_zip\\_data](#page-49-0), [fq\\_zip\\_strata](#page-49-1), [fq\\_zip\\_taxa](#page-50-0), [fs\\_v7](#page-50-1), [fs\\_v7\\_raw](#page-51-0), [geo\\_fs](#page-52-0), [geo\\_gj](#page-52-1), [geo\\_gj\\_raw](#page-54-0), [geo\\_wkt](#page-54-1), [geo\\_wkt88](#page-55-0), [geo\\_wkt\\_raw](#page-56-0)

<span id="page-54-0"></span>

[Stable]

## Usage

geo\_gj\_raw

## Format

An object of class list of length 2.

## Source

```
odata_submission_get(wkt=FALSE, parse=FALSE) run on the test form system.file("extdata",
"Locations.xml", package = "ruODK").
```
### See Also

Other included: [fq\\_attachments](#page-36-1), [fq\\_data](#page-36-0), [fq\\_data\\_strata](#page-37-0), [fq\\_data\\_taxa](#page-38-0), [fq\\_form\\_detail](#page-39-0), [fq\\_form\\_list](#page-40-0), [fq\\_form\\_schema](#page-40-1), [fq\\_form\\_xml](#page-41-0), [fq\\_meta](#page-42-0), [fq\\_project\\_detail](#page-42-1), [fq\\_project\\_list](#page-43-0), [fq\\_raw](#page-44-0), [fq\\_raw\\_strata](#page-45-0), [fq\\_raw\\_taxa](#page-46-0), [fq\\_submission\\_list](#page-47-0), [fq\\_submissions](#page-47-1), [fq\\_svc](#page-48-0), [fq\\_zip\\_data](#page-49-0), [fq\\_zip\\_strata](#page-49-1), [fq\\_zip\\_taxa](#page-50-0), [fs\\_v7](#page-50-1), [fs\\_v7\\_raw](#page-51-0), [geo\\_fs](#page-52-0), [geo\\_gj](#page-52-1), [geo\\_gj88](#page-53-0), [geo\\_wkt](#page-54-1), [geo\\_wkt88](#page-55-0), [geo\\_wkt\\_raw](#page-56-0)

<span id="page-54-1"></span>geo\_wkt *The parsed submissions of a form containing geofields in WKT.*

## Description

[Stable]

#### Usage

geo\_wkt

### Format

An object of class tbl\_df (inherits from tbl, data.frame) with 1 rows and 55 columns.

#### Source

```
odata_submission_get(wkt=TRUE, parse=TRUE) run on the test form system.file("extdata",
"Locations.xml", package = "ruODK").
```
### See Also

Other included: [fq\\_attachments](#page-36-1), [fq\\_data](#page-36-0), [fq\\_data\\_strata](#page-37-0), [fq\\_data\\_taxa](#page-38-0), [fq\\_form\\_detail](#page-39-0), [fq\\_form\\_list](#page-40-0), [fq\\_form\\_schema](#page-40-1), [fq\\_form\\_xml](#page-41-0), [fq\\_meta](#page-42-0), [fq\\_project\\_detail](#page-42-1), [fq\\_project\\_list](#page-43-0), [fq\\_raw](#page-44-0), [fq\\_raw\\_strata](#page-45-0), [fq\\_raw\\_taxa](#page-46-0), [fq\\_submission\\_list](#page-47-0), [fq\\_submissions](#page-47-1), [fq\\_svc](#page-48-0), [fq\\_zip\\_data](#page-49-0), [fq\\_zip\\_strata](#page-49-1), [fq\\_zip\\_taxa](#page-50-0), [fs\\_v7](#page-50-1), [fs\\_v7\\_raw](#page-51-0), [geo\\_fs](#page-52-0), [geo\\_gj](#page-52-1), [geo\\_gj88](#page-53-0), [geo\\_gj\\_raw](#page-54-0), [geo\\_wkt88](#page-55-0), [geo\\_wkt\\_raw](#page-56-0)

<span id="page-55-0"></span>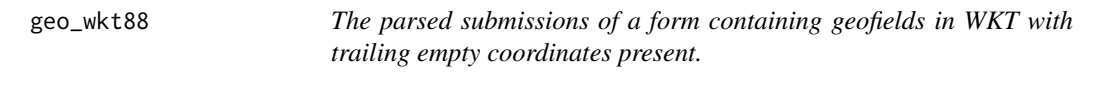

## **Description**

[Stable]

### Usage

geo\_wkt88

## Format

An object of class tbl\_df (inherits from tbl, data.frame) with 1 rows and 48 columns.

### Details

This issue was fixed in #88. ODK Central versions 0.7 - 0.9 export geotraces and geoshapes with trailing empty coordinates. ruODK has a patch to drop trailing empty coordinates. This dataset is used to test the patch in ruODK.

#### Source

[odata\\_submission\\_get\(](#page-75-0)wkt=TRUE, parse=TRUE) run on the test form system.file("extdata", "Locations.xml", package = "ruODK").

#### See Also

Other included: [fq\\_attachments](#page-36-1), [fq\\_data](#page-36-0), [fq\\_data\\_strata](#page-37-0), [fq\\_data\\_taxa](#page-38-0), [fq\\_form\\_detail](#page-39-0), [fq\\_form\\_list](#page-40-0), [fq\\_form\\_schema](#page-40-1), [fq\\_form\\_xml](#page-41-0), [fq\\_meta](#page-42-0), [fq\\_project\\_detail](#page-42-1), [fq\\_project\\_list](#page-43-0), [fq\\_raw](#page-44-0), [fq\\_raw\\_strata](#page-45-0), [fq\\_raw\\_taxa](#page-46-0), [fq\\_submission\\_list](#page-47-0), [fq\\_submissions](#page-47-1), [fq\\_svc](#page-48-0), [fq\\_zip\\_data](#page-49-0), [fq\\_zip\\_strata](#page-49-1), [fq\\_zip\\_taxa](#page-50-0), [fs\\_v7](#page-50-1), [fs\\_v7\\_raw](#page-51-0), [geo\\_fs](#page-52-0), [geo\\_gj](#page-52-1), [geo\\_gj88](#page-53-0), [geo\\_gj\\_raw](#page-54-0), [geo\\_wkt](#page-54-1), [geo\\_wkt\\_raw](#page-56-0)

<span id="page-56-0"></span>

[Stable]

### Usage

geo\_wkt\_raw

## Format

An object of class list of length 2.

## Source

[odata\\_submission\\_get\(](#page-75-0)wkt=TRUE, parse=FALSE) run on the test form system.file("extdata", "Locations.xml", package = "ruODK").

### See Also

Other included: [fq\\_attachments](#page-36-1), [fq\\_data](#page-36-0), [fq\\_data\\_strata](#page-37-0), [fq\\_data\\_taxa](#page-38-0), [fq\\_form\\_detail](#page-39-0), [fq\\_form\\_list](#page-40-0), [fq\\_form\\_schema](#page-40-1), [fq\\_form\\_xml](#page-41-0), [fq\\_meta](#page-42-0), [fq\\_project\\_detail](#page-42-1), [fq\\_project\\_list](#page-43-0), [fq\\_raw](#page-44-0), [fq\\_raw\\_strata](#page-45-0), [fq\\_raw\\_taxa](#page-46-0), [fq\\_submission\\_list](#page-47-0), [fq\\_submissions](#page-47-1), [fq\\_svc](#page-48-0), [fq\\_zip\\_data](#page-49-0), [fq\\_zip\\_strata](#page-49-1), [fq\\_zip\\_taxa](#page-50-0), [fs\\_v7](#page-50-1), [fs\\_v7\\_raw](#page-51-0), [geo\\_fs](#page-52-0), [geo\\_gj](#page-52-1), [geo\\_gj88](#page-53-0), [geo\\_gj\\_raw](#page-54-0), [geo\\_wkt](#page-54-1), [geo\\_wkt88](#page-55-0)

<span id="page-56-1"></span>get\_one\_attachment *Download one media attachment.*

## Description

[Stable]

#### Usage

```
get_one_attachment(
 pth,
  fn,
  src,
 url = get_default\_url(),
 un = get\_default\_un(),
 pw = get\_default\_pw(),
 retries = get_retries(),
  verbose = get_ru_verbose()
)
```
#### Arguments

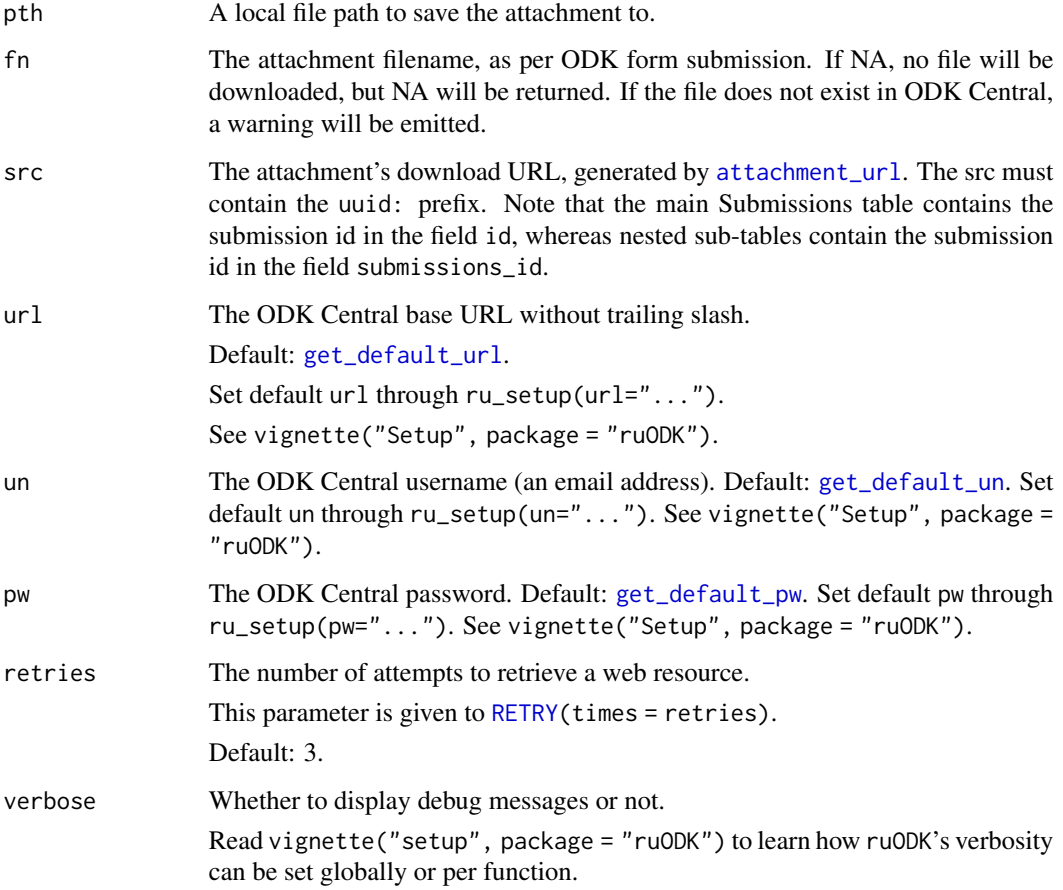

## Details

This is a helper function used by [attachment\\_get](#page-3-0). This function is not vectorised, but mapped by [attachment\\_get](#page-3-0) to a tibble of input parameters.

## Value

The relative local path to the downloaded attachment or NA.

#### See Also

```
Other utilities: attachment_get(), attachment_link(), attachment_url(), drop_null_coords(),
form_schema_parse(get_one_submission(get_one_submission_attachment_list(), get_one_submission_audition_
handle_ru_attachments(), handle_ru_datetimes(), handle_ru_geopoints(), handle_ru_geoshapes(),
handle_ru_geotraces(), isodt_to_local(), odata_submission_rectangle(), predict_ruodk_name(),
prepend_uuid(), split_geopoint(), split_geoshape(), split_geotrace(), strip_uuid(),
tidyeval, unnest_all()
```
## get\_one\_submission 59

### Examples

```
## Not run:
# Step 1: Setup ruODK with OData Service URL (has url, pid, fid)
# See vignette("setup") for setup and authentication options
# ruODK::ru_setup(svc = "....svc", un = "me@email.com", pw = "...")
# Step 2: Construct attachment_url
att_url <- ruODK:::attachment_url(
  "uuid:d3bcefea-32a8-4dbc-80ca-4ecb0678e2b0",
  "filename.jpg"
\lambda# Step 3: Get one attachment
local_fn <- get_one_attachment("media/filename.jpg", "filename.jpg", att_url)
# In real life: done in bulk behind the scenes during odata_submission_get()
## End(Not run)
```
<span id="page-58-0"></span>get\_one\_submission *Download one submission.*

## Description

This function is the workhorse for the vectorised function submission\_get, which gets all submissions for a list of submission IDs.

#### Usage

```
get_one_submission(
  iid,
 pid = get_default_pid(),
 fid = get_default_fid(),
  url = get\_default\_url(),un = get\_default\_un(),pw = get_default_pw(),
 retries = get_retries()
)
```
#### Arguments

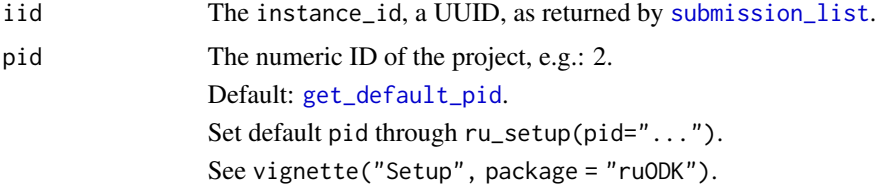

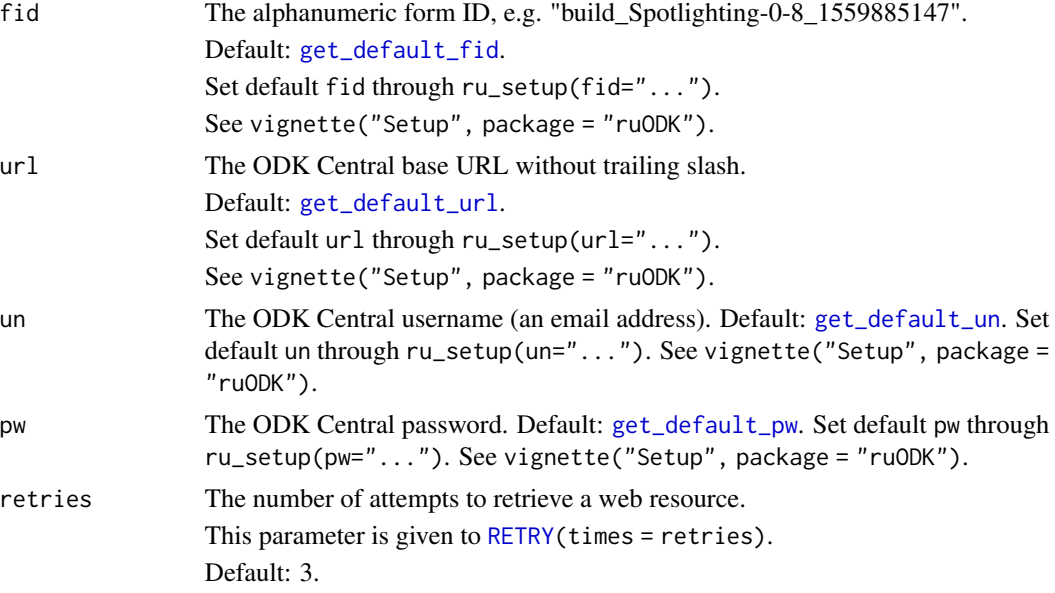

## Details

Note this function returns a nested list containing any repeating subgroups. As the presence and length of repeating subgroups is non-deterministic and entirely depends on the completeness of the submission data, we cannot rectangle them any further here. Rectangling requires knowledge of the form schema and the completeness of submission data.

## [Stable]

#### Value

A nested list of submission data.

## See Also

<https://docs.getodk.org/central-api-submission-management/#retrieving-submission-xml>

```
Other utilities: attachment_get(), attachment_link(), attachment_url(), drop_null_coords(),
form_schema_parse(get_one_attachment(get_one_submission_attachment_list(get_one_submission_audit(), get_one_submission_audit(), get_one_submission_audit(), get_one_submission_audit(), get_one_submission_audit(), g
handle_ru_attachments(), handle_ru_datetimes(), handle_ru_geopoints(), handle_ru_geoshapes(),
handle_ru_geotraces(), isodt_to_local(), odata_submission_rectangle(), predict_ruodk_name(),
prepend_uuid(), split_geopoint(), split_geoshape(), split_geotrace(), strip_uuid(),
tidyeval, unnest_all()
```
#### Examples

```
## Not run:
# See vignette("setup") for setup and authentication options
# ruODK::ru_setup(svc = "....svc", un = "me@email.com", pw = "...")
# With explicit credentials, see tests
sl <- submission_list()
```

```
sub <- get_one_submission(sl$instance_id[[1]])
listviewer::jsonedit(sub)
# The details for one submission depend on the form fields
length(sub)
# > 11
# The items are the field names. Repeated groups have the same name.
names(sub)
# > "meta" "encounter_start_datetime" "reporter"
# > "device_id" "location" "habitat"
# > "vegetation_structure" "perimeter" "taxon_encounter"
# > "taxon_encounter" "encounter_end_datetime"
## End(Not run)
```

```
get_one_submission_attachment_list
```
*List all attachments of one submission.*

# Description

[Stable]

## Usage

```
get_one_submission_attachment_list(
  iid,
 pid = get_default_pid(),
  fid = get_default_fid(),
 url = get\_default\_url(),un = get\_default\_un(),
 pw = get_default_pw(),
  retries = get_retries()
)
```
## Arguments

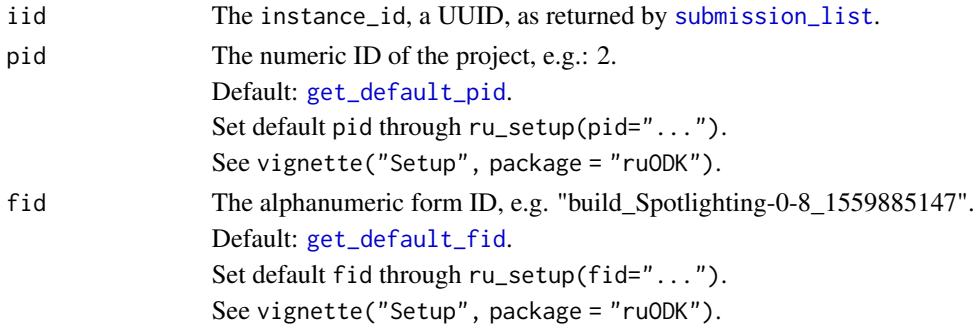

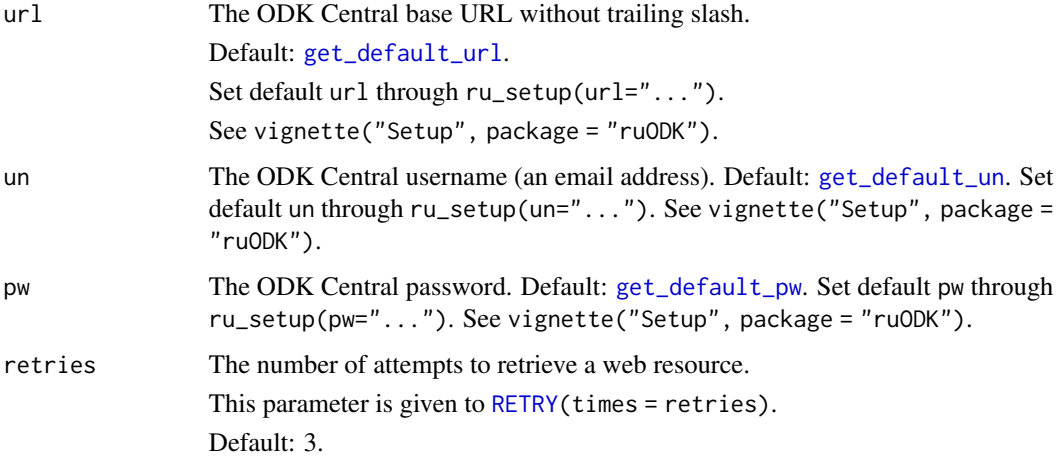

## Details

When a Submission is created, either over the OpenRosa or the REST interface, its XML data is analysed to determine which file attachments it references: these may be photos or video taken as part of the survey, or an audit/timing log, among other things. Each reference is an expected attachment, and these expectations are recorded permanently alongside the Submission. With this subresource, you can list the expected attachments, see whether the server actually has a copy or not, and download, upload, re-upload, or clear binary data for any particular attachment.

You can retrieve the list of expected Submission attachments at this route, along with a boolean flag indicating whether the server actually has a copy of the expected file or not. If the server has a file, you can then append its filename to the request URL to download only that file.

### Value

A tibble containing some high-level details of the submission attachments. One row per submission attachment, columns are submission attributes:

\* name: The attachment filename, e.g. 12345.jpg  $*$  exists: Whether the attachment for that submission exists on the server.

### See Also

<https://docs.getodk.org/central-api-submission-management/#listing-expected-submission-attachments>

<https://docs.getodk.org/central-api-form-management/#listing-form-attachments>

Other utilities: [attachment\\_get\(](#page-3-0)), [attachment\\_link\(](#page-5-0)), [attachment\\_url\(](#page-0-0)), [drop\\_null\\_coords\(](#page-10-0)), [form\\_schema\\_parse\(](#page-33-0)), [get\\_one\\_attachment\(](#page-56-1)), [get\\_one\\_submission\(](#page-58-0)), [get\\_one\\_submission\\_audit\(](#page-62-0)), [handle\\_ru\\_attachments\(](#page-64-0)), [handle\\_ru\\_datetimes\(](#page-66-0)), [handle\\_ru\\_geopoints\(](#page-68-0)), [handle\\_ru\\_geoshapes\(](#page-69-0)), [handle\\_ru\\_geotraces\(](#page-71-0)), [isodt\\_to\\_local\(](#page-0-0)), [odata\\_submission\\_rectangle\(](#page-79-0)), [predict\\_ruodk\\_name\(](#page-0-0)), [prepend\\_uuid\(](#page-0-0)), [split\\_geopoint\(](#page-96-0)), [split\\_geoshape\(](#page-98-0)), [split\\_geotrace\(](#page-100-0)), [strip\\_uuid\(](#page-0-0)), [tidyeval](#page-0-0), [unnest\\_all\(](#page-0-0))

## Examples

```
## Not run:
# See vignette("setup") for setup and authentication options
# ruODK::ru\_setup(svc = "...svc", un = "me\v{eemail.com", pw = "...")}sl <- submission_list()
al <- get_one_submission_attachment_list(sl$instance_id[[1]])
al %>% knitr::kable(.)
# attachment_list returns a tibble
class(al)
# > c("tbl_dff", "tbl", "data-frame")# Submission attributes are the tibble's columns
names(al)
# > "name" "exists"
## End(Not run)
```
<span id="page-62-0"></span>get\_one\_submission\_audit

*Download server audit logs for one submission.*

## Description

[Experimental]

#### Usage

```
get_one_submission_audit(
  iid,
 pid = get_default_pid(),
  fid = get_default_fid(),
 url = get\_default\_url(),un = get\_default\_un(),pw = get_default_pw(),
  retries = get_retries()
\lambda
```
## Arguments

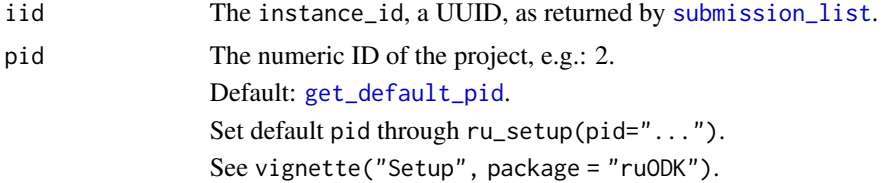

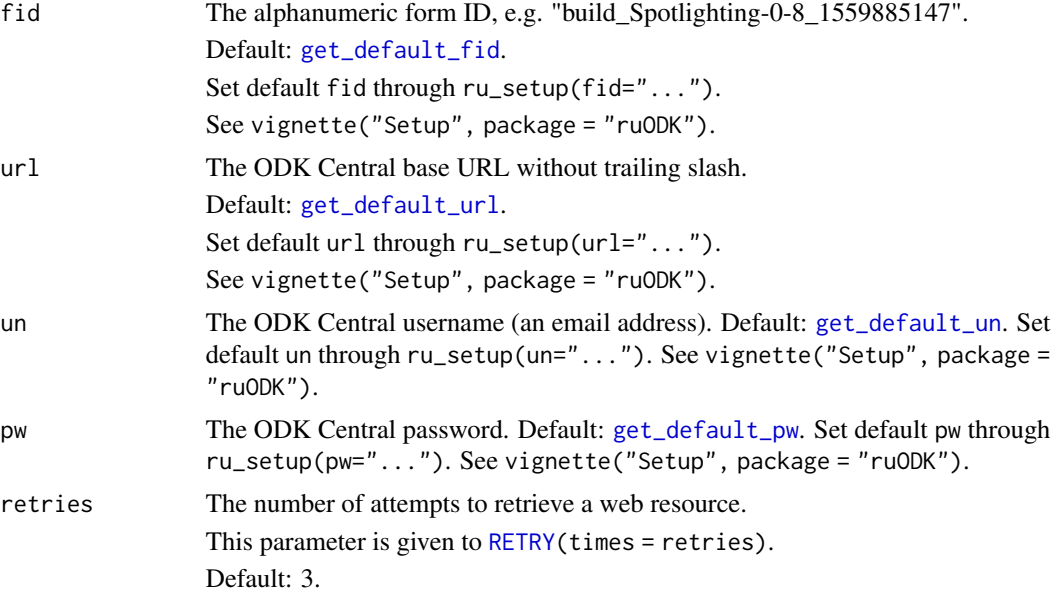

## **Details**

This function is the workhorse for the vectorised function submission\_audit\_get, which gets all server audit logs for a list of submission IDs.

Note this function returns a nested list containing any repeating subgroups. As the presence and length of repeating subgroups is non-deterministic and entirely depends on the completeness of the submission data, we cannot rectangle them any further here. Rectangling requires knowledge of the form schema and the completeness of submission data.

### [Stable]

#### Value

A nested list of submission data.

### See Also

<https://docs.getodk.org/central-api-submission-management/#retrieving-audit-logs>

```
Other utilities: attachment_get(), attachment_link(), attachment_url(), drop_null_coords(),
form_schema_parse(), get_one_attachment(), get_one_submission(), get_one_submission_attachment_list(),
handle_ru_attachments(), handle_ru_datetimes(), handle_ru_geopoints(), handle_ru_geoshapes(),
handle_ru_geotraces(), isodt_to_local(), odata_submission_rectangle(), predict_ruodk_name(),
prepend_uuid(), split_geopoint(), split_geoshape(), split_geotrace(), strip_uuid(),
tidyeval, unnest_all()
```
## Examples

```
## Not run:
# See vignette("setup") for setup and authentication options
# ruODK::ru_setup(svc = "....svc", un = "me@email.com", pw = "...")
```

```
# With explicit credentials, see tests
sl <- submission_list()
sub <- get_one_submission_audit(sl$instance_id[[1]])
listviewer::jsonedit(sub)
# The details for one submission depend on the form fields
length(sub)
# > 11# The items are the field names. Repeated groups have the same name.
names(sub)<br># > "meta"
                            " encounter_start_datetime" "reporter"
# > "device_id" "location" "habitat"
# > "vegetation_structure" "perimeter" "taxon_encounter"
# > "taxon_encounter" "encounter_end_datetime"
## End(Not run)
```
<span id="page-64-0"></span>handle\_ru\_attachments *Download and link submission attachments according to a form schema.*

#### Description

[Stable]

### Usage

```
handle_ru_attachments(
  data,
  form_schema,
  local_dir = "media",
 pid = get_default_pid(),
  fid = get\_default_fid(),url = get_default_url(),
 un = get\_default\_un(),
 pw = get_default_pw(),
 retries = get_retries(),
 verbose = get_ru_verbose()
\lambda
```
# Arguments

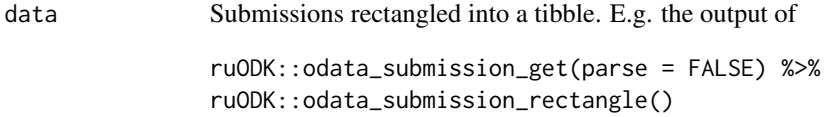

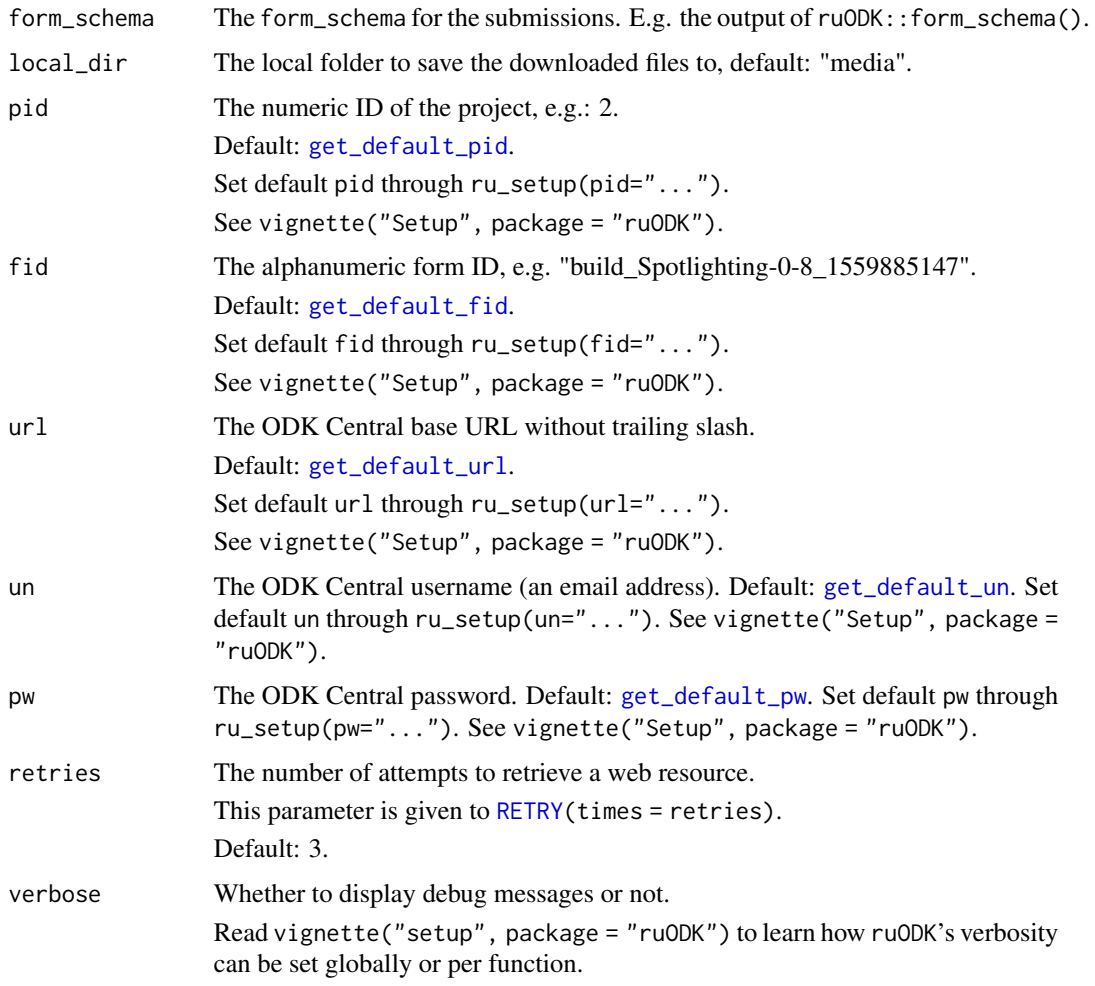

## Details

For a given tibble of submissions, download and link attachments for all columns which are marked in the form schema as type "binary".

## Value

The submissions tibble with all attachments downloaded and linked to a local\_dir.

### See Also

```
Other utilities: attachment_get(), attachment_link(), attachment_url(), drop_null_coords(),
form_schema_parse(), get_one_attachment(), get_one_submission(), get_one_submission_attachment_list(),
get_one_submission_audit(), handle_ru_datetimes(), handle_ru_geopoints(), handle_ru_geoshapes(),
handle_ru_geotraces(), isodt_to_local(), odata_submission_rectangle(), predict_ruodk_name(),
prepend_uuid(), split_geopoint(), split_geoshape(), split_geotrace(), strip_uuid(),
tidyeval, unnest_all()
```
## handle\_ru\_datetimes 67

## Examples

```
## Not run:
library(magrittr)
data("fq_raw")
data("fq_form_schema")
t \leq - tempdir()
fs::dir_ls(t) %>% fs::file_delete()
fq_with_att <- fq_raw %>%
  ruODK::odata_submission_rectangle() %>%
  ruODK::handle_ru_attachments(
    form_schema = fq_form_schema,
    local\_dir = t,
    pid = ruODK::get_test_pid(),
    fid = ruODK::get_test_fid(),
    url = ru0DK::get_testurl(),un = ruODK::get_test_un(),
    pw = ruODK::get_test_pw(),
    verbose <- ruODK::get_ru_verbose()
  \lambda# There should be files in local_dir
testthat::expect_true(fs::dir_ls(t) %>% length() > 0)
## End(Not run)
```
<span id="page-66-0"></span>handle\_ru\_datetimes *Parse datetimes of submission data according to a form schema.*

### Description

[Stable]

### Usage

```
handle_ru_datetimes(
  data,
  form_schema,
  orders = c("YmdHMS", "YmdHMSz", "Ymd HMS", "Ymd HMSz", "Ymd", "ymd"),
  tz = get\_default\_tz(),
  verbose = get_ru_verbose()
)
```
## Arguments

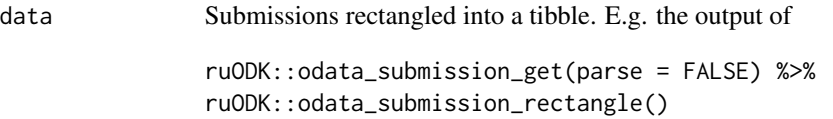

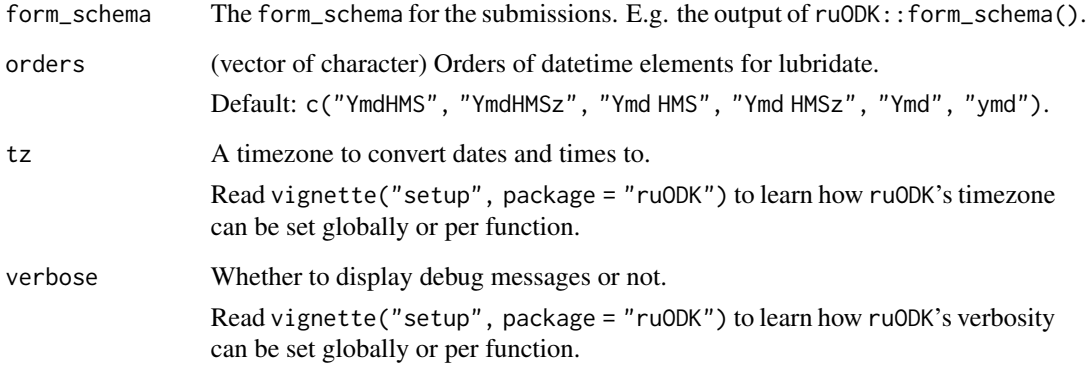

## Details

For a given tibble of submissions, parse all columns which are marked in the form schema as type "date" or "dateTime" using a set of lubridate orders and a given timezone.

#### Value

The submissions tibble with all date/dateTime columns mutated as lubridate datetimes.

### See Also

```
Other utilities: attachment_get(), attachment_link(), attachment_url(), drop_null_coords(),
form_schema_parse(), get_one_attachment(), get_one_submission(), get_one_submission_attachment_list(),
get_one_submission_audit(), handle_ru_attachments(), handle_ru_geopoints(), handle_ru_geoshapes(),
handle_ru_geotraces(), isodt_to_local(), odata_submission_rectangle(), predict_ruodk_name(),
prepend_uuid(), split_geopoint(), split_geoshape(), split_geotrace(), strip_uuid(),
tidyeval, unnest_all()
```
#### Examples

```
## Not run:
library(magrittr)
data("fq_raw")
data("fq_form_schema")
fq_with_dates <- fq_raw %>%
 ruODK::odata_submission_rectangle() %>%
 ruODK::handle_ru_datetimes(form_schema = fq_form_schema)
dplyr::glimpse(fq_with_dates)
```
## End(Not run)

<span id="page-68-0"></span>handle\_ru\_geopoints *Split all geopoints of a submission tibble into their components.*

#### **Description**

[Stable]

## Usage

handle\_ru\_geopoints(data, form\_schema, wkt = FALSE, verbose = get\_ru\_verbose())

#### Arguments

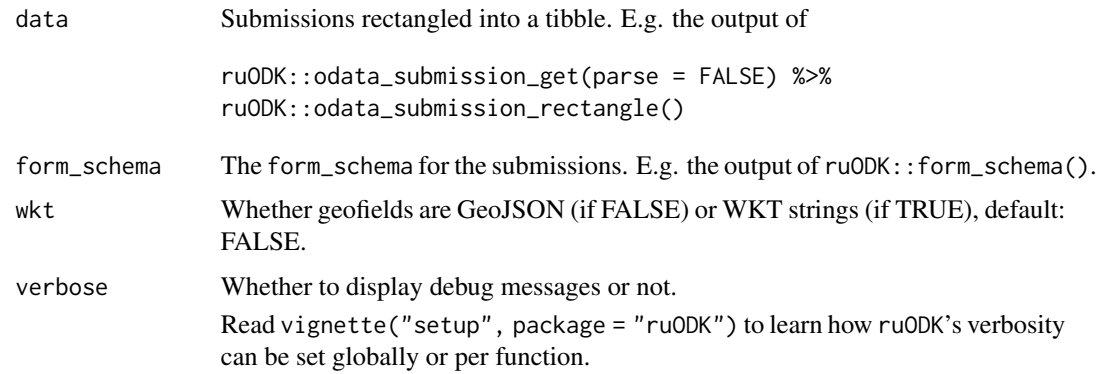

#### Details

For a given tibble of submissions, find all columns which are listed in the form schema as type geopoint, and extract their components. Extracted components are longitude  $(X)$ , latitude  $(Y)$ , altitude (Z, where given), and accuracy (M, where given).

The original column is retained to allow parsing into other spatially enabled formats.

### Value

The submissions tibble with all geopoints retained in their original format, plus columns of their coordinate components as provided by [split\\_geopoint](#page-96-0).

### See Also

```
Other utilities: attachment_get(), attachment_link(), attachment_url(), drop_null_coords(),
form_schema_parse(), get_one_attachment(), get_one_submission(), get_one_submission_attachment_list(),
get_one_submission_audit(), handle_ru_attachments(), handle_ru_datetimes(), handle_ru_geoshapes(),
handle_ru_geotraces(), isodt_to_local(), odata_submission_rectangle(), predict_ruodk_name(),
prepend_uuid(), split_geopoint(), split_geoshape(), split_geotrace(), strip_uuid(),
tidyeval, unnest_all()
```
# Examples

```
library(magrittr)
data("geo_fs")
data("geo_gj_raw")
data("geo_wkt_raw")
# GeoJSON
geo_gj_parsed <- geo_gj_raw %>%
  ruODK::odata_submission_rectangle(form_schema = geo_fs) %>%
  ruODK::handle_ru_geopoints(form_schema = geo_fs, wkt = FALSE)
dplyr::glimpse(geo_gj_parsed)
# WKT
geo_wkt_parsed <- geo_wkt_raw %>%
  ruODK::odata_submission_rectangle(form_schema = geo_fs) %>%
  ruODK::handle_ru_geopoints(form_schema = geo_fs, wkt = TRUE)
dplyr::glimpse(geo_wkt_parsed)
```
<span id="page-69-0"></span>handle\_ru\_geoshapes *Split all geoshapes of a submission tibble into their components.*

## Description

[Stable]

### Usage

```
handle_ru_geoshapes(
  data,
  form_schema,
 wkt = FALSE,odkc_version = get_default_odkc_version(),
  verbose = get_ru_verbose()
)
```
#### Arguments

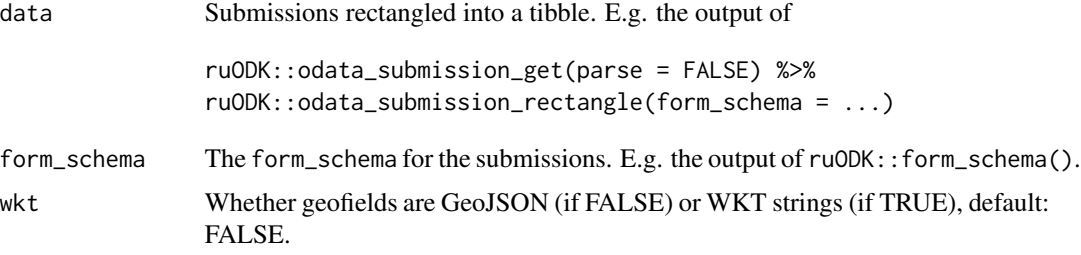

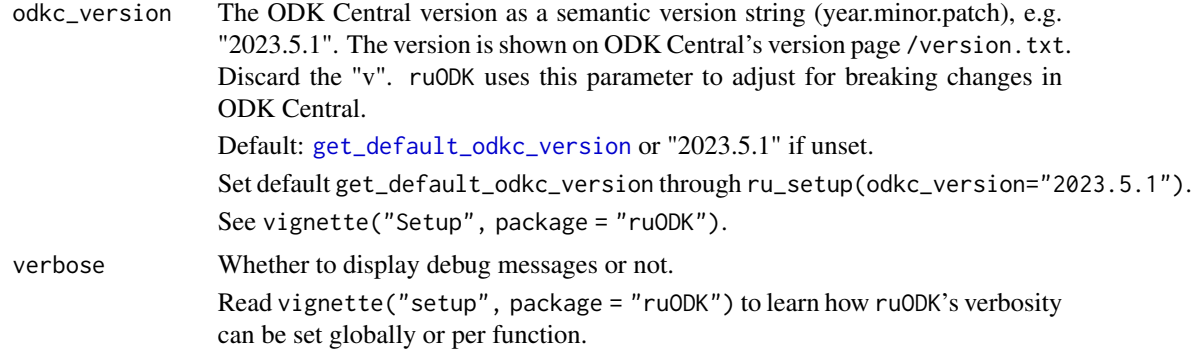

### Details

For a given tibble of submissions, find all columns which are listed in the form schema as type geoshape, and extract their components. Extracted components are longitude (X), latitude (Y), altitude (Z, where given), and accuracy (M, where given) of the first point of the geoshape.

The original column is retained to allow parsing into other spatially enabled formats.

#### Value

The submissions tibble with all geoshapes retained in their original format, plus columns of their first point's coordinate components as provided by [split\\_geoshape](#page-98-0).

#### See Also

```
Other utilities: attachment_get(), attachment_link(), attachment_url(), drop_null_coords(),
form_schema_parse(), get_one_attachment(), get_one_submission(), get_one_submission_attachment_list(),
get_one_submission_audit(), handle_ru_attachments(), handle_ru_datetimes(), handle_ru_geopoints(),
handle_ru_geotraces(), isodt_to_local(), odata_submission_rectangle(), predict_ruodk_name(),
prepend_uuid(), split_geopoint(), split_geoshape(), split_geotrace(), strip_uuid(),
tidyeval, unnest_all()
```
## Examples

```
## Not run:
library(magrittr)
data("geo_fs")
data("geo_wkt_raw")
data("geo_gj_raw")
# GeoJSON
geo_gj_parsed <- geo_gj_raw %>%
  ruODK::odata_submission_rectangle(form_schema = geo_fs) %>%
  ruODK::handle_ru_geoshapes(form_schema = geo_fs, wkt = FALSE)
dplyr::glimpse(geo_gj_parsed)
# WKT
geo_wkt_parsed <- geo_wkt_raw %>%
```

```
ruODK::odata_submission_rectangle(form_schema = geo_fs) %>%
 ruODK::handle_ru_geoshapes(form_schema = geo_fs, wkt = TRUE)
dplyr::glimpse(geo_wkt_parsed)
```
## End(Not run)

<span id="page-71-0"></span>handle\_ru\_geotraces *Split all geotraces of a submission tibble into their components.*

## Description

[Stable]

## Usage

```
handle_ru_geotraces(
 data,
 form_schema,
 wkt = FALSE,odkc_version = get_default_odkc_version(),
 verbose = get_ru_verbose()
)
```
## Arguments

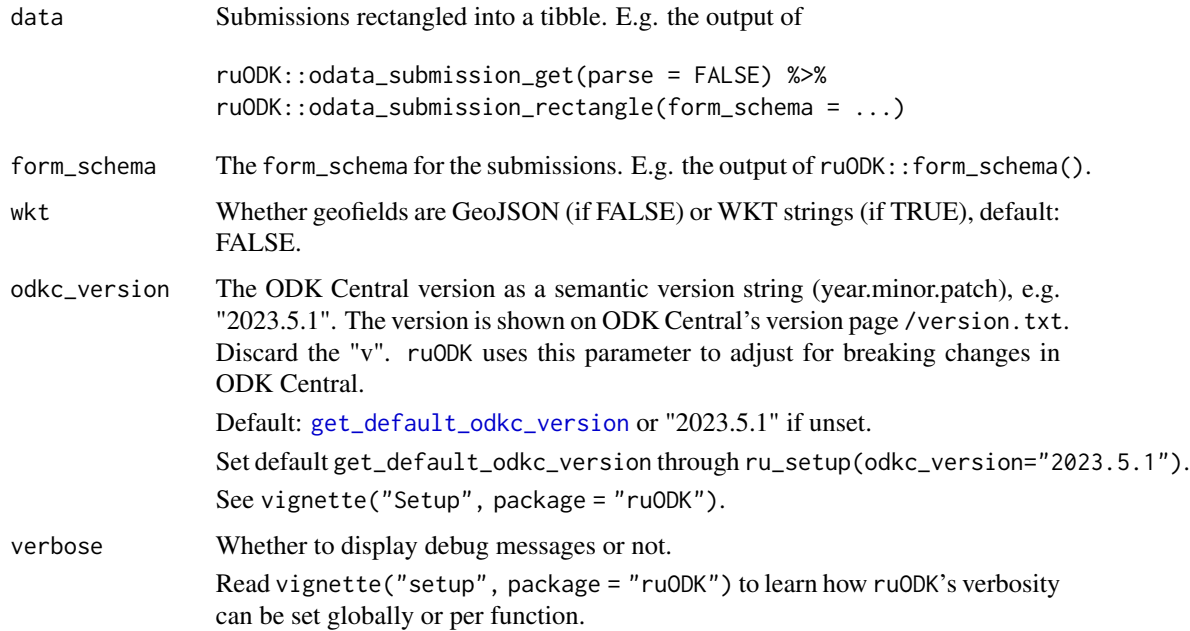
#### Details

For a given tibble of submissions, find all columns which are listed in the form schema as type geotrace, and extract their components. Extracted components are longitude  $(X)$ , latitude  $(Y)$ , altitude (Z, where given), and accuracy (M, where given) of the first point of the geotrace.

The original column is retained to allow parsing into other spatially enabled formats.

### Value

The submissions tibble with all geotraces retained in their original format, plus columns of their first point's coordinate components as provided by [split\\_geotrace](#page-100-0).

#### See Also

```
Other utilities: attachment_get(), attachment_link(), attachment_url(), drop_null_coords(),
form_schema_parse(), get_one_attachment(), get_one_submission(), get_one_submission_attachment_list(),
get_one_submission_audit(), handle_ru_attachments(), handle_ru_datetimes(), handle_ru_geopoints(),
handle_ru_geoshapes(), isodt_to_local(), odata_submission_rectangle(), predict_ruodk_name(),
prepend_uuid(), split_geopoint(), split_geoshape(), split_geotrace(), strip_uuid(),
tidyeval, unnest_all()
```

```
## Not run:
library(magrittr)
data("geo_fs")
data("geo_wkt_raw")
data("geo_gj_raw")
# GeoJSON
geo_gj_parsed <- geo_gj_raw %>%
 ruODK::odata_submission_rectangle(form_schema = geo_fs) %>%
 ruODK::handle_ru_geotraces(form_schema = geo_fs, wkt = FALSE)
dplyr::glimpse(geo_gj_parsed)
# WKT
geo_wkt_parsed <- geo_wkt_raw %>%
 ruODK::odata_submission_rectangle(form_schema = geo_fs) %>%
 ruODK::handle_ru_geotraces(form_schema = geo_fs, wkt = TRUE)
dplyr::glimpse(geo_wkt_parsed)
## End(Not run)
```
<span id="page-73-0"></span>odata\_metadata\_get *Retrieve metadata from an OData URL ending in .svc as list of lists.*

# Description

[Stable]

# Usage

```
odata_metadata_get(
 pid = get_default_pid(),
  fid = get_default_fid(),
 url = get_default_url(),
 un = get_default_un(),
 pw = get_default_pw(),
  retries = get_retries()
)
```
# Arguments

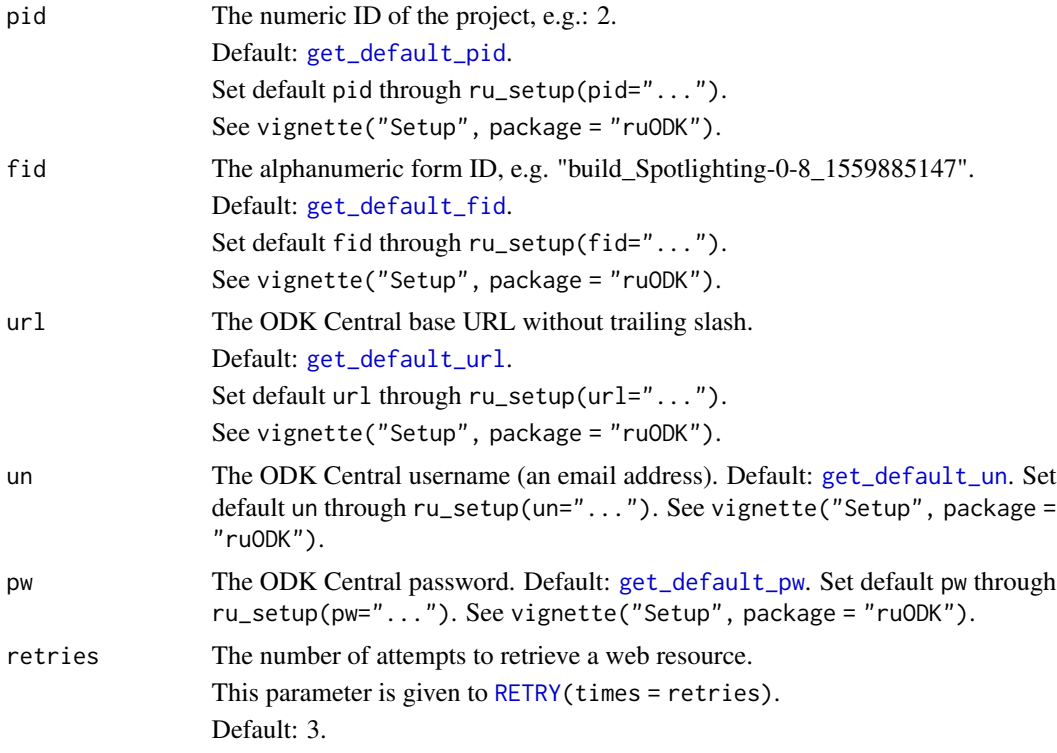

### Value

A nested list containing Edmx (dataset schema definition) and .attrs (Version).

odata\_service\_get 75

### See Also

<https://docs.getodk.org/central-api-odata-endpoints/#metadata-document>

```
Other odata-api: odata_service_get(), odata_submission_get()
```
## Examples

```
## Not run:
# See vignette("setup") for setup and authentication options
# ruODK::ru_setup(svc = "....svc", un = "me@email.com", pw = "...")
meta <- odata_metadata_get()
listviewer::jsonedit(meta)
## End(Not run)
```
<span id="page-74-0"></span>odata\_service\_get *Retrieve service metadata from an OData URL ending in .svc as tibble.*

## Description

[Stable]

#### Usage

```
odata_service_get(
  pid = get_default_pid(),
  fid = get\_default\_fid(),
  url = get\_default\_url(),un = get\_default\_un(),
  pw = get_default_pw(),
  retries = get_retries()
\mathcal{L}
```
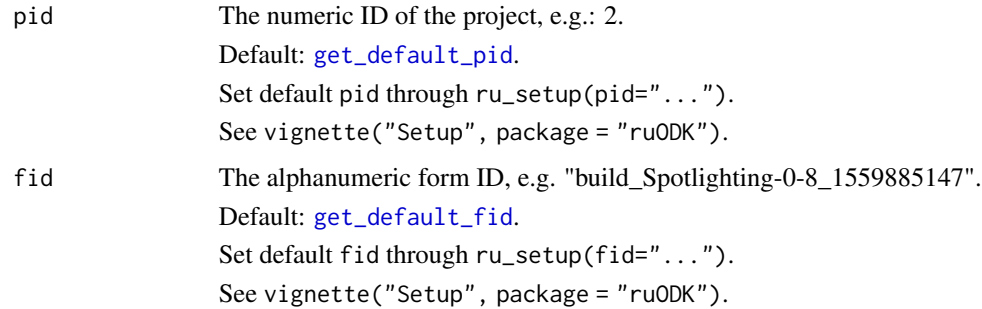

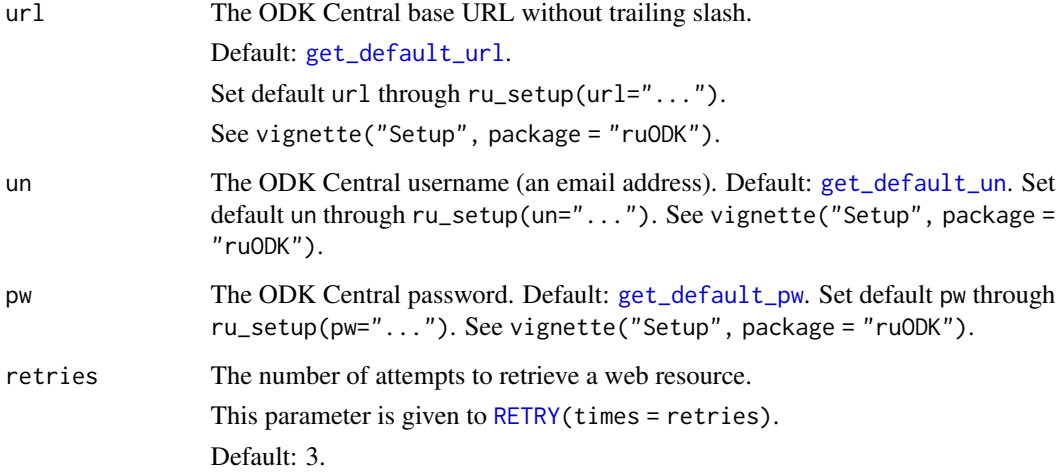

# Value

A tibble with one row per submission data endpoint. Columns: name, kind, url.

## See Also

<https://docs.getodk.org/central-api-odata-endpoints/#service-document>

Other odata-api: [odata\\_metadata\\_get\(](#page-73-0)), [odata\\_submission\\_get\(](#page-75-0))

## Examples

```
## Not run:
# See vignette("setup") for setup and authentication options
# ruODK::ru_setup(svc = "....svc", un = "me@email.com", pw = "...")
svc <- odata_service_get()
svc
## End(Not run)
```
<span id="page-75-0"></span>odata\_submission\_get *Retrieve and rectangle form submissions, parse dates, geopoints, download and link attachments.*

# Description

[Stable]

# Usage

```
odata_submission_get(
  table = "Submissions",
  skip = NULL,
  top = NULL,count = FALSE,
 wkt = FALSE,expand = FALSE,filter = NULL,
 parse = TRUE,
  download = TRUE,orders = c("YmdHMS", "YmdHMSz", "Ymd HMS", "Ymd HMSz", "Ymd", "ymd"),
  local_dir = "media",
 pid = get_default_pid(),
  fid = get_default_fid(),
 url = get_default_url(),
 un = get_default_un(),
 pw = get_default_pw(),
 odkc_version = get_default_odkc_version(),
  tz = get\_default\_tz(),
 retries = get_retries(),
  verbose = get_ru_verbose()
\mathcal{L}
```
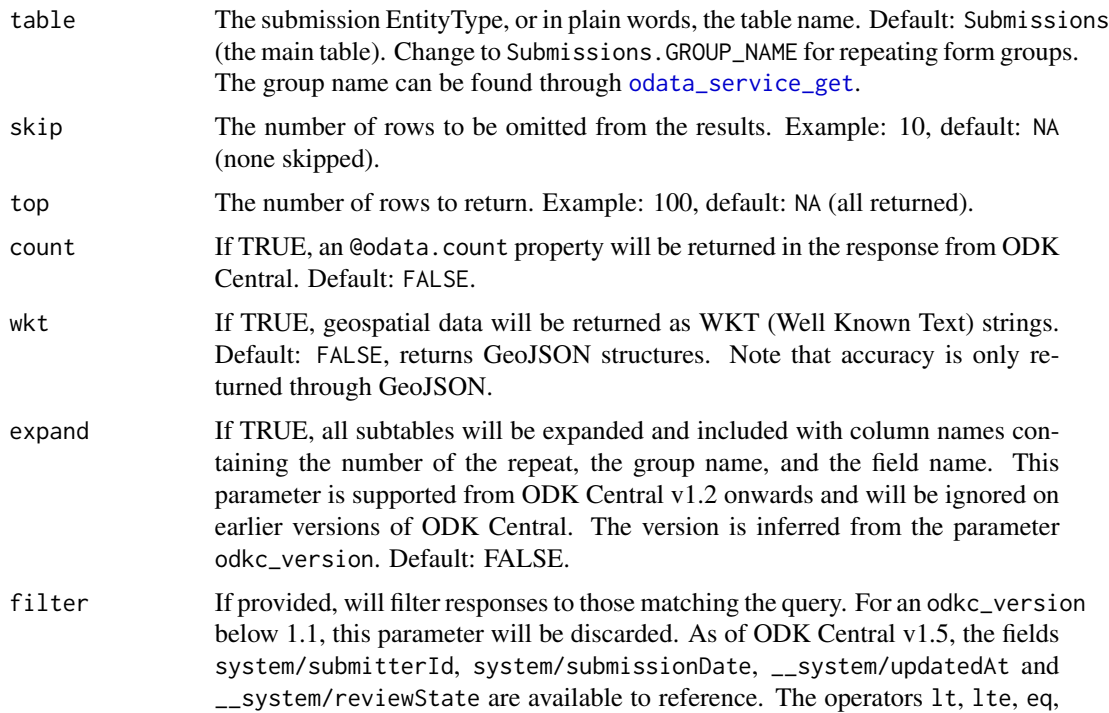

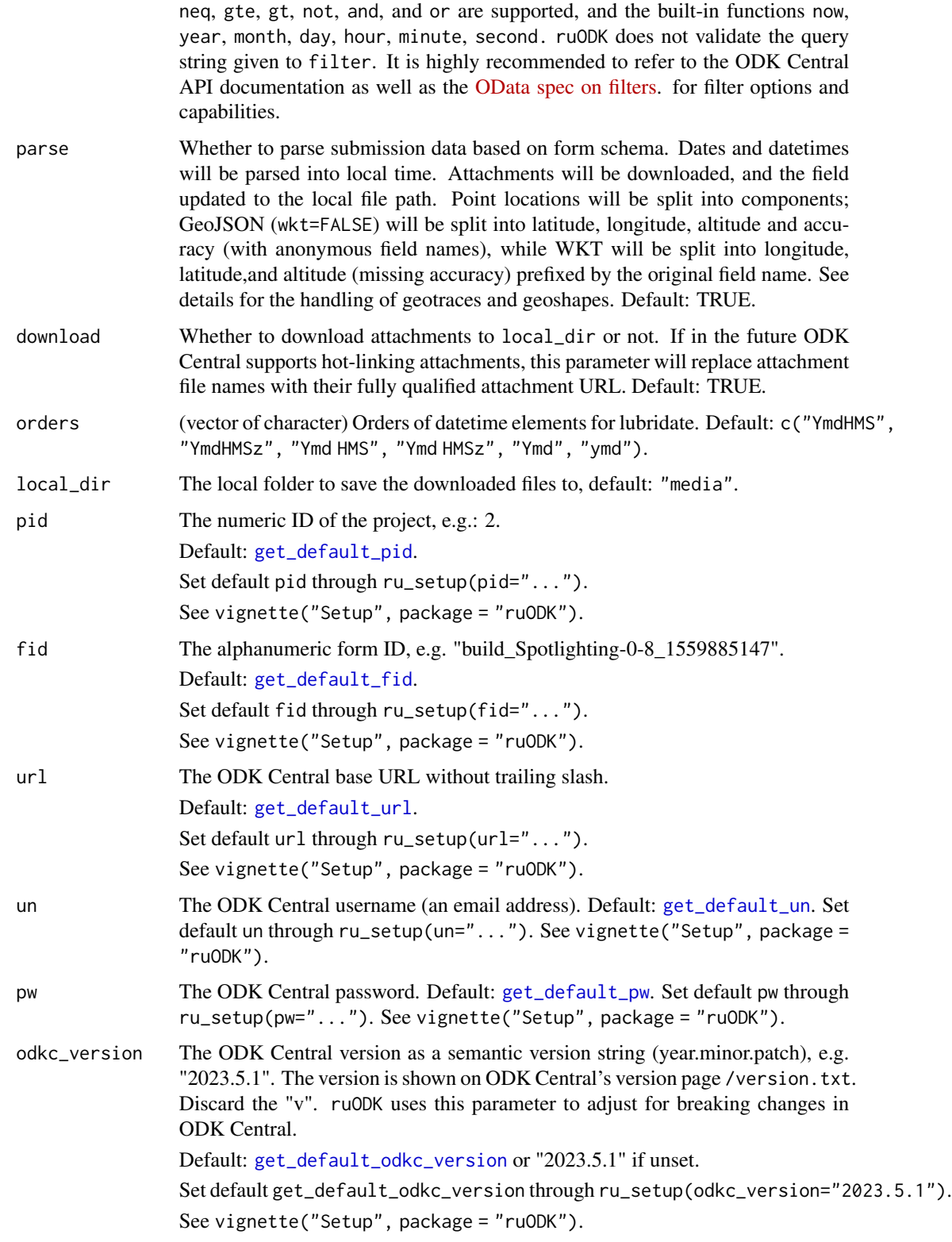

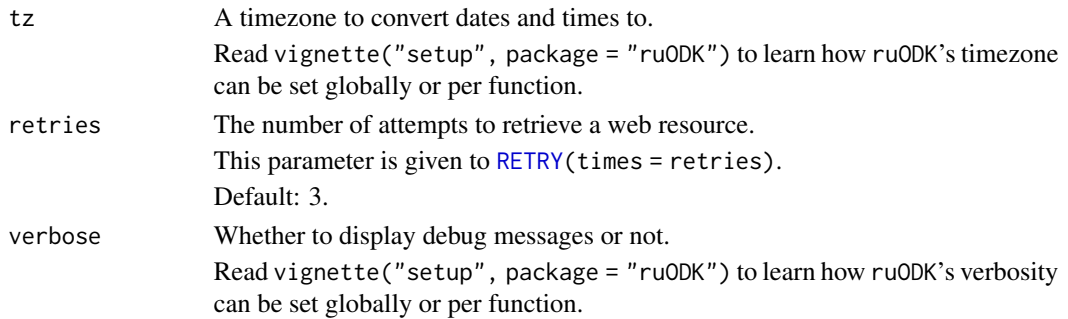

### Details

[odata\\_submission\\_get](#page-75-0) downloads submissions from (default) the main form group (submission table) including any non-repeating form groups, or from any other table as specified by parameter table.

With parameter parse=TRUE (default), submission data is parsed into a tibble. Any fields of type dateTime or date are parsed into dates, with an optional parameter tz to specify the local timezone.

A parameter local\_dir (default: media) specifies a local directory for downloaded attachment files. Already existing, previously downloaded attachments will be retained.

With parameter wkt=TRUE, spatial fields will be returned as WKT, rather than GeoJSON. In addition, fields of type geopoint will be split into latitude, longitude, and altitude, prefixed with the original field name. E.g. a field start\_location of type geopoint will be split into start\_location\_latitude, start\_location\_longitude, and start\_location\_altitude. The field name prefix will allow multiple fields of type geopoint to be split into their components without naming conflicts.

Geotraces (lines) and gepshapes (polygons) will be retained in their original format, plus columns of their first point's coordinate components as provided by [split\\_geotrace](#page-100-0) and [split\\_geoshape](#page-98-0), respectively.

Entirely unpopulated form fields, as well as notes and form groups, will be excluded from the resulting tibble. Submitting at least one complete form instance will prevent the accidental exclusion of an otherwise mostly empty form field.

The only remaining manual step is to optionally join any sub-tables to the master table.

The parameter verbose enables diagnostic messages along the download and parsing process.

With parameter parse=FALSE, submission data is presented as nested list, which is the R equivalent of the JSON structure returned from the API. From there, [odata\\_submission\\_rectangle](#page-79-0) can rectangle the data into a tibble, and subsequent lines of [handle\\_ru\\_datetimes](#page-66-0), [handle\\_ru\\_attachments](#page-64-0), [handle\\_ru\\_geopoints](#page-68-0), [handle\\_ru\\_geotraces](#page-71-0), and [handle\\_ru\\_geoshapes](#page-69-0) parse dates, download and link file attachments, and extract coordinates from geofields. ruODK offers this manual and explicit pathway as an option to investigate and narrow down unexpected or unwanted behaviour.

#### Value

A list of lists.

- value contains the submissions as list of lists.
- @odata.context is the URL of the metadata.
- @odata.count is the total number of rows in the table.

#### See Also

<https://docs.getodk.org/central-api-odata-endpoints/#odata-form-service> <https://docs.getodk.org/central-api-odata-endpoints/#data-document> Other odata-api: [odata\\_metadata\\_get\(](#page-73-0)), [odata\\_service\\_get\(](#page-74-0))

#### Examples

```
## Not run:
# See vignette("setup") for setup and authentication options
# ruODK::ru_setup(svc = "....svc", un = "me@email.com", pw = "...")
form_tables <- ruODK::odata_service_get()
data <- odata_submission_get() # default: main data table
data <- odata_submission_get(table = form_tables$url[1]) # same, explicitly
data_sub1 <- odata_submission_get(table = form_tables$url[2]) # sub-table 1
data_sub2 <- odata_submission_get(table = form_tables$url[3]) # sub-table 2
# Skip one row, return the next 1 rows (top), include total row count
data <- odata_submission_get(
  table = form_tables$url[1],
  skip = 1,
  top = 1,
  count = TRUE
\lambda# Filter submissions
data <- odata_submission_get(
  table = form_tables$url[1],
  filter = "year(__system/submissionDate) lt year(now())"
\lambdadata <- odata_submission_get(
  table = form_tables$url[1],
  filter = "year(__system/submissionDate) lt 2020"
\lambda# To include all of the month of January, you need to filter by either
# filter = "__system/submissionDate le 2020-01-31T23:59:59.999Z"
# or
# filter = "__system/submissionDate lt 2020-02-01".
# Instead of timezone UTC ("Z"), you can also filter by any other timezone.
## End(Not run)
```
<span id="page-79-0"></span>odata\_submission\_rectangle

*Rectangle the output of* [odata\\_submission\\_get\(](#page-75-0)parse=FALSE) *into a tidy tibble and unnest all levels.*

### Description

[Stable]

### Usage

```
odata_submission_rectangle(
  data,
  names_repair = "universal",
  names\_sep = "'',
  form_schema = NULL,
  verbose = get_ru_verbose()
)
```
### Arguments

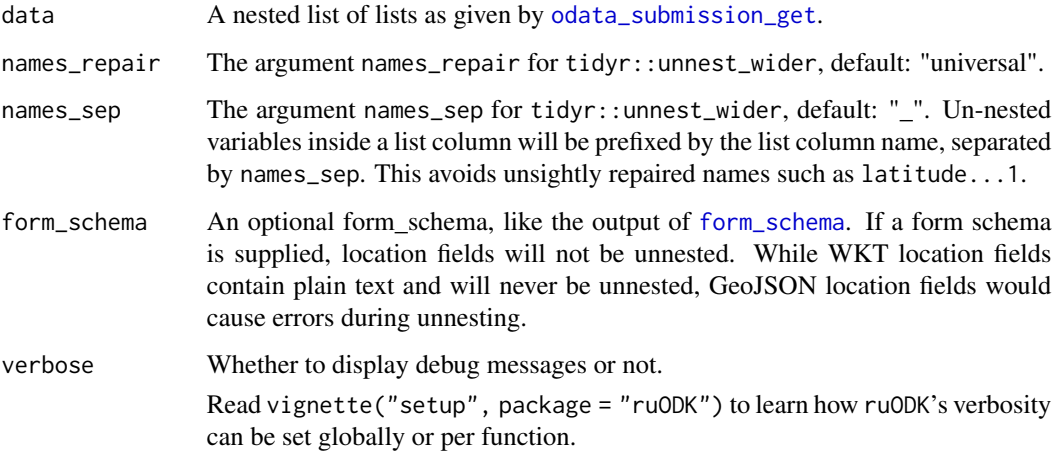

## Details

This function cleans names with janitor::clean\_names() and drops the prefix value\_.

### Value

The submissions as un-nested tibble

#### See Also

```
Other utilities: attachment_get(), attachment_link(), attachment_url(), drop_null_coords(),
form_schema_parse(), get_one_attachment(), get_one_submission(), get_one_submission_attachment_list(),
get_one_submission_audit(), handle_ru_attachments(), handle_ru_datetimes(), handle_ru_geopoints(),
handle_ru_geoshapes(), handle_ru_geotraces(), isodt_to_local(), predict_ruodk_name(),
prepend_uuid(), split_geopoint(), split_geoshape(), split_geotrace(), strip_uuid(),
tidyeval, unnest_all()
```
### Examples

```
## Not run:
# Using canned data
data_parsed <- odata_submission_rectangle(fq_raw, verbose = TRUE)
# Field "device_id" is known part of fq_raw
testthat::expect_equal(
  data_parsed$device_id[[1]],
  fq_raw$value[[1]]$device_id
)
# fq_raw has two submissions
testthat::expect_equal(length(fq_raw$value), nrow(data_parsed))
## End(Not run)
```
<span id="page-81-0"></span>odata\_svc\_parse *Retrieve URL, project ID, and form ID from an ODK Central OData service URL.*

# Description

[Stable]

### Usage

```
odata_svc_parse(svc)
```
#### Arguments

svc (character) The OData service URL of a form as provided by the ODK Central form submissions tab. Example: "https://URL/v1/projects/PID/forms/FID.svc"

### Value

A named list with three components (all of type character):

- url The ODK Central base URL.
- pid The project ID.
- fid The form ID.

### See Also

```
Other ru_settings: parse_odkc_version(), ru_settings(), ru_setup(), semver_gt(), semver_lt(),
yell_if_error(), yell_if_missing()
```
<span id="page-82-0"></span>parse\_odkc\_version *Parse a given ODK Central version string or number into a* semver*.*

### Description

[Stable]

### Usage

parse\_odkc\_version(v, env\_var = "ODKC\_VERSION")

#### Arguments

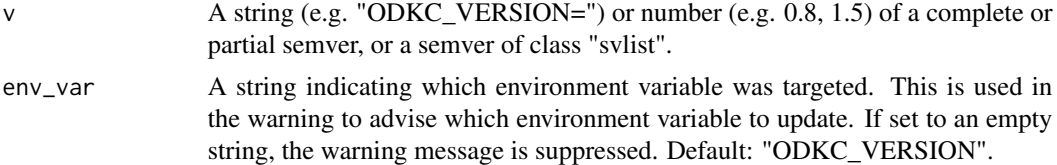

### Details

Past versions of ruODK advised to set ODKC\_VERSION to a floating point number indicating major and minor versions, e.g. ODKC\_VERSION=0.7 or ODKC\_VERSION=1.5.

ODK Central has since switched to semantic versioning, e.g. ODKC\_VERSION=ODKC\_VERSION=.

To preserve backwards compatibility, ruODK handles both formats gracefully, but emits a helpful warning to update the version string if the older format is detected, or the version string is missing the minor or patch version.

#### Value

semver::svlist The version as semver of major, minor, and patch.

#### See Also

```
Other ru_settings: odata_svc_parse(), ru_settings(), ru_setup(), semver_gt(), semver_lt(),
yell_if_error(), yell_if_missing()
```
### Examples

```
parse_odkc_version("1.2.3")
```

```
# Warn: too short
parse_odkc_version("1")
parse_odkc_version("1.2")
```
# Warn: too long parse\_odkc\_version("1.2.3.4")

```
# Warn: otherwise invalid
parse_odkc_version("1.2.")
parse_odkc_version(".2.3")
```
<span id="page-83-0"></span>project\_create *Create a new project.*

# Description

### [Experimental]

#### Usage

```
project_create(
 name,
 url = get\_default\_url(),un = get_default_un(),
 pw = get_default_pw()
)
```
# Arguments

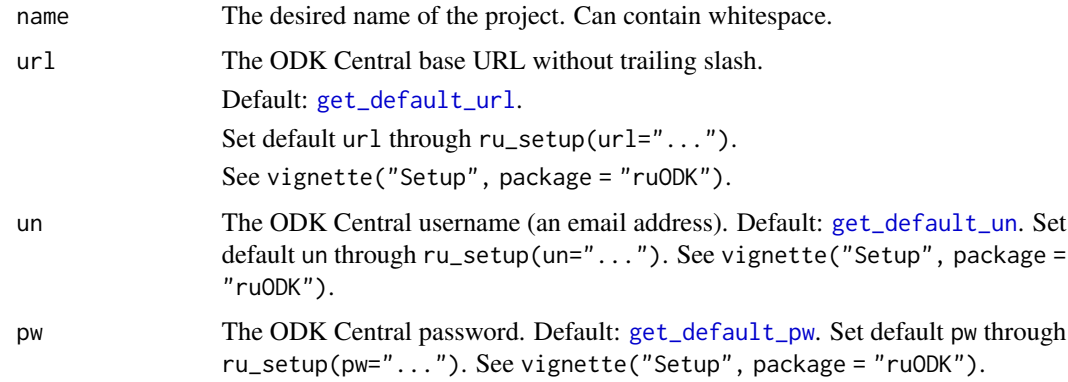

# Value

A tibble with one row per project and all project metadata as columns as per ODK Central API docs.

# See Also

<https://docs.getodk.org/central-api-project-management/#creating-a-project> Other project-management: [project\\_detail\(](#page-84-0)), [project\\_list\(](#page-86-0))

# project\_detail 85

## Examples

```
## Not run:
# See vignette("setup") for setup and authentication options
# ruODK::ru_setup(svc = "....svc", un = "me@email.com", pw = "...")
p <- project_create("Test Project")
knitr::kable(p)
# project_create returns a tibble
class(p)
# > "tbl_df" "tbl" "data.frame"
# columns are project metadata
names(p)
# > "id" "name" "archived"
## End(Not run)
```
<span id="page-84-0"></span>project\_detail *List all details of one project.*

# Description

While the API endpoint will return all details for one project, [project\\_detail](#page-84-0) will fail with incorrect or missing authentication.

### Usage

```
project_detail(
 pid = get_default_pid(),
 url = get_default\_url(),
 un = get_default_un(),
 pw = get_default_pw(),
  retries = get_retries()
)
```
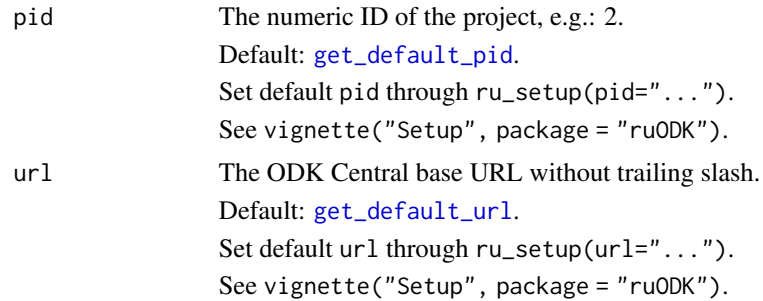

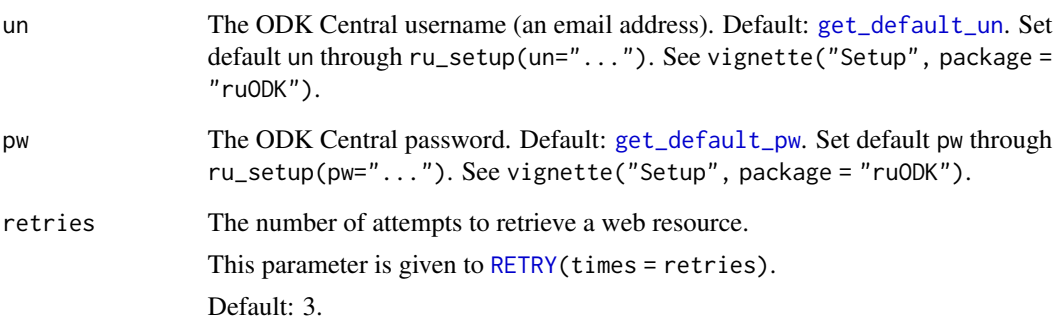

## Details

[Stable]

## Value

A tibble with exactly one row for the project and all project metadata as columns as per ODK Central API docs. Column names are renamed from ODK's camelCase to snake\_case. Values differ to values returned by ODK Central API:

- archived: FALSE (if NULL) else TRUE
- dates: NA if NULL

## See Also

<https://docs.getodk.org/central-api-project-management/#getting-project-details>

Other project-management: [project\\_create\(](#page-83-0)), [project\\_list\(](#page-86-0))

```
## Not run:
# See vignette("setup") for setup and authentication options
# ruODK::ru_setup(svc = "....svc", un = "me@email.com", pw = "...")
pd <- project_detail()
pd %>%
  dplyr::select(-"verbs") %>%
  knitr::kable(.)
## End(Not run)
```
# <span id="page-86-0"></span>Description

While the API endpoint will return all projects, [project\\_list](#page-86-0) will fail with incorrect or missing authentication.

# Usage

```
project_list(
 url = get_default_url(),
 un = get_default_un(),
 pw = get_default_pw(),
  retries = get_retries(),
 orders = c("YmdHMS", "YmdHMSz", "Ymd HMS", "Ymd HMSz", "Ymd", "ymd"),
  tz = get\_default\_tz())
```
# Arguments

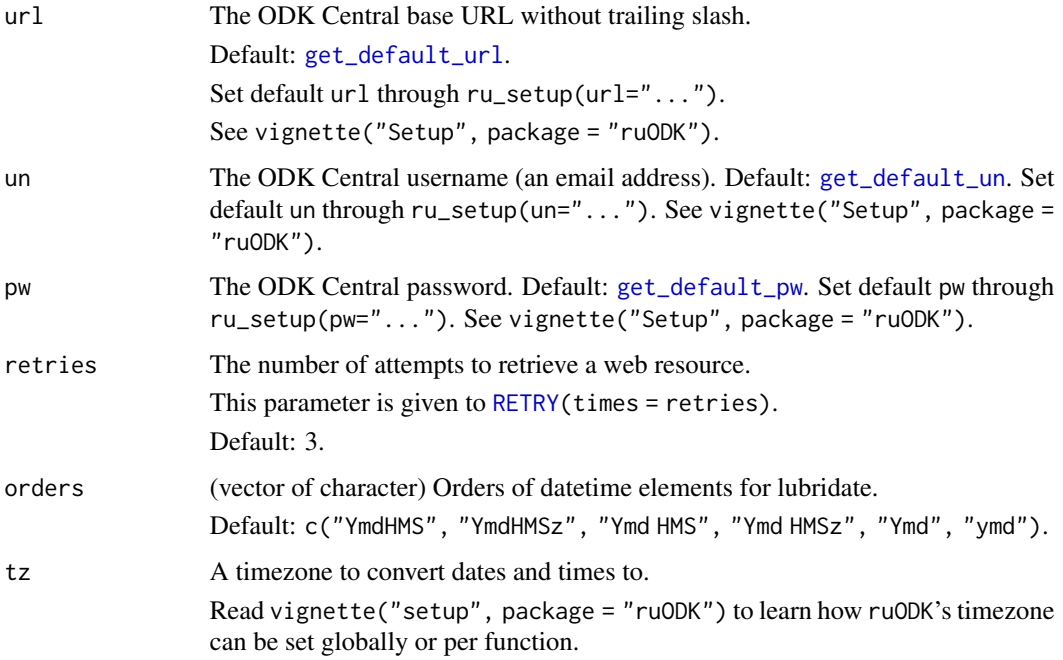

### Details

[Stable]

### Value

A tibble with one row per project and all project metadata as columns as per ODK Central API docs.

### See Also

```
https://docs.getodk.org/central-api-project-management/#listing-projects
Other project-management: project_create(), project_detail()
```
#### Examples

```
## Not run:
# See vignette("setup") for setup and authentication options
# ruODK::ru_setup(svc = "....svc", un = "me@email.com", pw = "...")
pl <- project_list()
knitr::kable(pl)
# project_list returns a tibble
class(pl)
# > "tbl_df" "tbl" "data.frame"
# columns are project metadata
names(pl)
# > "id" "name" "forms" "app_users" "created_at" "updated_at"
# > "last_submission" "archived"
## End(Not run)
```
<span id="page-87-0"></span>ru\_msg\_abort *rlang::abort() with a red error message with a cross symbol.*

### Description

### [Stable]

#### Usage

```
ru_msg_abort(message)
```
# Arguments

message (chr) A message to print

# See Also

Other messaging: [ru\\_msg\\_info\(](#page-88-0)), [ru\\_msg\\_noop\(](#page-88-1)), [ru\\_msg\\_success\(](#page-89-0)), [ru\\_msg\\_warn\(](#page-90-2))

# ru\_msg\_info 89

# Examples

```
## Not run:
ru_msg_abort("This is an error, abort.")
```
## End(Not run)

<span id="page-88-0"></span>ru\_msg\_info *Print a blue info message with an info symbol.*

# Description

[Stable]

# Usage

```
ru_msg_info(message, verbose = get_ru_verbose())
```
# Arguments

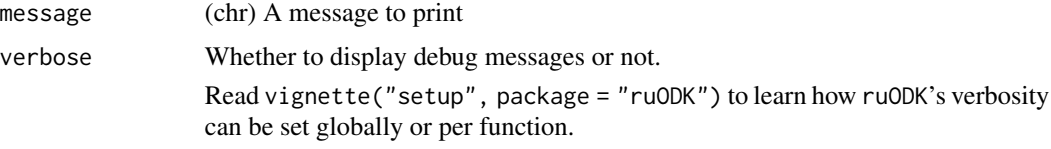

#### See Also

Other messaging: [ru\\_msg\\_abort\(](#page-87-0)), [ru\\_msg\\_noop\(](#page-88-1)), [ru\\_msg\\_success\(](#page-89-0)), [ru\\_msg\\_warn\(](#page-90-2))

# Examples

ru\_msg\_info("This is an info message.")

<span id="page-88-1"></span>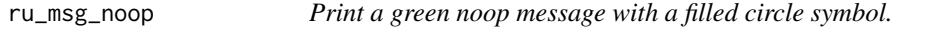

# Description

[Stable]

# Usage

ru\_msg\_noop(message, verbose = get\_ru\_verbose())

# Arguments

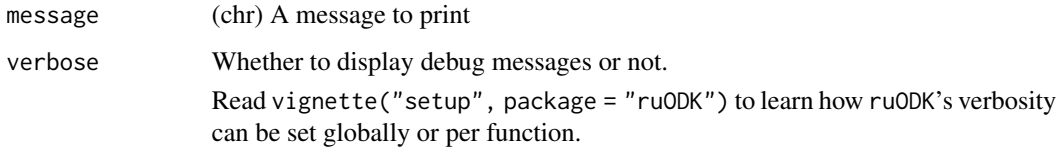

## See Also

Other messaging: [ru\\_msg\\_abort\(](#page-87-0)), [ru\\_msg\\_info\(](#page-88-0)), [ru\\_msg\\_success\(](#page-89-0)), [ru\\_msg\\_warn\(](#page-90-2))

# Examples

ru\_msg\_noop("This is a noop message.")

<span id="page-89-0"></span>ru\_msg\_success *Print a green success message with a tick symbol.*

# Description

[Stable]

## Usage

```
ru_msg_success(message, verbose = get_ru_verbose())
```
# Arguments

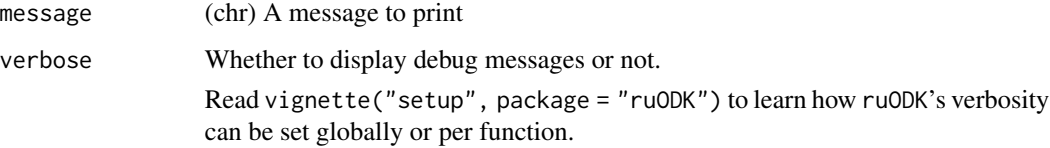

# See Also

Other messaging: [ru\\_msg\\_abort\(](#page-87-0)), [ru\\_msg\\_info\(](#page-88-0)), [ru\\_msg\\_noop\(](#page-88-1)), [ru\\_msg\\_warn\(](#page-90-2))

# Examples

ru\_msg\_success("This is a success message.")

<span id="page-90-2"></span>

# Description

[Stable]

# Usage

ru\_msg\_warn(message, verbose = get\_ru\_verbose())

# Arguments

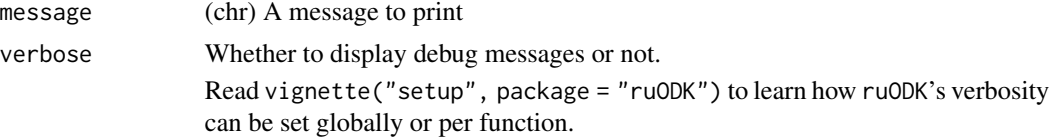

# See Also

Other messaging: [ru\\_msg\\_abort\(](#page-87-0)), [ru\\_msg\\_info\(](#page-88-0)), [ru\\_msg\\_noop\(](#page-88-1)), [ru\\_msg\\_success\(](#page-89-0))

### Examples

## Not run: ru\_msg\_warn("This is a warning.") ## End(Not run)

<span id="page-90-1"></span>ru\_settings *Get or set* ruODK *settings.*

# <span id="page-90-0"></span>Description

[Stable]

# Usage

ru\_settings()

- get\_default\_pid()
- get\_default\_fid()
- get\_default\_url()

```
get_default_un()
```
get\_default\_pw()

get\_default\_pp()

get\_default\_tz()

get\_test\_url()

get\_test\_un()

get\_test\_pw()

get\_test\_pid()

get\_test\_fid()

get\_test\_fid\_zip()

get\_test\_fid\_att()

get\_test\_fid\_gap()

get\_test\_fid\_wkt()

get\_test\_pp()

get\_ru\_verbose()

get\_default\_odkc\_version()

get\_test\_odkc\_version()

get\_retries()

# Value

[ru\\_settings](#page-90-1) prints your default ODK Central project ID, form ID, url, username, and password, corresponding optional test server as well as verbosity and HTTP request settings. [ru\\_setup](#page-92-0) sets your production and test settings, while get\_(default/test)\_\* get each of those respective settings.

# See Also

[ru\\_setup](#page-92-0), [get\\_default\\_pid](#page-90-0), [get\\_default\\_fid](#page-90-0), [get\\_default\\_url](#page-90-0), [get\\_default\\_un](#page-90-0), [get\\_default\\_pw](#page-90-0), [get\\_default\\_pp](#page-90-0), [get\\_default\\_tz](#page-90-0), [get\\_default\\_odkc\\_version](#page-90-0), [get\\_retries](#page-90-0), [get\\_test\\_pid](#page-90-0), [get\\_test\\_fid](#page-90-0), [get\\_test\\_fid\\_zip](#page-90-0), [get\\_test\\_fid\\_att](#page-90-0), [get\\_test\\_fid\\_gap](#page-90-0), [get\\_test\\_fid\\_wkt](#page-90-0), [get\\_test\\_url](#page-90-0), [get\\_test\\_un](#page-90-0), [get\\_test\\_pw](#page-90-0), [get\\_test\\_pp](#page-90-0), [get\\_test\\_odkc\\_version](#page-90-0), [get\\_ru\\_verbose](#page-90-0).

#### ru\_setup 93

Other ru\_settings: [odata\\_svc\\_parse\(](#page-81-0)), [parse\\_odkc\\_version\(](#page-82-0)), [ru\\_setup\(](#page-92-0)), [semver\\_gt\(](#page-95-0)), [semver\\_lt\(](#page-96-1)), [yell\\_if\\_error\(](#page-0-0)), [yell\\_if\\_missing\(](#page-0-0))

# Examples

ru\_settings()

<span id="page-92-0"></span>ru\_setup *Configure default* [ruODK](#page-0-0) *settings.*

### Description

Settings are returned invisibly and additionally printed depending on [get\\_ru\\_verbose](#page-90-0).

#### Usage

```
ru_setup(
 svc = NULL,pid = NULL,
 fid = NULL,url = NULL,un = NULL,pw = NULL,pp = NULL,tz = NULL,odkc_version = NULL,
 retries = NULL,
 verbose = NULL,
  test_svc = NULL,
  test_pid = NULL,
  test_fid = NULL,
  test_fid_zip = NULL,
  test_fid_att = NULL,
  test_fid_gap = NULL,
  test_fid_wkt = NULL,
  test_url = NULL,
  test_un = NULL,
  test_pw = NULL,
  test_pp = NULL,
  test_odkc_version = NULL
```

```
)
```
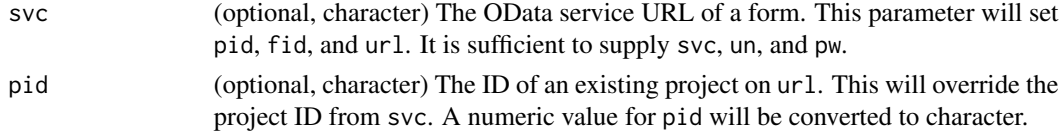

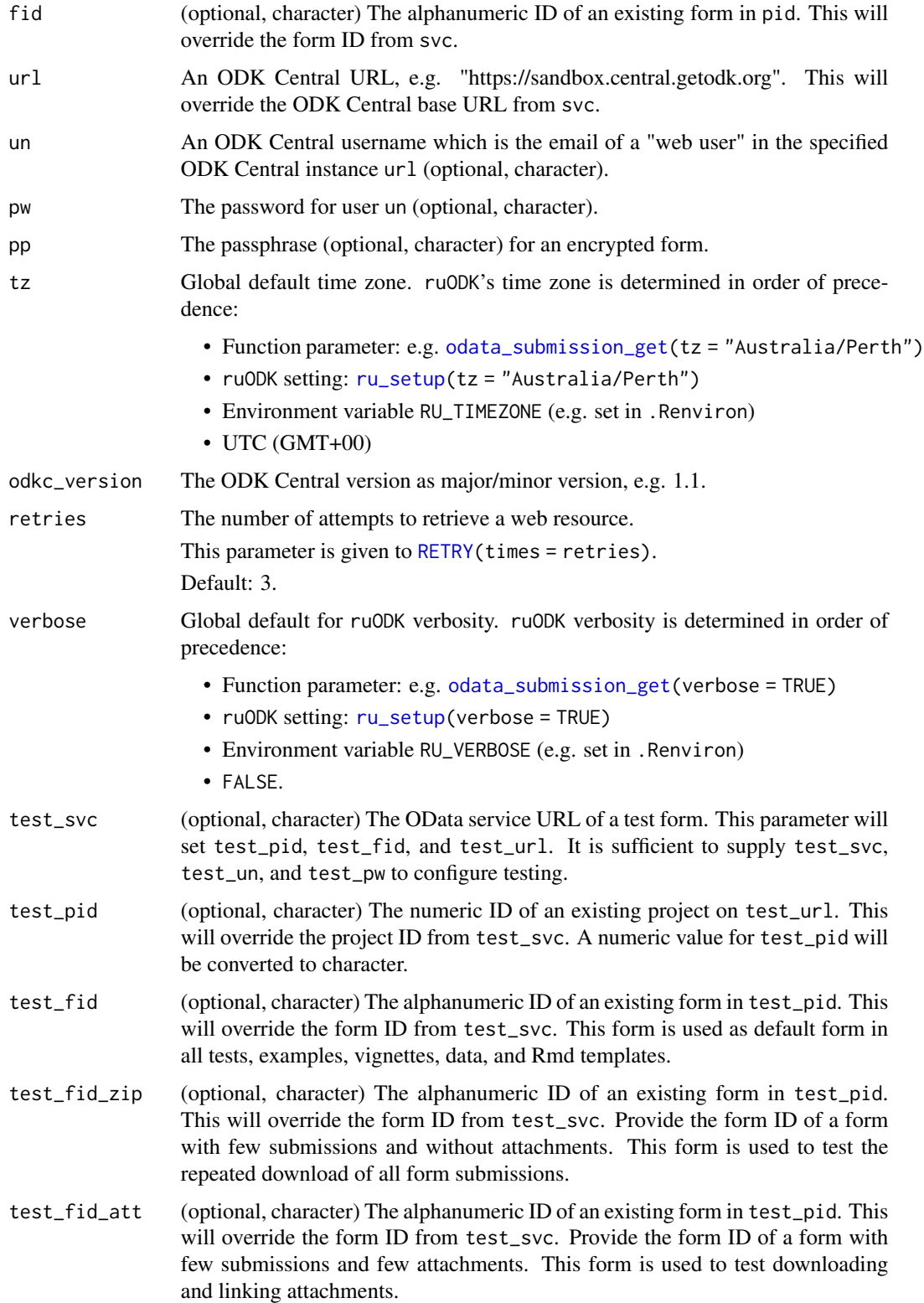

#### ru\_setup 95

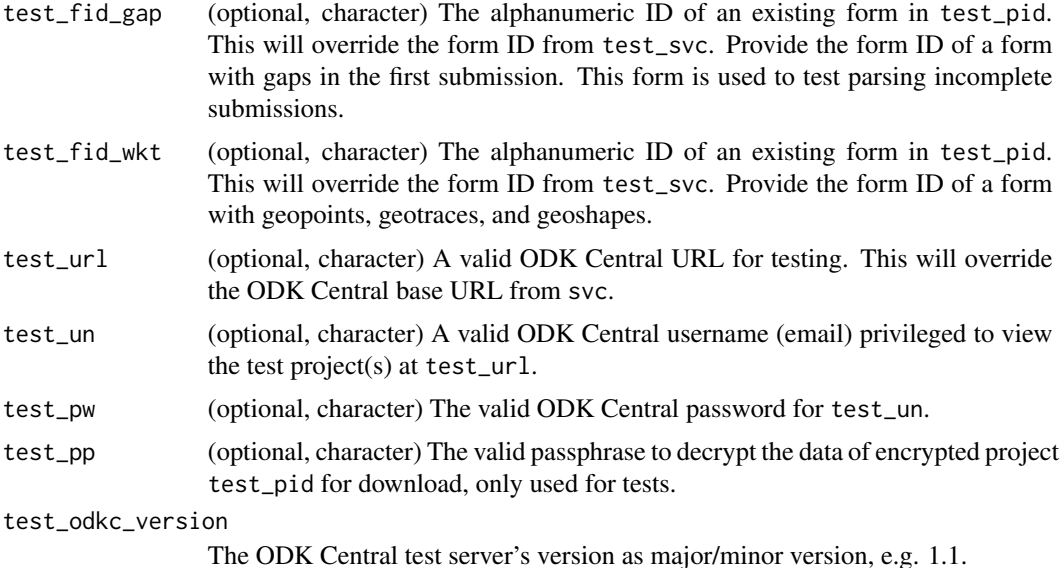

#### Details

#### [Stable]

[ru\\_setup](#page-92-0) sets ODK Central connection details. [ruODK](#page-0-0)'s functions default to use the default project ID, form ID, URL, username, and password unless specified explicitly.

Any parameters not specified will remain unchanged. It is therefore possible to set up username and password initially with ru\_setup(un="XXX", pw="XXX"), and switch between forms with ru\_setup(svc="XXX"), supplying the form's OData service URL. ODK Central conveniently provides the OData service URL in the form submission tab, which in turn contains base URL, project ID, and form ID.

[ruODK](#page-0-0)'s automated tests require a valid ODK Central URL, and a privileged username and password of a "web user" on that ODK Central instance, as well as an existing project and form.

### See Also

```
Other ru_settings: odata_svc_parse(), parse_odkc_version(), ru_settings(), semver_gt(),
semver_lt(), yell_if_error(), yell_if_missing()
```

```
mples<br># `ruODK` users only need default settings to their ODK Central:
ru_setup(url = "https://my-odkc.com", un = "me@email.com", pw = "...")
# `ruODK` users only need default settings to their ODK Central:<br>ru_setup(url = "https://my-odkc.com", un = "me@email.com", pw =<br># `ruODK` contributors and maintainers need specific ODK Central
# instances to run tests and build vignettes, see contributing guide:
ru_setup(
  url = "https://odkcentral.dbca.wa.gov.au",
  un = "me@email.com",
  pw = " \dots "pp = "...",
```

```
test_url = "https://sandbox.central.getodk.org",
 test_un = "me@email.com",
 test\_pw = "...",test\_pp = "...",test\_pid = 14,
 test_fid = "build_Flora-Quadrat-0-2_1558575936",
 test_fid_zip = "build_Spotlighting-0-6_1558333698",
 test_fid_att = "build_Flora-Quadrat-0-1_1558330379",
 test_fid_gap = "build_Turtle-Track-or-Nest-1-0_1569907666",
 test_fid_wkt = "build_Locations_1589344221",
 retries = 3,
 verbose = TRUE
)
```
<span id="page-95-0"></span>

semver\_gt *Show whether a given semver is greater than a baseline version.*

### Description

Show whether a given semver is greater than a baseline version.

## Usage

```
semver_gt(sv = get_default_odkc_version(), to = "1.5.0")
```
# Arguments

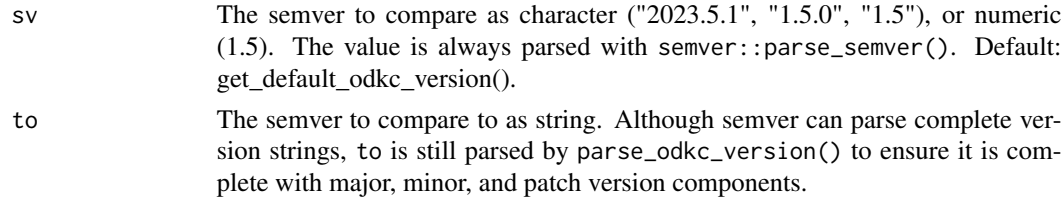

## Value

A boolean indicating whether the given semver sv is greater than the baseline semver to.

### See Also

```
Other ru_settings: odata_svc_parse(), parse_odkc_version(), ru_settings(), ru_setup(),
semver_lt(), yell_if_error(), yell_if_missing()
```

```
get_default_odkc_version() |> semver_gt("0.8.0")
"2024.1.1" |> semver_gt("2024.1.0")
"2024.1.1" |> semver_gt("2024.1.1")
"2024.1.1" |> semver_gt("2024.1.2")
```
<span id="page-96-1"></span>

### Description

Show whether a given semver is lesser than a baseline version.

#### Usage

```
semver_lt(sv = get_default_odkc_version(), to = "1.5.0")
```
### Arguments

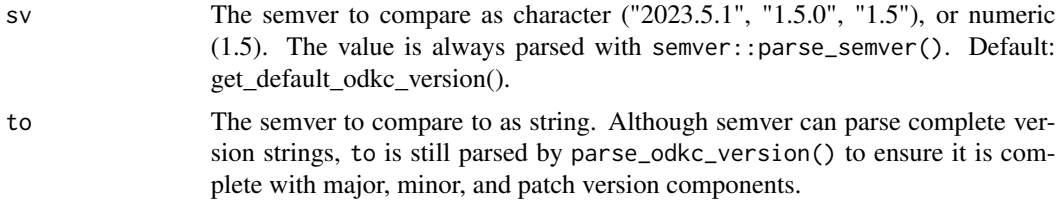

#### Value

A boolean indicating whether the given semver sv is greater than the baseline semver to.

#### See Also

```
Other ru_settings: odata_svc_parse(), parse_odkc_version(), ru_settings(), ru_setup(),
semver_gt(), yell_if_error(), yell_if_missing()
```
### Examples

```
get_default_odkc_version() |> semver_lt("0.8.0")
"2024.1.1" |> semver_lt("2024.1.0")
"2024.1.1" |> semver_lt("2024.1.1")
"2024.1.1" |> semver_lt("2024.1.2")
```
<span id="page-96-0"></span>split\_geopoint *Annotate a dataframe containing a geopoint column with lon, lat, alt.*

# Description

[Stable]

### Usage

```
split_geopoint(data, colname, wkt = FALSE)
```
### Arguments

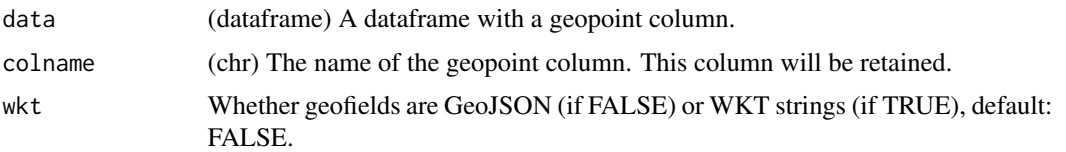

### Details

This function is used by [handle\\_ru\\_geopoints](#page-68-0) on all geopoint fields as per [form\\_schema](#page-26-0).

### Value

The given dataframe with the WKT POINT column colname, plus three new columns, colname\_longitude, colname\_latitude, colname\_altitude. The three new columns are prefixed with the original colname to avoid naming conflicts with any other geopoint columns.

### See Also

```
Other utilities: attachment_get(), attachment_link(), attachment_url(), drop_null_coords(),
form_schema_parse(), get_one_attachment(), get_one_submission(), get_one_submission_attachment_list(),
get_one_submission_audit(), handle_ru_attachments(), handle_ru_datetimes(), handle_ru_geopoints(),
handle_ru_geoshapes(), handle_ru_geotraces(), isodt_to_local(), odata_submission_rectangle(),
predict_ruodk_name(), prepend_uuid(), split_geoshape(), split_geotrace(), strip_uuid(),
tidyeval, unnest_all()
```

```
## Not run:
df_wkt <- tibble::tibble(
 stuff = c("asd", "sdf", "sdf"),
 loc = c("POINT (115.99 -32.12 20.01)",
    "POINT (116.12 -33.34 15.23)",
    "POINT (114.01 -31.56 23.56)"
 )
)
df_wkt_split <- df |> split_geopoint("loc", wkt = TRUE)
testthat::expect_equal(
 names(df_wkt_split),
 c("stuff", "loc", "loc_longitude", "loc_latitude", "loc_altitude")
\mathcal{L}# With package data
data("geo_fs")
data("geo_wkt_raw")
data("geo_gj_raw")
# Find variable names of geopoints
geo_fields <- geo_fs |>
 dplyr::filter(type == "geopoint") |>
```
# split\_geoshape 99

```
magrittr::extract2("ruodk_name")
geo_fields[1] # First geotrace in data: point_location_point_gps
# Rectangle but don't parse submission data (GeoJSON and WKT)
geo_gj_rt <- geo_gj_raw |>
  odata_submission_rectangle(form_schema = geo_fs)
geo_wkt_rt <- geo_wkt_raw |>
  odata_submission_rectangle(form_schema = geo_fs)
# Data with first geopoint split
gj_first_gt <- split_geopoint(geo_gj_rt, geo_fields[1], wkt = FALSE)
gj_first_gt$point_location_point_gps_longitude
wkt_first_gt <- split_geopoint(geo_wkt_rt, geo_fields[1], wkt = TRUE)
wkt_first_gt$point_location_point_gps_longitude
## End(Not run)
```
<span id="page-98-0"></span>split\_geoshape *Annotate a dataframe containing a geoshape column with lon, lat, alt of the geotrace's first point.*

## Description

[Stable]

#### Usage

```
split_geoshape(
  data,
  colname,
 wkt = FALSE,
  odkc_version = get_default_odkc_version()
)
```
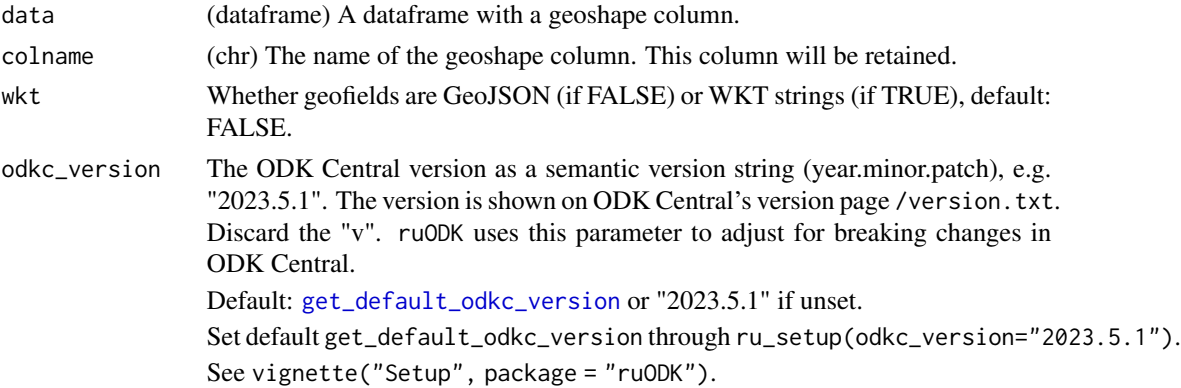

### Details

This function is used by [handle\\_ru\\_geopoints](#page-68-0) on all geopoint fields as per [form\\_schema](#page-26-0).

### Value

The given dataframe with the geoshape column colname, plus three new columns, colname\_longitude, colname\_latitude, colname\_altitude. The three new columns are prefixed with the original colname to avoid naming conflicts with any other geoshape columns.

#### See Also

```
Other utilities: attachment_get(), attachment_link(), attachment_url(), drop_null_coords(),
form_schema_parse(), get_one_attachment(), get_one_submission(), get_one_submission_attachment_list(),
get_one_submission_audit(), handle_ru_attachments(), handle_ru_datetimes(), handle_ru_geopoints(),
handle_ru_geoshapes(), handle_ru_geotraces(), isodt_to_local(), odata_submission_rectangle(),
predict_ruodk_name(), prepend_uuid(), split_geopoint(), split_geotrace(), strip_uuid(),
tidyeval, unnest_all()
```

```
## Not run:
library(magrittr)
data("geo_fs")
data("geo_wkt_raw")
data("geo_gj_raw")
# Find variable names of geoshapes
geo_fields <- geo_fs %>%
  dplyr::filter(type == "geoshape") %>%
  magrittr::extract2("ruodk_name")
geo_fields[1] # First geoshape in data: shape_location_shape_gps
# Rectangle but don't parse submission data (GeoJSON and WKT)
geo_gj_rt <- geo_gj_raw %>%
  odata_submission_rectangle(form_schema = geo_fs)
geo_wkt_rt <- geo_wkt_raw %>%
  odata_submission_rectangle(form_schema = geo_fs)
# Data with first geoshape split
gj_first_gt <- split_geoshape(geo_gj_rt, geo_fields[1], wkt = FALSE)
cn_gj <- names(gj_first_gt)
testthat::expect_true("shape_location_shape_gps_longitude" %in% cn_gj)
testthat::expect_true("shape_location_shape_gps_latitude" %in% cn_gj)
testthat::expect_true("shape_location_shape_gps_altitude" %in% cn_gj)
testthat::expect_true(
  is.numeric(gj_first_gt$shape_location_shape_gps_longitude)
)
testthat::expect_true(
  is.numeric(gj_first_gt$shape_location_shape_gps_latitude)
\lambdatestthat::expect_true(
```

```
is.numeric(gj_first_gt$shape_location_shape_gps_altitude)
\mathcal{L}wkt_first_gt <- split_geoshape(geo_wkt_rt, geo_fields[1], wkt = TRUE)
cn_wkt <- names(wkt_first_gt)
testthat::expect_true("shape_location_shape_gps_longitude" %in% cn_wkt)
testthat::expect_true("shape_location_shape_gps_latitude" %in% cn_wkt)
testthat::expect_true("shape_location_shape_gps_altitude" %in% cn_wkt)
testthat::expect_true(
  is.numeric(wkt_first_gt$shape_location_shape_gps_longitude)
\mathcal{L}testthat::expect_true(
  is.numeric(wkt_first_gt$shape_location_shape_gps_latitude)
)
testthat::expect_true(
  is.numeric(wkt_first_gt$shape_location_shape_gps_altitude)
)
## End(Not run)
```
<span id="page-100-0"></span>

split\_geotrace *Annotate a dataframe containing a geotrace column with lon, lat, alt of the geotrace's first point.*

### Description

[Stable]

### Usage

```
split_geotrace(
  data,
 colname,
 wkt = FALSE,odkc_version = get_default_odkc_version()
)
```
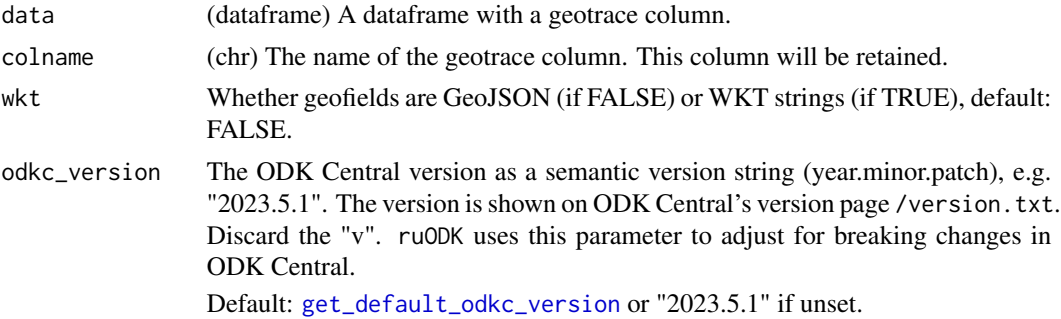

# 102 split\_geotrace

Set default get\_default\_odkc\_version through ru\_setup(odkc\_version="2023.5.1"). See vignette("Setup", package = "ruODK").

#### Details

This function is used by [handle\\_ru\\_geopoints](#page-68-0) on all geopoint fields as per [form\\_schema](#page-26-0).

The format of the geotrace (GeoJSON, WKT, ODK Linestring) is determined via parameters wkt and odkc\_version, rather than inferred from the class of the column. ODK Linestrings are character vectors without a leading "LINESTRING (", WKT are character vectors with a leading "LINESTRING (", and GeoJSON are list columns.

## Value

The given dataframe with the geotrace column colname, plus three new columns, colname\_longitude, colname\_latitude, colname\_altitude. The three new columns are prefixed with the original colname to avoid naming conflicts with any other geotrace columns.

## See Also

Other utilities: [attachment\\_get\(](#page-3-0)), [attachment\\_link\(](#page-5-0)), [attachment\\_url\(](#page-0-0)), [drop\\_null\\_coords\(](#page-10-0)), [form\\_schema\\_parse\(](#page-33-0)), [get\\_one\\_attachment\(](#page-56-0)), [get\\_one\\_submission\(](#page-58-0)), [get\\_one\\_submission\\_attachment\\_list\(](#page-60-0)), [get\\_one\\_submission\\_audit\(](#page-62-0)), [handle\\_ru\\_attachments\(](#page-64-0)), [handle\\_ru\\_datetimes\(](#page-66-0)), [handle\\_ru\\_geopoints\(](#page-68-0)), [handle\\_ru\\_geoshapes\(](#page-69-0)), [handle\\_ru\\_geotraces\(](#page-71-0)), [isodt\\_to\\_local\(](#page-0-0)), [odata\\_submission\\_rectangle\(](#page-79-0)), [predict\\_ruodk\\_name\(](#page-0-0)), [prepend\\_uuid\(](#page-0-0)), [split\\_geopoint\(](#page-96-0)), [split\\_geoshape\(](#page-98-0)), [strip\\_uuid\(](#page-0-0)), [tidyeval](#page-0-0), [unnest\\_all\(](#page-0-0))

```
## Not run:
library(magrittr)
data("geo_fs")
data("geo_wkt_raw")
data("geo_gj_raw")
# Find variable names of geotraces
geo_fields <- geo_fs %>%
  dplyr::filter(type == "geotrace") %>%
  magrittr::extract2("ruodk_name")
geo_fields[1] # First geotrace in data: path_location_path_gps
# Rectangle but don't parse submission data (GeoJSON and WKT)
geo_gj_rt <- geo_gj_raw %>%
  odata_submission_rectangle(form_schema = geo_fs)
geo_wkt_rt <- geo_wkt_raw %>%
  odata_submission_rectangle(form_schema = geo_fs)
# Data with first geotrace split
gj_first_gt <- split_geotrace(geo_gj_rt, geo_fields[1], wkt = FALSE)
testthat::expect_true(
  "path_location_path_gps_longitude" %in% names(gj_first_gt)
)
```

```
testthat::expect_true(
  "path_location_path_gps_latitude" %in% names(gj_first_gt)
\mathcal{L}testthat::expect_true(
  "path_location_path_gps_altitude" %in% names(gj_first_gt)
\mathcal{L}testthat::expect_true(
  is.numeric(gj_first_gt$path_location_path_gps_longitude)
)
testthat::expect_true(
  is.numeric(gj_first_gt$path_location_path_gps_latitude)
\lambdatestthat::expect_true(
  is.numeric(gj_first_gt$path_location_path_gps_altitude)
)
wkt_first_gt <- split_geotrace(geo_wkt_rt, geo_fields[1], wkt = TRUE)
testthat::expect_true(
  "path_location_path_gps_longitude" %in% names(wkt_first_gt)
\lambdatestthat::expect_true(
  "path_location_path_gps_latitude" %in% names(wkt_first_gt)
\lambdatestthat::expect_true(
  "path_location_path_gps_altitude" %in% names(wkt_first_gt)
)
testthat::expect_true(
  is.numeric(wkt_first_gt$path_location_path_gps_longitude)
)
testthat::expect_true(
  is.numeric(wkt_first_gt$path_location_path_gps_latitude)
\mathcal{L}testthat::expect_true(
  is.numeric(wkt_first_gt$path_location_path_gps_altitude)
)
## End(Not run)
```
<span id="page-102-0"></span>submission\_audit\_get *Get submission audits for a list of submission instance IDs.*

## Description

```
[Experimental]
```
#### Usage

```
submission_audit_get(
  iid,
  pid = get_default_pid(),
```

```
fid = get_default_fid(),
 url = get\_default\_url(),
 un = get\_default\_un(),
 pw = get_default_pw(),
 retries = get_retries()
)
```
#### Arguments

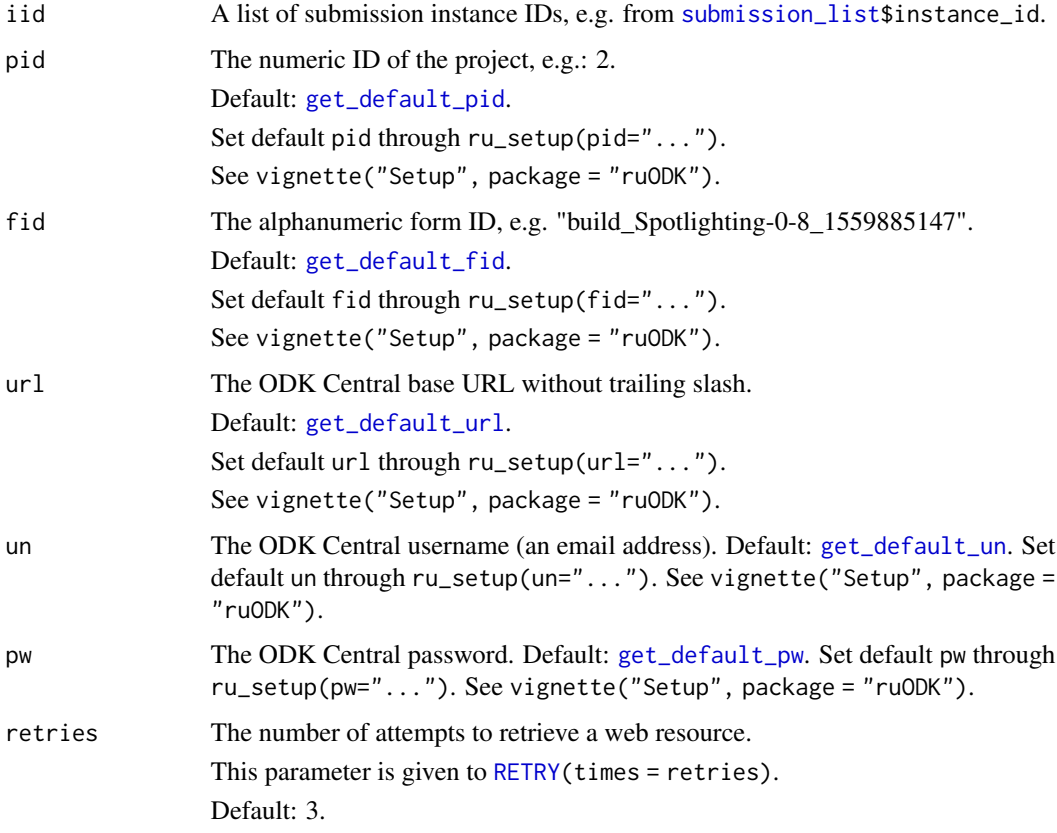

#### Details

Uses [get\\_one\\_submission\\_audit](#page-62-0) on a list of submission instance IDs (iid) as returned from [submission\\_list\\$](#page-110-0)instance\_id. By giving the list of iid to download explicitly, that list can be modified using information not accessible to ruODK, e.g. iid can be restricted to "only not already downloaded submissions".

To get the combined submission audit logs for one form as one single, concatenated audit.csv file, use submission\_export.

### Value

A nested list of submission audit logs.

# submission\_detail 105

## See Also

<https://docs.getodk.org/central-api-submission-management/#retrieving-submission-xml>

Other submission-management: [attachment\\_list\(](#page-6-0)), [encryption\\_key\\_list\(](#page-12-0)), [submission\\_detail\(](#page-104-0)), [submission\\_export\(](#page-106-0)), [submission\\_get\(](#page-108-0)), [submission\\_list\(](#page-110-0))

# Examples

```
## Not run:
# Step 1: Setup ruODK with OData Service URL (has url, pid, fid)
ruODK::ru\_setup(svc = "...")# Step 2: List all submissions of form
sl <- submission_list()
# Step 3: Get submission audit logs
sa <- submission_audit_get(sl$instance_id)
## End(Not run)
```
<span id="page-104-0"></span>submission\_detail *Show metadata for one submission.*

# Description

[Stable]

#### Usage

```
submission_detail(
  iid,
  pid = get_default_pid(),
  fid = get_default_fid(),
  url = get\_default\_url(),
 un = get\_default\_un(),
 pw = get_default_pw(),
 retries = get_retries()
)
```
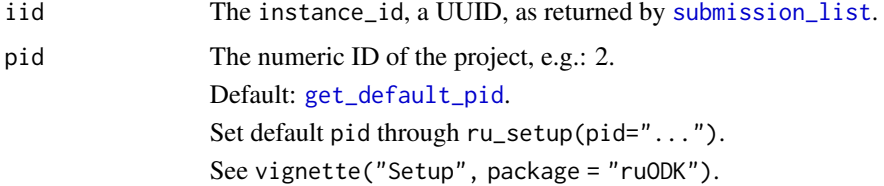

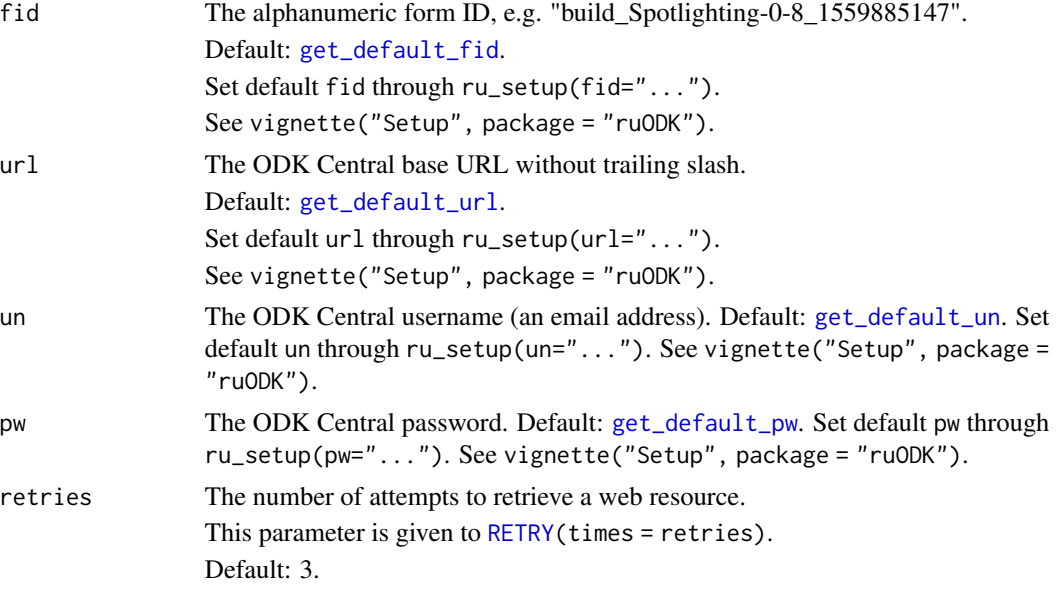

# Value

A nested list of submission metadata.

## See Also

<https://docs.getodk.org/central-api-submission-management/#getting-submission-metadata>

Other submission-management: [attachment\\_list\(](#page-6-0)), [encryption\\_key\\_list\(](#page-12-0)), [submission\\_audit\\_get\(](#page-102-0)), [submission\\_export\(](#page-106-0)), [submission\\_get\(](#page-108-0)), [submission\\_list\(](#page-110-0))

#### Examples

```
## Not run:
# See vignette("setup") for setup and authentication options
# ruODK::ru_setup(svc = "....svc", un = "me@email.com", pw = "...")
sl <- submission_list()
sub <- submission_detail(sl$instance_id[[1]])
# The details for one submission return exactly one row
nrow(sub)
# > 1# The columns are metadata about the submission and the submitter
names(sub)
# > "instance_id" "submitter_id" "submitter_type" "submitter_display_name"
# > "submitter_created_at" "device_id" "created_at"
```
## End(Not run)

<span id="page-106-0"></span>

# Description

# [Maturing]

# Usage

```
submission_export(
 local_dir = here::here(),
 overwrite = TRUE,
 media = TRUE,repeats = TRUE,
 pid = get_default_pid(),
 fid = get_default_fid(),
 url = get\_default\_url(),un = get_default_un(),
 pw = get\_default\_pw(),
 pp = get\_default\_pp(),
 retries = get_retries(),
 odkc_version = get_default_odkc_version(),
  verbose = get_ru_verbose()
)
```
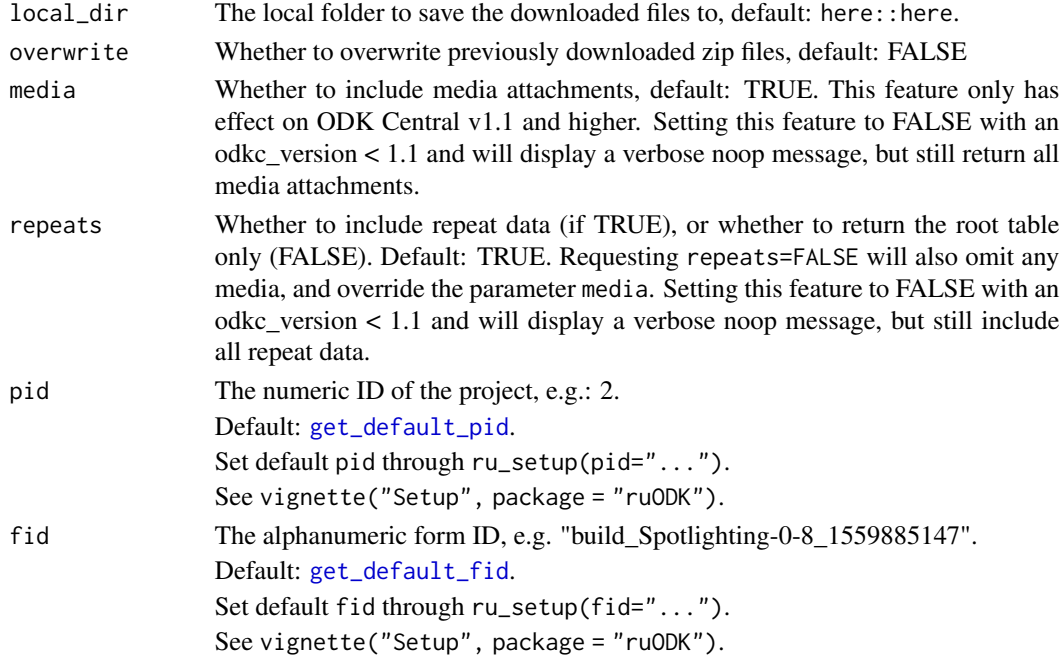

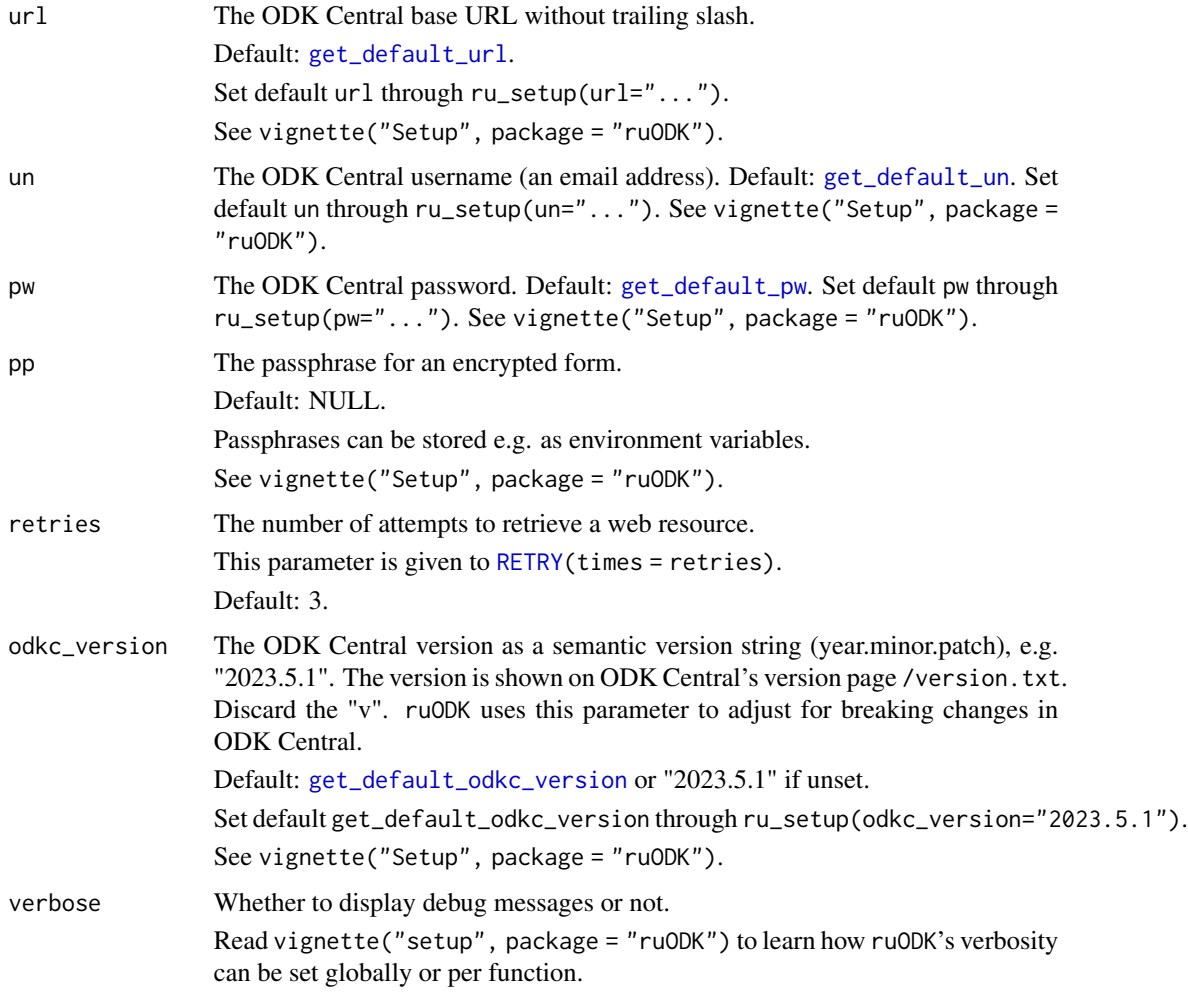

# Details

This function exports all the Submission data associated with a Form as one zip file containing one or more CSV files, as well as all multimedia attachments associated with the included Submissions.

For an incremental download of a subset of submissions, use [submission\\_list](#page-110-0) or [odata\\_submission\\_get](#page-75-0) with filter queries.

#### Contents:

The inclusion of subtables (from repeating form groups) can be toggled through repeats, whereas the inclusion of media attachments can be toggled through media.

# Download location:

The file will be downloaded to the project root unless specified otherwise (via local\_dir). Subsequently, the zip file can be extracted. Attachment filenames (e.g. "12345.jpg") should be prepended with media (resulting in e.g. media/12345.jpg) in order to represent the relative path to the actual attachment file (as extracted from the zip file).
#### <span id="page-108-1"></span>Encryption:

ODK Central supports two modes of encryption - learn about them [here.](https://docs.getodk.org/central-api-encryption/) ruODK supports project managed encryption, however the support is limited to exactly one encryption key. The supplied passphrase will be used against the first returned encryption key. Remaining encryption keys are ignored by ruODK.

If an incorrect passphrase is given, the request is terminated immediately. It has been reported that multiple requests with incorrect passphrases can crash ODK Central.

#### Value

The absolute path to the exported ZIP file named after the form ID. The exported ZIP file will have the extension . zip unless only the root table was requested (with repeats=FALSE), in which case the exported file will have the extension .csv. In contrast to ODK Central, which exports to submissions.csv(.zip), the exported ZIP file is named after the form to avoid accidentally overwriting the ZIP export from another form.

#### See Also

<https://docs.getodk.org/central-api-submission-management/#exporting-form-submissions-to-csv> Other submission-management: [attachment\\_list\(](#page-6-0)), [encryption\\_key\\_list\(](#page-12-0)), [submission\\_audit\\_get\(](#page-102-0)), [submission\\_detail\(](#page-104-0)), [submission\\_get\(](#page-108-0)), [submission\\_list\(](#page-110-0))

#### Examples

```
## Not run:
# See vignette("setup") for setup and authentication options
# ruODK::ru_setup(svc = "....svc", un = "me@email.com", pw = "...")
se <- submission_export()
# Unzip and inspect the loot
t < - tempdir()
f \leftarrow \text{unzip}(se, \text{exdir} = t)fs::dir_ls(t)
fid <- get_test_fid()
sub <- fs::path(t, glue::glue("{fid}.csv")) %>% readr::read_csv()
sub %>% knitr::kable(.)
## End(Not run)
```
<span id="page-108-0"></span>submission\_get *Get submissions for a list of submission instance IDs.*

## Description

Uses [get\\_one\\_submission](#page-58-0) on a list of submission instance IDs (iid) as returned from [submission\\_list\\$](#page-110-0)instance\_id. By giving the list of iid to download explicitly, that list can be modified using information not accessible to ruODK, e.g. iid can be restricted to "only not already downloaded submissions".

# Usage

```
submission_get(
  iid,
 pid = get_default_pid(),
 fid = get_default_fid(),
 url = get_default\_url(),
 un = get_default_un(),
 pw = get_default_pw(),
 retries = get_retries()
)
```
## Arguments

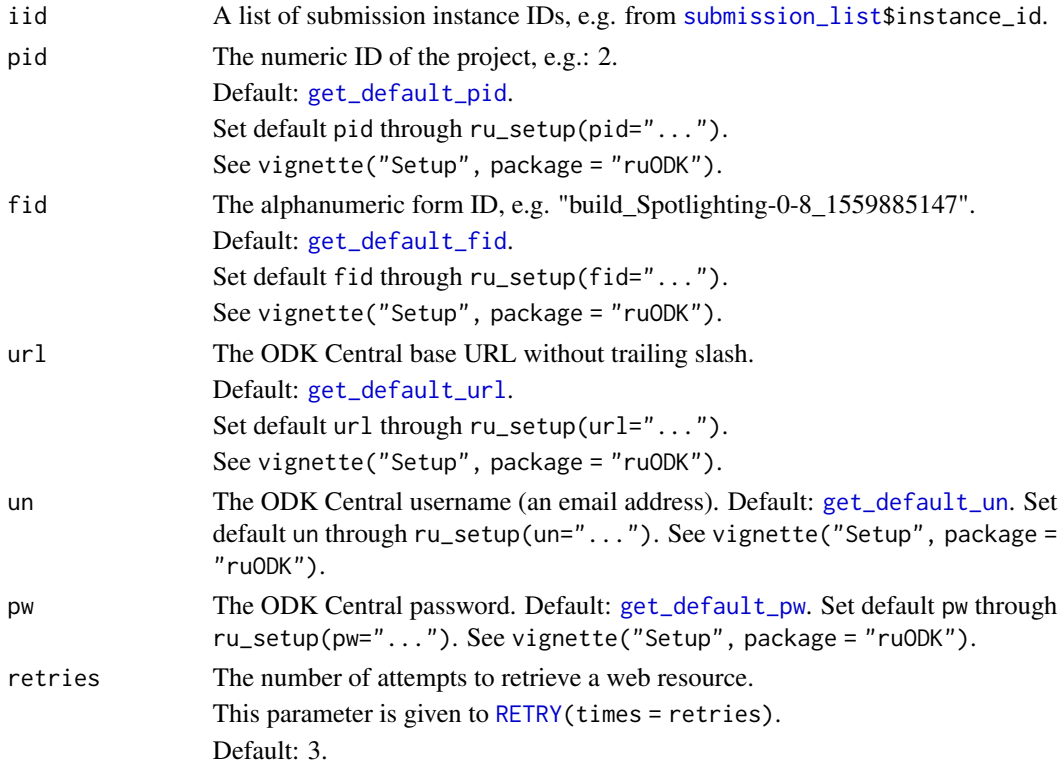

# Details

Forms with submission audit enabled will also receive the submission audit as audit.csv. This will overwrite all previous audit.csv files. To get the combined submission audit logs as one single, concatenated audit.csv file, use submission\_export. Note that the submission audit is different from the server audit. The submission audit logs the actions of the enumerator in ODK Collect, whereas the form audit logs the actions of the project manager in ODK Central.

# Value

A nested list of submission data.

<span id="page-109-0"></span>

# <span id="page-110-1"></span>submission\_list 111

## See Also

<https://docs.getodk.org/central-api-submission-management/#retrieving-submission-xml>

Other submission-management: [attachment\\_list\(](#page-6-0)), [encryption\\_key\\_list\(](#page-12-0)), [submission\\_audit\\_get\(](#page-102-0)), [submission\\_detail\(](#page-104-0)), [submission\\_export\(](#page-106-0)), [submission\\_list\(](#page-110-0))

## Examples

```
## Not run:
# Step 1: Setup ruODK with OData Service URL (has url, pid, fid)
ruODK::ru\_setup(svc = "...")# Step 2: List all submissions of form
sl <- submission_list()
# Step 3: Get submissions
subs <- submission_get(sl$instance_id)
## End(Not run)
```
<span id="page-110-0"></span>submission\_list *List all submissions of one form.*

## Description

[Stable]

## Usage

```
submission_list(
 pid = get_default_pid(),
  fid = get\_default\_fid(),
 url = get\_default\_url(),
 un = get_default_un(),
 pw = get_default_pw(),
  retries = get_retries(),
 orders = c("YmdHMS", "YmdHMSz", "Ymd HMS", "Ymd HMSz", "Ymd", "ymd"),
  tz = get\_default\_tz())
```
# Arguments

pid The numeric ID of the project, e.g.: 2. Default: [get\\_default\\_pid](#page-90-0). Set default pid through ru\_setup(pid="..."). See vignette("Setup", package = "ruODK").

<span id="page-111-0"></span>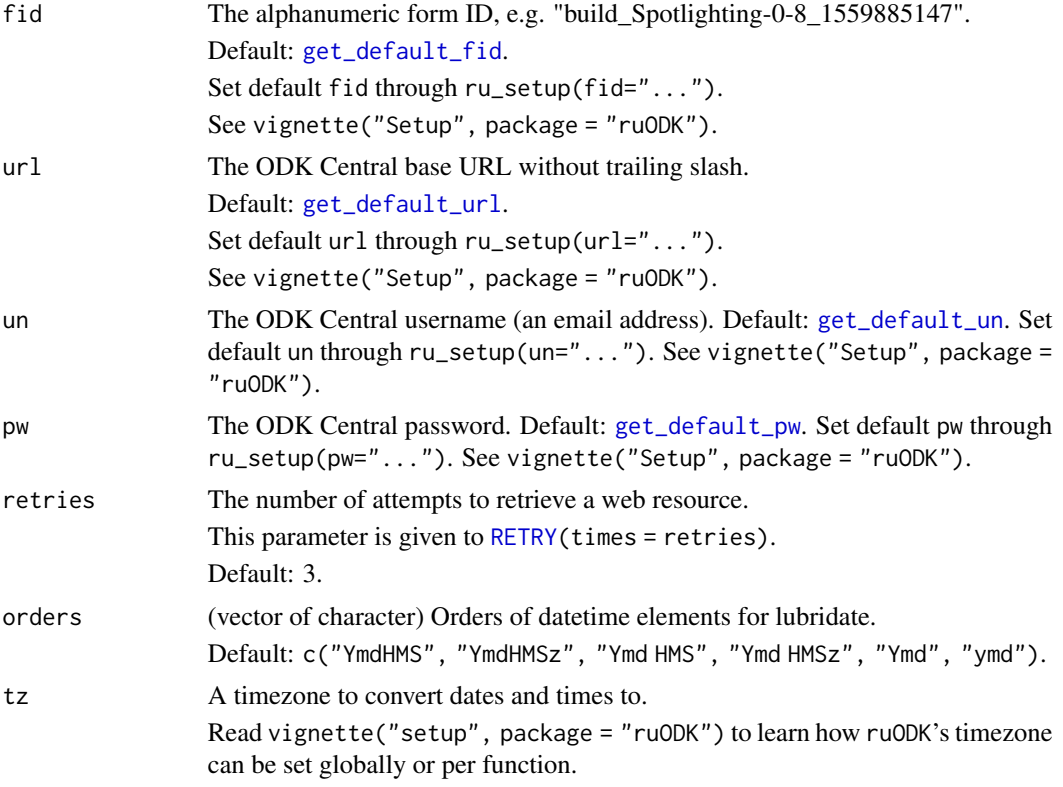

# Value

A tibble containing some high-level details of the form submissions. One row per submission, columns are submission attributes:

\* instance\_id: uuid, string. The unique ID for each submission.

- \* submitter\_id: user ID, integer.
- \* created\_at: time of submission upload, dttm
- \* updated\_at: time of submission update on server, dttm or NA

# See Also

<https://docs.getodk.org/central-api-submission-management/#listing-all-submissions-on-a-form>

Other submission-management: [attachment\\_list\(](#page-6-0)), [encryption\\_key\\_list\(](#page-12-0)), [submission\\_audit\\_get\(](#page-102-0)), [submission\\_detail\(](#page-104-0)), [submission\\_export\(](#page-106-0)), [submission\\_get\(](#page-108-0))

# Examples

```
## Not run:
# Set default credentials, see vignette("setup")
ruODK::ru_setup(
 svc = \ldots,un = "me@email.com",
  pw = " \dots"
```
<span id="page-112-0"></span>user\_list 113

```
\mathcal{L}sl <- submission_list()
sl %>% knitr::kable(.)
f1 \leftarrow form\_list()# submission_list returns a tibble
class(sl)
# > c("tbl_dff", "tbl", "data-frame")# Submission attributes are the tibble's columns
names(sl)
# > "instance_id" "submitter_id" "device_id" "created_at" "updated_at"
# Number of submissions (rows) is same as advertised in form_list
form_list_nsub <- fl %>%
  filter(fid == get_test_fid()) %>%
  magrittr::extract2("submissions") %>%
  as.numeric()
nrow(sl) == form_list_nsub
# > TRUE
## End(Not run)
```
user\_list *List all users.*

# Description

[Maturing]

### Usage

```
user_list(
  qry = NULL,url = get\_default\_url(),
 un = get_default_un(),
  pw = get_default_pw(),
  retries = get_retries(),
  orders = c("YmdHMS", "YmdHMSz", "Ymd HMS", "Ymd HMSz", "Ymd", "ymd"),
  tz = get\_default\_tz(),
  verbose = get_ru_verbose()
)
```
## Arguments

qry A query string to filter users by. The query string is not case sensitive and can contain special characters, such as @.

<span id="page-113-0"></span>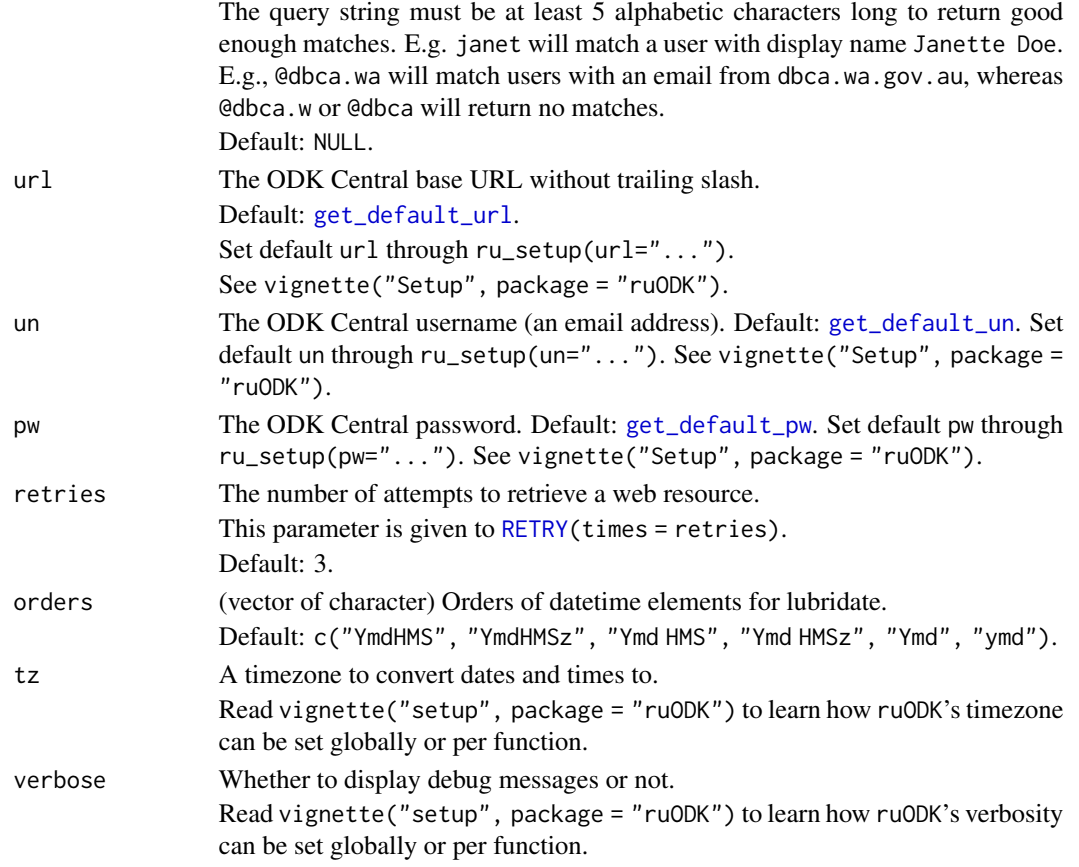

## Details

Currently, there are no paging or filtering options, so listing Users will get you every User in the system, every time. Optionally, a q query string parameter may be provided to filter the returned users by any given string. The search is performed via a trigram similarity index over both the Email and Display Name fields, and results are ordered by match score, best matches first. If a q parameter is given, and it exactly matches an email address that exists in the system, that user's details will always be returned, even for actors who cannot user.list. The request must still authenticate as a valid Actor. This allows non-Administrators to choose a user for an action (e.g. grant rights) without allowing full search.

Actors who cannot user.list will always receive [] with a 200 OK response. ruODK does not (yet) warn if this is the case, and you (the requesting Actor) have no permission to user.list.

# Value

A tibble with user details as per the ODK Central API docs.

# See Also

```
https://docs.getodk.org/central-api-accounts-and-users/#listing-all-users
https://www.postgresql.org/docs/9.6/pgtrgm.html
```
#### user\_list 115

# Examples

## End(Not run)

```
## Not run:
# See vignette("setup") for setup and authentication options
# ruODK::ru\_setup(svc = "...svc", un = "meQemail.com", pw = "...")# All users
ul <- user_list()
# Search users
# Given a user with display name "Janette Doe" and email "@org.com.au"
user_list(qry = "jan") # no results, query string too short
user_list(qry = "jane") # no results, query string too short
user_list(qry = "janet") # returns Janette
user_list(qry = "@org") # no results, query string too short
user_list(qry = "@org.c") # no results, query string too short
user_list(qry = "@org.co") # returns all users matching "@org.co"
# Actor not allowed to user.list
user_list() # If this is empty, you might not have permissions to list users
```
# Index

∗ dataset-management entitylist\_update, [22](#page-21-0) ∗ datasets fq\_attachments, [37](#page-36-0) fq\_data, [37](#page-36-0) fq\_data\_strata, [38](#page-37-0) fq\_data\_taxa, [39](#page-38-0) fq\_form\_detail, [40](#page-39-0) fq\_form\_list, [41](#page-40-0) fq\_form\_schema, [41](#page-40-0) fq\_form\_xml, [42](#page-41-0) fq\_meta, [43](#page-42-0) fq\_project\_detail, [43](#page-42-0) fq\_project\_list, [44](#page-43-0)  $fq$ \_raw,  $45$ fq\_raw\_strata, [46](#page-45-0) fq\_raw\_taxa, [47](#page-46-0) fq\_submission\_list, [48](#page-47-0) fq\_submissions, [48](#page-47-0) fq\_svc, [49](#page-48-0) fq\_zip\_data, [50](#page-49-0) fq\_zip\_strata, [50](#page-49-0) fq\_zip\_taxa, [51](#page-50-0) fs\_v7, [51](#page-50-0) fs\_v7\_raw, [52](#page-51-0)  $geo_f$ s,  $53$  $geo$ <sub>gj</sub>,  $53$ geo\_gj88, [54](#page-53-0) geo\_gj\_raw, [55](#page-54-0) geo\_wkt, [55](#page-54-0) geo\_wkt88, [56](#page-55-0) geo\_wkt\_raw, [57](#page-56-0) ∗ entity-management entitylist\_detail, [14](#page-13-0) entitylist\_download, [16](#page-15-0) entitylist\_list, [20](#page-19-0) ∗ form-management form\_detail, [24](#page-23-0) form\_list, [26](#page-25-0)

form\_schema, [27](#page-26-0) form\_schema\_ext, [31](#page-30-0) form\_xml, [35](#page-34-0) ∗ included fq\_attachments, [37](#page-36-0) fq\_data, [37](#page-36-0) fq\_data\_strata, [38](#page-37-0) fq\_data\_taxa, [39](#page-38-0) fq\_form\_detail, [40](#page-39-0) fq\_form\_list, [41](#page-40-0) fq\_form\_schema, [41](#page-40-0) fq\_form\_xml, [42](#page-41-0) fq\_meta, [43](#page-42-0) fq\_project\_detail, [43](#page-42-0) fq\_project\_list, [44](#page-43-0)  $fq$ \_raw,  $45$ fq\_raw\_strata, [46](#page-45-0) fq\_raw\_taxa, [47](#page-46-0) fq\_submission\_list, [48](#page-47-0) fq\_submissions, [48](#page-47-0) fq\_svc, [49](#page-48-0) fq\_zip\_data, [50](#page-49-0) fq\_zip\_strata, [50](#page-49-0) fq\_zip\_taxa, [51](#page-50-0) fs\_v7, [51](#page-50-0) fs\_v7\_raw, [52](#page-51-0) geo\_fs, [53](#page-52-0) geo\_gj, [53](#page-52-0) geo\_gj88, [54](#page-53-0) geo\_gj\_raw, [55](#page-54-0) geo\_wkt, [55](#page-54-0) geo\_wkt88, [56](#page-55-0) geo\_wkt\_raw, [57](#page-56-0) ∗ messaging ru\_msg\_abort, [88](#page-87-0) ru\_msg\_info, [89](#page-88-0) ru\_msg\_noop, [89](#page-88-0) ru\_msg\_success, [90](#page-89-0) ru\_msg\_warn, [91](#page-90-1)

## INDEX 117

∗ odata-api odata\_metadata\_get, [74](#page-73-0) odata\_service\_get, [75](#page-74-0) odata\_submission\_get, [76](#page-75-0) ∗ project-management project\_create, [84](#page-83-0) project\_detail, [85](#page-84-0) project\_list, [87](#page-86-0) ∗ ru\_settings odata\_svc\_parse, [82](#page-81-0) parse\_odkc\_version, [83](#page-82-0) ru\_settings, [91](#page-90-1) ru\_setup, [93](#page-92-0) semver\_gt, [96](#page-95-0) semver\_lt, [97](#page-96-0) ∗ server-management audit\_get, [9](#page-8-0) ∗ submission-management attachment\_list, [7](#page-6-1) encryption\_key\_list, [13](#page-12-1) submission\_audit\_get, [103](#page-102-1) submission\_detail, [105](#page-104-1) submission\_export, [107](#page-106-1) submission\_get, [109](#page-108-1) submission\_list, [111](#page-110-1) ∗ user-management user\_list, [113](#page-112-0) ∗ utilities attachment\_get, [4](#page-3-0) attachment\_link, [6](#page-5-0) drop\_null\_coords, [11](#page-10-0) form\_schema\_parse, [34](#page-33-0) get\_one\_attachment, [57](#page-56-0) get\_one\_submission, [59](#page-58-1) get\_one\_submission\_attachment\_list, [61](#page-60-0) get\_one\_submission\_audit, [63](#page-62-0) handle\_ru\_attachments, [65](#page-64-0) handle\_ru\_datetimes, [67](#page-66-0) handle\_ru\_geopoints, [69](#page-68-0) handle\_ru\_geoshapes, [70](#page-69-0) handle\_ru\_geotraces, [72](#page-71-0) odata\_submission\_rectangle, [80](#page-79-0) split\_geopoint, [97](#page-96-0) split\_geoshape, [99](#page-98-0) split\_geotrace, [101](#page-100-0) attachment\_get, [4,](#page-3-0) *[7](#page-6-1)*, *[12](#page-11-0)*, *[35](#page-34-0)*, *[58](#page-57-0)*, *[60](#page-59-0)*, *[62](#page-61-0)*, *[64](#page-63-0)*,

*[66](#page-65-0)*, *[68,](#page-67-0) [69](#page-68-0)*, *[71](#page-70-0)*, *[73](#page-72-0)*, *[81](#page-80-0)*, *[98](#page-97-0)*, *[100](#page-99-0)*, *[102](#page-101-0)*

attachment\_link, *[5](#page-4-0)*, [6,](#page-5-0) *[12](#page-11-0)*, *[35](#page-34-0)*, *[58](#page-57-0)*, *[60](#page-59-0)*, *[62](#page-61-0)*, *[64](#page-63-0)*, *[66](#page-65-0)*, *[68,](#page-67-0) [69](#page-68-0)*, *[71](#page-70-0)*, *[73](#page-72-0)*, *[81](#page-80-0)*, *[98](#page-97-0)*, *[100](#page-99-0)*, *[102](#page-101-0)* attachment\_list, [7,](#page-6-1) *[14](#page-13-0)*, *[37](#page-36-0)*, *[105,](#page-104-1) [106](#page-105-0)*, *[109](#page-108-1)*, *[111,](#page-110-1) [112](#page-111-0)* attachment\_url, *[5](#page-4-0)*, *[7](#page-6-1)*, *[12](#page-11-0)*, *[35](#page-34-0)*, *[58](#page-57-0)*, *[60](#page-59-0)*, *[62](#page-61-0)*, *[64](#page-63-0)*, *[66](#page-65-0)*, *[68,](#page-67-0) [69](#page-68-0)*, *[71](#page-70-0)*, *[73](#page-72-0)*, *[81](#page-80-0)*, *[98](#page-97-0)*, *[100](#page-99-0)*, *[102](#page-101-0)* audit\_get, [9](#page-8-0) drop\_null\_coords, *[5](#page-4-0)*, *[7](#page-6-1)*, [11,](#page-10-0) *[35](#page-34-0)*, *[58](#page-57-0)*, *[60](#page-59-0)*, *[62](#page-61-0)*, *[64](#page-63-0)*, *[66](#page-65-0)*, *[68,](#page-67-0) [69](#page-68-0)*, *[71](#page-70-0)*, *[73](#page-72-0)*, *[81](#page-80-0)*, *[98](#page-97-0)*, *[100](#page-99-0)*, *[102](#page-101-0)* encryption\_key\_list, *[9](#page-8-0)*, [13,](#page-12-1) *[105,](#page-104-1) [106](#page-105-0)*, *[109](#page-108-1)*, *[111,](#page-110-1) [112](#page-111-0)* entitylist\_detail, [14,](#page-13-0) *[19](#page-18-0)*, *[21](#page-20-0)* entitylist\_download, *[16](#page-15-0)*, [16,](#page-15-0) *[21](#page-20-0)* entitylist\_list, *[16](#page-15-0)*, *[19](#page-18-0)*, [20,](#page-19-0) *[21](#page-20-0)* entitylist\_update, [22](#page-21-0) form\_detail, [24,](#page-23-0) *[27](#page-26-0)*, *[29](#page-28-0)*, *[33](#page-32-0)*, *[36](#page-35-0)*, *[40](#page-39-0)* form\_list, *[25](#page-24-0)*, [26,](#page-25-0) *[29](#page-28-0)*, *[33](#page-32-0)*, *[36](#page-35-0)*, *[41](#page-40-0)* form\_schema, *[25](#page-24-0)*, *[27](#page-26-0)*, [27,](#page-26-0) *[28,](#page-27-0) [29](#page-28-0)*, *[32](#page-31-0)[–34](#page-33-0)*, *[36](#page-35-0)*, *[52,](#page-51-0) [53](#page-52-0)*, *[81](#page-80-0)*, *[98](#page-97-0)*, *[100](#page-99-0)*, *[102](#page-101-0)* form\_schema\_ext, *[25](#page-24-0)*, *[27](#page-26-0)*, *[29](#page-28-0)*, [31,](#page-30-0) *[33](#page-32-0)*, *[36](#page-35-0)* form\_schema\_parse, *[5](#page-4-0)*, *[7](#page-6-1)*, *[12](#page-11-0)*, *[28](#page-27-0)*, *[32](#page-31-0)*, *[34](#page-33-0)*, [34,](#page-33-0) *[35](#page-34-0)*, *[52](#page-51-0)*, *[58](#page-57-0)*, *[60](#page-59-0)*, *[62](#page-61-0)*, *[64](#page-63-0)*, *[66](#page-65-0)*, *[68,](#page-67-0) [69](#page-68-0)*, *[71](#page-70-0)*, *[73](#page-72-0)*, *[81](#page-80-0)*, *[98](#page-97-0)*, *[100](#page-99-0)*, *[102](#page-101-0)* form\_xml, *[25](#page-24-0)*, *[27](#page-26-0)*, *[29](#page-28-0)*, *[33](#page-32-0)*, [35,](#page-34-0) *[42](#page-41-0)* fq\_attachments, [37,](#page-36-0) *[38](#page-37-0)[–57](#page-56-0)* fq\_data, *[37](#page-36-0)*, [37,](#page-36-0) *[39](#page-38-0)[–57](#page-56-0)* fq\_data\_strata, *[37,](#page-36-0) [38](#page-37-0)*, [38,](#page-37-0) *[40](#page-39-0)[–57](#page-56-0)* fq\_data\_taxa, *[37](#page-36-0)[–39](#page-38-0)*, [39,](#page-38-0) *[40](#page-39-0)[–57](#page-56-0)* fq\_form\_detail, *[37](#page-36-0)[–40](#page-39-0)*, [40,](#page-39-0) *[41](#page-40-0)[–57](#page-56-0)* fq\_form\_list, *[37](#page-36-0)[–40](#page-39-0)*, [41,](#page-40-0) *[42](#page-41-0)[–57](#page-56-0)* fq\_form\_schema, *[37](#page-36-0)[–41](#page-40-0)*, [41,](#page-40-0) *[42](#page-41-0)[–57](#page-56-0)* fq\_form\_xml, *[37](#page-36-0)[–42](#page-41-0)*, [42,](#page-41-0) *[43](#page-42-0)[–57](#page-56-0)* fq\_meta, *[37](#page-36-0)[–42](#page-41-0)*, [43,](#page-42-0) *[44](#page-43-0)[–57](#page-56-0)* fq\_project\_detail, *[37](#page-36-0)[–43](#page-42-0)*, [43,](#page-42-0) *[44](#page-43-0)[–57](#page-56-0)* fq\_project\_list, *[37](#page-36-0)[–44](#page-43-0)*, [44,](#page-43-0) *[45](#page-44-0)[–57](#page-56-0)* fq\_raw, *[37](#page-36-0)[–44](#page-43-0)*, [45,](#page-44-0) *[46](#page-45-0)[–57](#page-56-0)* fq\_raw\_strata, *[37](#page-36-0)[–45](#page-44-0)*, [46,](#page-45-0) *[47](#page-46-0)[–57](#page-56-0)* fq\_raw\_taxa, *[37](#page-36-0)[–46](#page-45-0)*, [47,](#page-46-0) *[48](#page-47-0)[–57](#page-56-0)* fq\_submission\_list, *[37](#page-36-0)[–48](#page-47-0)*, [48,](#page-47-0) *[49](#page-48-0)[–57](#page-56-0)* fq\_submissions, *[37](#page-36-0)[–47](#page-46-0)*, [48,](#page-47-0) *[49](#page-48-0)[–57](#page-56-0)* fq\_svc, *[37](#page-36-0)[–49](#page-48-0)*, [49,](#page-48-0) *[50](#page-49-0)[–57](#page-56-0)* fq\_zip\_data, *[37](#page-36-0)[–49](#page-48-0)*, [50,](#page-49-0) *[51](#page-50-0)[–57](#page-56-0)* fq\_zip\_strata, *[37](#page-36-0)[–50](#page-49-0)*, [50,](#page-49-0) *[51](#page-50-0)[–57](#page-56-0)* fq\_zip\_taxa, *[37](#page-36-0)[–51](#page-50-0)*, [51,](#page-50-0) *[52](#page-51-0)[–57](#page-56-0)* fs\_v7, *[37](#page-36-0)[–51](#page-50-0)*, [51,](#page-50-0) *[52](#page-51-0)[–57](#page-56-0)*

fs\_v7\_raw, *[37](#page-36-0)[–52](#page-51-0)*, [52,](#page-51-0) *[53–](#page-52-0)[57](#page-56-0)* geo\_fs, *[37](#page-36-0)[–52](#page-51-0)*, [53,](#page-52-0) *[54](#page-53-0)[–57](#page-56-0)* geo\_gj, *[37](#page-36-0)[–53](#page-52-0)*, [53,](#page-52-0) *[54](#page-53-0)[–57](#page-56-0)* geo\_gj88, *[37](#page-36-0)[–54](#page-53-0)*, [54,](#page-53-0) *[55–](#page-54-0)[57](#page-56-0)* geo\_gj\_raw, *[37](#page-36-0)[–54](#page-53-0)*, [55,](#page-54-0) *[56,](#page-55-0) [57](#page-56-0)* geo\_wkt, *[37](#page-36-0)[–55](#page-54-0)*, [55,](#page-54-0) *[56,](#page-55-0) [57](#page-56-0)* geo\_wkt88, *[37](#page-36-0)[–56](#page-55-0)*, [56,](#page-55-0) *[57](#page-56-0)* geo\_wkt\_raw, *[37](#page-36-0)[–56](#page-55-0)*, [57](#page-56-0) get\_default\_fid, *[4](#page-3-0)*, *[8](#page-7-0)*, *[13](#page-12-1)*, *[24](#page-23-0)*, *[28](#page-27-0)*, *[32](#page-31-0)*, *[36](#page-35-0)*, *[60,](#page-59-0) [61](#page-60-0)*, *[64](#page-63-0)*, *[66](#page-65-0)*, *[74,](#page-73-0) [75](#page-74-0)*, *[78](#page-77-0)*, *[92](#page-91-0)*, *[104](#page-103-0)*, *[106,](#page-105-0) [107](#page-106-1)*, *[110](#page-109-0)*, *[112](#page-111-0)* get\_default\_fid *(*ru\_settings*)*, [91](#page-90-1) get\_default\_odkc\_version, *[15](#page-14-0)*, *[18](#page-17-0)*, *[20](#page-19-0)*, *[23](#page-22-0)*, *[29](#page-28-0)*, *[32](#page-31-0)*, *[71,](#page-70-0) [72](#page-71-0)*, *[78](#page-77-0)*, *[92](#page-91-0)*, *[99](#page-98-0)*, *[101](#page-100-0)*, *[108](#page-107-0)* get\_default\_odkc\_version *(*ru\_settings*)*, [91](#page-90-1) get\_default\_pid, *[4](#page-3-0)*, *[8](#page-7-0)*, *[13](#page-12-1)*, *[15](#page-14-0)*, *[17](#page-16-0)*, *[20](#page-19-0)*, *[22](#page-21-0)*, *[24](#page-23-0)*, *[26](#page-25-0)*, *[28](#page-27-0)*, *[32](#page-31-0)*, *[36](#page-35-0)*, *[59](#page-58-1)*, *[61](#page-60-0)*, *[63](#page-62-0)*, *[66](#page-65-0)*, *[74,](#page-73-0) [75](#page-74-0)*, *[78](#page-77-0)*, *[85](#page-84-0)*, *[92](#page-91-0)*, *[104,](#page-103-0) [105](#page-104-1)*, *[107](#page-106-1)*, *[110,](#page-109-0) [111](#page-110-1)* get\_default\_pid *(*ru\_settings*)*, [91](#page-90-1) get\_default\_pp, *[92](#page-91-0)* get\_default\_pp *(*ru\_settings*)*, [91](#page-90-1) get\_default\_pw, *[5](#page-4-0)*, *[8](#page-7-0)*, *[10](#page-9-0)*, *[13](#page-12-1)*, *[15](#page-14-0)*, *[17](#page-16-0)*, *[20](#page-19-0)*, *[22](#page-21-0)*, *[25,](#page-24-0) [26](#page-25-0)*, *[28](#page-27-0)*, *[32](#page-31-0)*, *[36](#page-35-0)*, *[58](#page-57-0)*, *[60](#page-59-0)*, *[62](#page-61-0)*, *[64](#page-63-0)*, *[66](#page-65-0)*, *[74](#page-73-0)*, *[76](#page-75-0)*, *[78](#page-77-0)*, *[84](#page-83-0)*, *[86,](#page-85-0) [87](#page-86-0)*, *[92](#page-91-0)*, *[104](#page-103-0)*, *[106](#page-105-0)*, *[108](#page-107-0)*, *[110](#page-109-0)*, *[112](#page-111-0)*, *[114](#page-113-0)* get\_default\_pw *(*ru\_settings*)*, [91](#page-90-1) get\_default\_tz, *[92](#page-91-0)* get\_default\_tz *(*ru\_settings*)*, [91](#page-90-1) get\_default\_un, *[5](#page-4-0)*, *[8](#page-7-0)*, *[10](#page-9-0)*, *[13](#page-12-1)*, *[15](#page-14-0)*, *[17](#page-16-0)*, *[20](#page-19-0)*, *[22](#page-21-0)*, *[25,](#page-24-0) [26](#page-25-0)*, *[28](#page-27-0)*, *[32](#page-31-0)*, *[36](#page-35-0)*, *[58](#page-57-0)*, *[60](#page-59-0)*, *[62](#page-61-0)*, *[64](#page-63-0)*, *[66](#page-65-0)*, *[74](#page-73-0)*, *[76](#page-75-0)*, *[78](#page-77-0)*, *[84](#page-83-0)*, *[86,](#page-85-0) [87](#page-86-0)*, *[92](#page-91-0)*, *[104](#page-103-0)*, *[106](#page-105-0)*, *[108](#page-107-0)*, *[110](#page-109-0)*, *[112](#page-111-0)*, *[114](#page-113-0)* get\_default\_un *(*ru\_settings*)*, [91](#page-90-1) get\_default\_url, *[5](#page-4-0)*, *[8](#page-7-0)*, *[10](#page-9-0)*, *[13](#page-12-1)*, *[15](#page-14-0)*, *[17](#page-16-0)*, *[20](#page-19-0)*, *[22](#page-21-0)*, *[24](#page-23-0)*, *[26](#page-25-0)*, *[28](#page-27-0)*, *[32](#page-31-0)*, *[36](#page-35-0)*, *[58](#page-57-0)*, *[60](#page-59-0)*, *[62](#page-61-0)*, *[64](#page-63-0)*, *[66](#page-65-0)*, *[74](#page-73-0)*, *[76](#page-75-0)*, *[78](#page-77-0)*, *[84,](#page-83-0) [85](#page-84-0)*, *[87](#page-86-0)*, *[92](#page-91-0)*, *[104](#page-103-0)*, *[106](#page-105-0)*, *[108](#page-107-0)*, *[110](#page-109-0)*, *[112](#page-111-0)*, *[114](#page-113-0)* get\_default\_url *(*ru\_settings*)*, [91](#page-90-1) get\_one\_attachment, *[5](#page-4-0)*, *[7](#page-6-1)*, *[12](#page-11-0)*, *[35](#page-34-0)*, [57,](#page-56-0) *[60](#page-59-0)*, *[62](#page-61-0)*, *[64](#page-63-0)*, *[66](#page-65-0)*, *[68,](#page-67-0) [69](#page-68-0)*, *[71](#page-70-0)*, *[73](#page-72-0)*, *[81](#page-80-0)*, *[98](#page-97-0)*, *[100](#page-99-0)*, *[102](#page-101-0)* get\_one\_submission, *[5](#page-4-0)*, *[7](#page-6-1)*, *[12](#page-11-0)*, *[35](#page-34-0)*, *[58](#page-57-0)*, [59,](#page-58-1) *[62](#page-61-0)*, *[64](#page-63-0)*, *[66](#page-65-0)*, *[68,](#page-67-0) [69](#page-68-0)*, *[71](#page-70-0)*, *[73](#page-72-0)*, *[81](#page-80-0)*, *[98](#page-97-0)*, *[100](#page-99-0)*, *[102](#page-101-0)*, *[109](#page-108-1)* get\_one\_submission\_attachment\_list, *[5](#page-4-0)*, *[7](#page-6-1)*, *[12](#page-11-0)*, *[35](#page-34-0)*, *[58](#page-57-0)*, *[60](#page-59-0)*, [61,](#page-60-0) *[64](#page-63-0)*, *[66](#page-65-0)*, *[68,](#page-67-0) [69](#page-68-0)*,

*[71](#page-70-0)*, *[73](#page-72-0)*, *[81](#page-80-0)*, *[98](#page-97-0)*, *[100](#page-99-0)*, *[102](#page-101-0)*

get\_one\_submission\_audit, *[5](#page-4-0)*, *[7](#page-6-1)*, *[12](#page-11-0)*, *[35](#page-34-0)*, *[58](#page-57-0)*, *[60](#page-59-0)*, *[62](#page-61-0)*, [63,](#page-62-0) *[66](#page-65-0)*, *[68,](#page-67-0) [69](#page-68-0)*, *[71](#page-70-0)*, *[73](#page-72-0)*, *[81](#page-80-0)*, *[98](#page-97-0)*, *[100](#page-99-0)*, *[102](#page-101-0)*, *[104](#page-103-0)* get\_retries, *[92](#page-91-0)* get\_retries *(*ru\_settings*)*, [91](#page-90-1) get\_ru\_verbose, *[92,](#page-91-0) [93](#page-92-0)* get\_ru\_verbose *(*ru\_settings*)*, [91](#page-90-1) get\_test\_fid, *[92](#page-91-0)* get\_test\_fid *(*ru\_settings*)*, [91](#page-90-1) get\_test\_fid\_att, *[92](#page-91-0)* get\_test\_fid\_att *(*ru\_settings*)*, [91](#page-90-1) get\_test\_fid\_gap, *[92](#page-91-0)* get\_test\_fid\_gap *(*ru\_settings*)*, [91](#page-90-1) get\_test\_fid\_wkt, *[92](#page-91-0)* get\_test\_fid\_wkt *(*ru\_settings*)*, [91](#page-90-1) get\_test\_fid\_zip, *[92](#page-91-0)* get\_test\_fid\_zip *(*ru\_settings*)*, [91](#page-90-1) get\_test\_odkc\_version, *[92](#page-91-0)* get\_test\_odkc\_version *(*ru\_settings*)*, [91](#page-90-1) get\_test\_pid, *[92](#page-91-0)* get\_test\_pid *(*ru\_settings*)*, [91](#page-90-1) get\_test\_pp, *[92](#page-91-0)* get\_test\_pp *(*ru\_settings*)*, [91](#page-90-1) get\_test\_pw, *[92](#page-91-0)* get\_test\_pw *(*ru\_settings*)*, [91](#page-90-1) get\_test\_un, *[92](#page-91-0)* get\_test\_un *(*ru\_settings*)*, [91](#page-90-1) get\_test\_url, *[92](#page-91-0)* get\_test\_url *(*ru\_settings*)*, [91](#page-90-1)

- handle\_ru\_attachments, *[5](#page-4-0)*, *[7](#page-6-1)*, *[12](#page-11-0)*, *[35](#page-34-0)*, *[58](#page-57-0)*, *[60](#page-59-0)*, *[62](#page-61-0)*, *[64](#page-63-0)*, [65,](#page-64-0) *[68,](#page-67-0) [69](#page-68-0)*, *[71](#page-70-0)*, *[73](#page-72-0)*, *[79](#page-78-0)*, *[81](#page-80-0)*, *[98](#page-97-0)*, *[100](#page-99-0)*, *[102](#page-101-0)*
- handle\_ru\_datetimes, *[5](#page-4-0)*, *[7](#page-6-1)*, *[12](#page-11-0)*, *[35](#page-34-0)*, *[58](#page-57-0)*, *[60](#page-59-0)*, *[62](#page-61-0)*, *[64](#page-63-0)*, *[66](#page-65-0)*, [67,](#page-66-0) *[69](#page-68-0)*, *[71](#page-70-0)*, *[73](#page-72-0)*, *[79](#page-78-0)*, *[81](#page-80-0)*, *[98](#page-97-0)*, *[100](#page-99-0)*, *[102](#page-101-0)*
- handle\_ru\_geopoints, *[5](#page-4-0)*, *[7](#page-6-1)*, *[12](#page-11-0)*, *[35](#page-34-0)*, *[58](#page-57-0)*, *[60](#page-59-0)*, *[62](#page-61-0)*, *[64](#page-63-0)*, *[66](#page-65-0)*, *[68](#page-67-0)*, [69,](#page-68-0) *[71](#page-70-0)*, *[73](#page-72-0)*, *[79](#page-78-0)*, *[81](#page-80-0)*, *[98](#page-97-0)*, *[100](#page-99-0)*, *[102](#page-101-0)*
- handle\_ru\_geoshapes, *[5](#page-4-0)*, *[7](#page-6-1)*, *[12](#page-11-0)*, *[35](#page-34-0)*, *[58](#page-57-0)*, *[60](#page-59-0)*, *[62](#page-61-0)*, *[64](#page-63-0)*, *[66](#page-65-0)*, *[68,](#page-67-0) [69](#page-68-0)*, [70,](#page-69-0) *[73](#page-72-0)*, *[79](#page-78-0)*, *[81](#page-80-0)*, *[98](#page-97-0)*, *[100](#page-99-0)*, *[102](#page-101-0)*
- handle\_ru\_geotraces, *[5](#page-4-0)*, *[7](#page-6-1)*, *[12](#page-11-0)*, *[35](#page-34-0)*, *[58](#page-57-0)*, *[60](#page-59-0)*, *[62](#page-61-0)*, *[64](#page-63-0)*, *[66](#page-65-0)*, *[68,](#page-67-0) [69](#page-68-0)*, *[71](#page-70-0)*, [72,](#page-71-0) *[79](#page-78-0)*, *[81](#page-80-0)*, *[98](#page-97-0)*, *[100](#page-99-0)*, *[102](#page-101-0)*
- isodt\_to\_local, *[5](#page-4-0)*, *[7](#page-6-1)*, *[12](#page-11-0)*, *[35](#page-34-0)*, *[58](#page-57-0)*, *[60](#page-59-0)*, *[62](#page-61-0)*, *[64](#page-63-0)*, *[66](#page-65-0)*, *[68,](#page-67-0) [69](#page-68-0)*, *[71](#page-70-0)*, *[73](#page-72-0)*, *[81](#page-80-0)*, *[98](#page-97-0)*, *[100](#page-99-0)*, *[102](#page-101-0)*

## INDEX 119

make\_clean\_names, *[29](#page-28-0)*, *[33](#page-32-0)* odata\_metadata\_get, [74,](#page-73-0) *[76](#page-75-0)*, *[80](#page-79-0)* odata\_service\_get, *[75](#page-74-0)*, [75,](#page-74-0) *[77](#page-76-0)*, *[80](#page-79-0)* odata\_submission\_get, *[29](#page-28-0)*, *[33](#page-32-0)*, *[38–](#page-37-0)[40](#page-39-0)*, *[53](#page-52-0)[–57](#page-56-0)*, *[75,](#page-74-0) [76](#page-75-0)*, [76,](#page-75-0) *[79–](#page-78-0)[81](#page-80-0)*, *[94](#page-93-0)*, *[108](#page-107-0)* odata\_submission\_rectangle, *[5](#page-4-0)*, *[7](#page-6-1)*, *[12](#page-11-0)*, *[29](#page-28-0)*, *[33](#page-32-0)*, *[35](#page-34-0)*, *[58](#page-57-0)*, *[60](#page-59-0)*, *[62](#page-61-0)*, *[64](#page-63-0)*, *[66](#page-65-0)*, *[68,](#page-67-0) [69](#page-68-0)*, *[71](#page-70-0)*, *[73](#page-72-0)*, *[79](#page-78-0)*, [80,](#page-79-0) *[98](#page-97-0)*, *[100](#page-99-0)*, *[102](#page-101-0)* odata\_svc\_parse, [82,](#page-81-0) *[83](#page-82-0)*, *[93](#page-92-0)*, *[95–](#page-94-0)[97](#page-96-0)* parse\_odkc\_version, *[82](#page-81-0)*, [83,](#page-82-0) *[93](#page-92-0)*, *[95–](#page-94-0)[97](#page-96-0)* predict\_ruodk\_name, *[5](#page-4-0)*, *[7](#page-6-1)*, *[12](#page-11-0)*, *[35](#page-34-0)*, *[58](#page-57-0)*, *[60](#page-59-0)*, *[62](#page-61-0)*, *[64](#page-63-0)*, *[66](#page-65-0)*, *[68,](#page-67-0) [69](#page-68-0)*, *[71](#page-70-0)*, *[73](#page-72-0)*, *[81](#page-80-0)*, *[98](#page-97-0)*, *[100](#page-99-0)*, *[102](#page-101-0)* prepend\_uuid, *[5](#page-4-0)*, *[7](#page-6-1)*, *[12](#page-11-0)*, *[35](#page-34-0)*, *[58](#page-57-0)*, *[60](#page-59-0)*, *[62](#page-61-0)*, *[64](#page-63-0)*, *[66](#page-65-0)*, *[68,](#page-67-0) [69](#page-68-0)*, *[71](#page-70-0)*, *[73](#page-72-0)*, *[81](#page-80-0)*, *[98](#page-97-0)*, *[100](#page-99-0)*, *[102](#page-101-0)* project\_create, [84,](#page-83-0) *[86](#page-85-0)*, *[88](#page-87-0)* project\_detail, *[44](#page-43-0)*, *[84,](#page-83-0) [85](#page-84-0)*, [85,](#page-84-0) *[88](#page-87-0)* project\_list, *[44](#page-43-0)*, *[84](#page-83-0)*, *[86,](#page-85-0) [87](#page-86-0)*, [87](#page-86-0) RETRY, *[5](#page-4-0)*, *[8](#page-7-0)*, *[10](#page-9-0)*, *[13](#page-12-1)*, *[15](#page-14-0)*, *[18](#page-17-0)*, *[20](#page-19-0)*, *[22](#page-21-0)*, *[25,](#page-24-0) [26](#page-25-0)*, *[29](#page-28-0)*, *[33](#page-32-0)*, *[36](#page-35-0)*, *[58](#page-57-0)*, *[60](#page-59-0)*, *[62](#page-61-0)*, *[64](#page-63-0)*, *[66](#page-65-0)*, *[74](#page-73-0)*, *[76](#page-75-0)*, *[79](#page-78-0)*, *[86,](#page-85-0) [87](#page-86-0)*, *[94](#page-93-0)*, *[104](#page-103-0)*, *[106](#page-105-0)*, *[108](#page-107-0)*, *[110](#page-109-0)*, *[112](#page-111-0)*, *[114](#page-113-0)* ru\_msg\_abort, [88,](#page-87-0) *[89](#page-88-0)[–91](#page-90-1)* ru\_msg\_info, *[88](#page-87-0)*, [89,](#page-88-0) *[90,](#page-89-0) [91](#page-90-1)* ru\_msg\_noop, *[88,](#page-87-0) [89](#page-88-0)*, [89,](#page-88-0) *[90,](#page-89-0) [91](#page-90-1)* ru\_msg\_success, *[88](#page-87-0)[–90](#page-89-0)*, [90,](#page-89-0) *[91](#page-90-1)* ru\_msg\_warn, *[88](#page-87-0)[–90](#page-89-0)*, [91](#page-90-1) ru\_settings, *[82,](#page-81-0) [83](#page-82-0)*, [91,](#page-90-1) *[92](#page-91-0)*, *[95–](#page-94-0)[97](#page-96-0)* ru\_setup, *[82,](#page-81-0) [83](#page-82-0)*, *[92,](#page-91-0) [93](#page-92-0)*, [93,](#page-92-0) *[94–](#page-93-0)[97](#page-96-0)* ruODK, *[93](#page-92-0)*, *[95](#page-94-0)*

semver\_gt, *[82,](#page-81-0) [83](#page-82-0)*, *[93](#page-92-0)*, *[95](#page-94-0)*, [96,](#page-95-0) *[97](#page-96-0)* semver\_lt, *[82,](#page-81-0) [83](#page-82-0)*, *[93](#page-92-0)*, *[95,](#page-94-0) [96](#page-95-0)*, [97](#page-96-0) split\_geopoint, *[5](#page-4-0)*, *[7](#page-6-1)*, *[12](#page-11-0)*, *[35](#page-34-0)*, *[58](#page-57-0)*, *[60](#page-59-0)*, *[62](#page-61-0)*, *[64](#page-63-0)*, *[66](#page-65-0)*, *[68,](#page-67-0) [69](#page-68-0)*, *[71](#page-70-0)*, *[73](#page-72-0)*, *[81](#page-80-0)*, [97,](#page-96-0) *[100](#page-99-0)*, *[102](#page-101-0)* split\_geoshape, *[5](#page-4-0)*, *[7](#page-6-1)*, *[12](#page-11-0)*, *[35](#page-34-0)*, *[58](#page-57-0)*, *[60](#page-59-0)*, *[62](#page-61-0)*, *[64](#page-63-0)*, *[66](#page-65-0)*, *[68,](#page-67-0) [69](#page-68-0)*, *[71](#page-70-0)*, *[73](#page-72-0)*, *[79](#page-78-0)*, *[81](#page-80-0)*, *[98](#page-97-0)*, [99,](#page-98-0) *[102](#page-101-0)* split\_geotrace, *[5](#page-4-0)*, *[7](#page-6-1)*, *[12](#page-11-0)*, *[35](#page-34-0)*, *[58](#page-57-0)*, *[60](#page-59-0)*, *[62](#page-61-0)*, *[64](#page-63-0)*, *[66](#page-65-0)*, *[68,](#page-67-0) [69](#page-68-0)*, *[71](#page-70-0)*, *[73](#page-72-0)*, *[79](#page-78-0)*, *[81](#page-80-0)*, *[98](#page-97-0)*, *[100](#page-99-0)*, [101](#page-100-0) strip\_uuid, *[5](#page-4-0)*, *[7](#page-6-1)*, *[12](#page-11-0)*, *[35](#page-34-0)*, *[58](#page-57-0)*, *[60](#page-59-0)*, *[62](#page-61-0)*, *[64](#page-63-0)*, *[66](#page-65-0)*, *[68,](#page-67-0) [69](#page-68-0)*, *[71](#page-70-0)*, *[73](#page-72-0)*, *[81](#page-80-0)*, *[98](#page-97-0)*, *[100](#page-99-0)*, *[102](#page-101-0)* submission\_audit\_get, *[9](#page-8-0)*, *[14](#page-13-0)*, [103,](#page-102-1) *[106](#page-105-0)*, *[109](#page-108-1)*, *[111,](#page-110-1) [112](#page-111-0)* submission\_detail, *[9](#page-8-0)*, *[14](#page-13-0)*, *[105](#page-104-1)*, [105,](#page-104-1) *[109](#page-108-1)*, *[111,](#page-110-1) [112](#page-111-0)*

submission\_export, *[4](#page-3-0)*, *[6](#page-5-0)*, *[9](#page-8-0)*, *[14](#page-13-0)*, *[50,](#page-49-0) [51](#page-50-0)*, *[105,](#page-104-1) [106](#page-105-0)*, [107,](#page-106-1) *[111,](#page-110-1) [112](#page-111-0)* submission\_get, *[9](#page-8-0)*, *[14](#page-13-0)*, *[48](#page-47-0)*, *[105,](#page-104-1) [106](#page-105-0)*, *[109](#page-108-1)*, [109,](#page-108-1) *[112](#page-111-0)* submission\_list, *[8,](#page-7-0) [9](#page-8-0)*, *[14](#page-13-0)*, *[48](#page-47-0)*, *[59](#page-58-1)*, *[61](#page-60-0)*, *[63](#page-62-0)*, *[104](#page-103-0)[–106](#page-105-0)*, *[108](#page-107-0)[–111](#page-110-1)*, [111](#page-110-1) tidyeval, *[5](#page-4-0)*, *[7](#page-6-1)*, *[12](#page-11-0)*, *[35](#page-34-0)*, *[58](#page-57-0)*, *[60](#page-59-0)*, *[62](#page-61-0)*, *[64](#page-63-0)*, *[66](#page-65-0)*, *[68,](#page-67-0) [69](#page-68-0)*, *[71](#page-70-0)*, *[73](#page-72-0)*, *[81](#page-80-0)*, *[98](#page-97-0)*, *[100](#page-99-0)*, *[102](#page-101-0)* unnest\_all, *[5](#page-4-0)*, *[7](#page-6-1)*, *[12](#page-11-0)*, *[35](#page-34-0)*, *[58](#page-57-0)*, *[60](#page-59-0)*, *[62](#page-61-0)*, *[64](#page-63-0)*, *[66](#page-65-0)*, *[68,](#page-67-0) [69](#page-68-0)*, *[71](#page-70-0)*, *[73](#page-72-0)*, *[81](#page-80-0)*, *[98](#page-97-0)*, *[100](#page-99-0)*, *[102](#page-101-0)*

yell\_if\_error, *[82,](#page-81-0) [83](#page-82-0)*, *[93](#page-92-0)*, *[95](#page-94-0)[–97](#page-96-0)* yell\_if\_missing, *[82,](#page-81-0) [83](#page-82-0)*, *[93](#page-92-0)*, *[95](#page-94-0)[–97](#page-96-0)*

user\_list, [113](#page-112-0)